## Załącznik nr 1 do OPZ – wymagania funkcjonalne Systemu

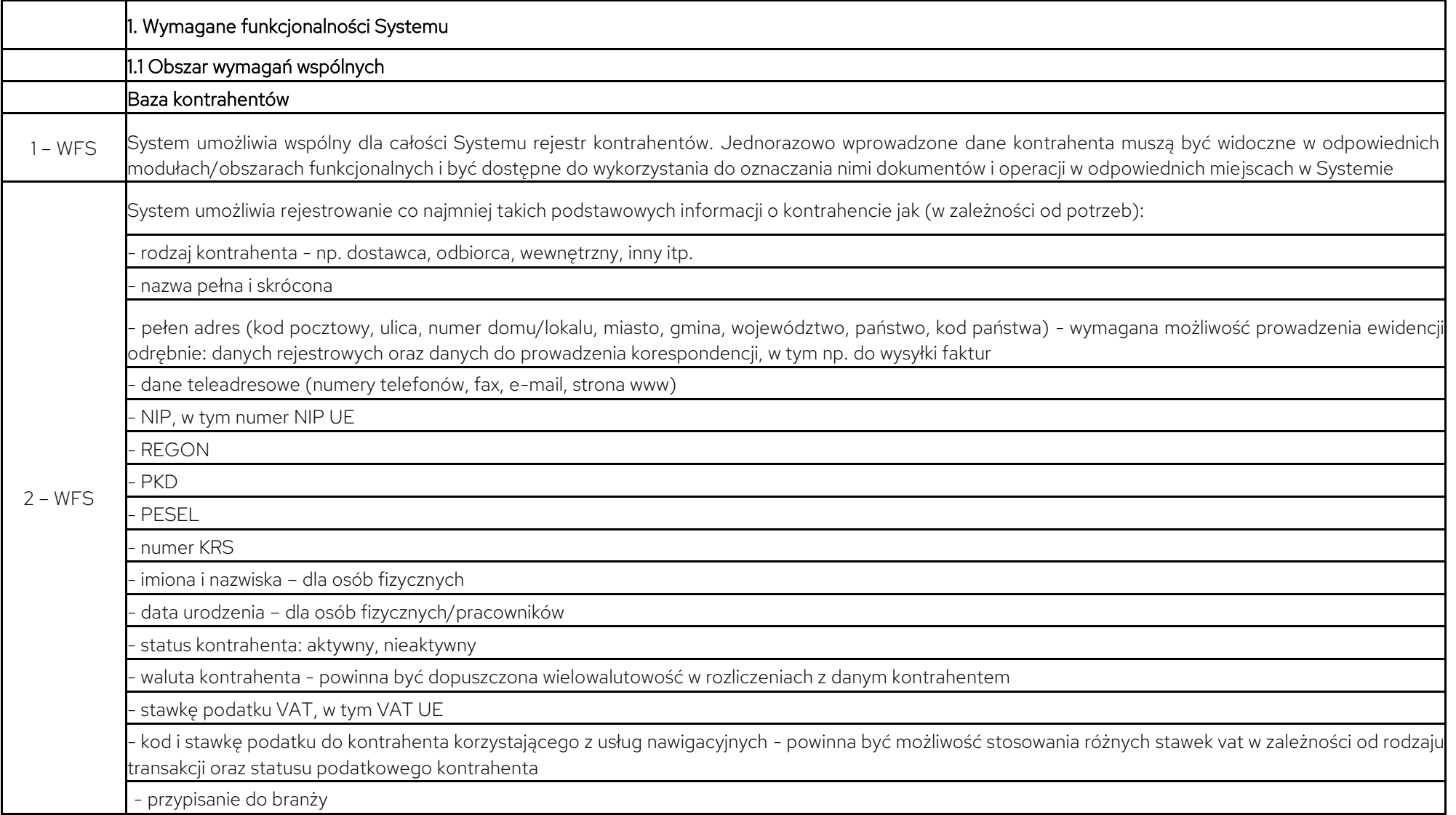

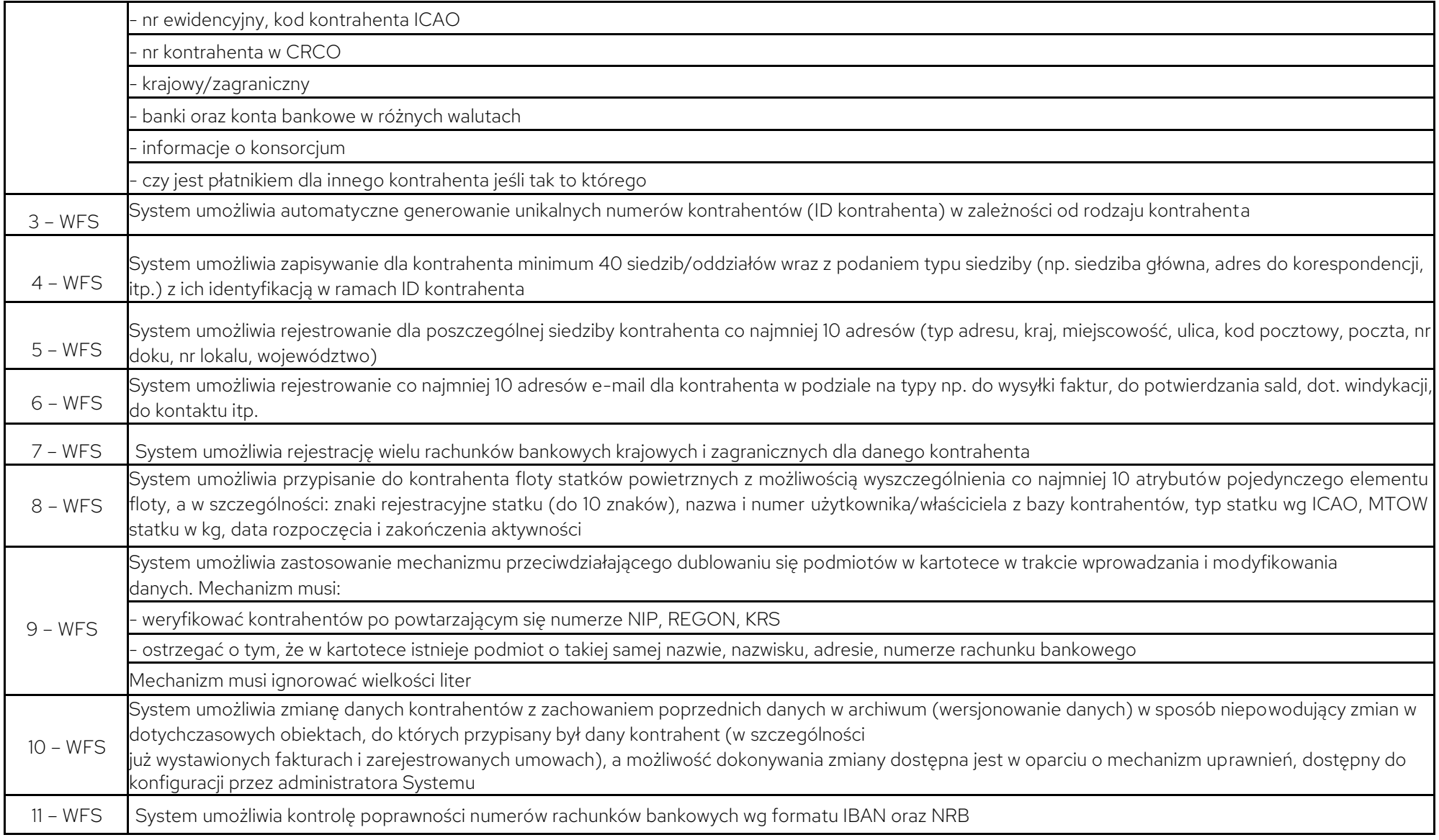

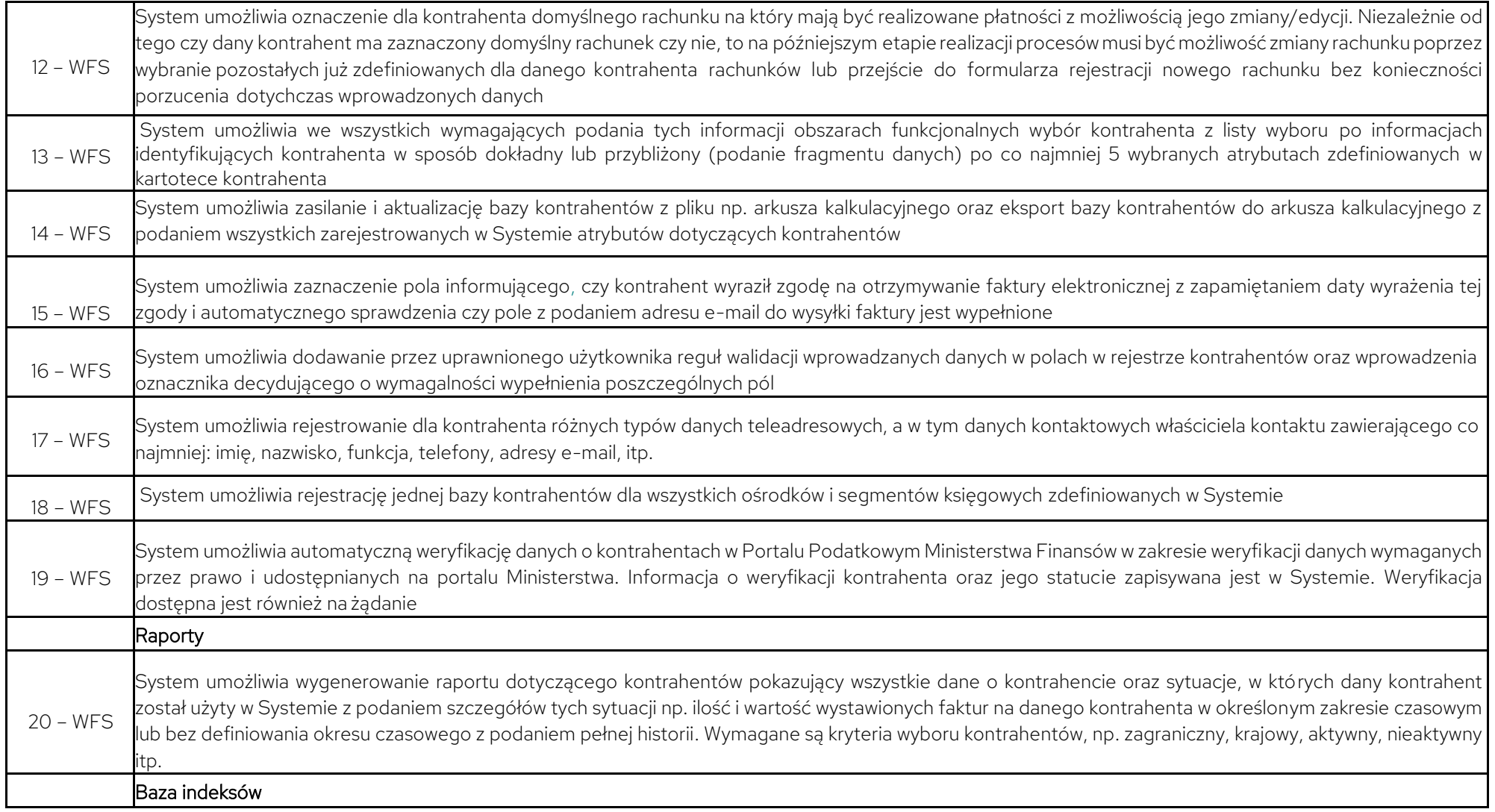

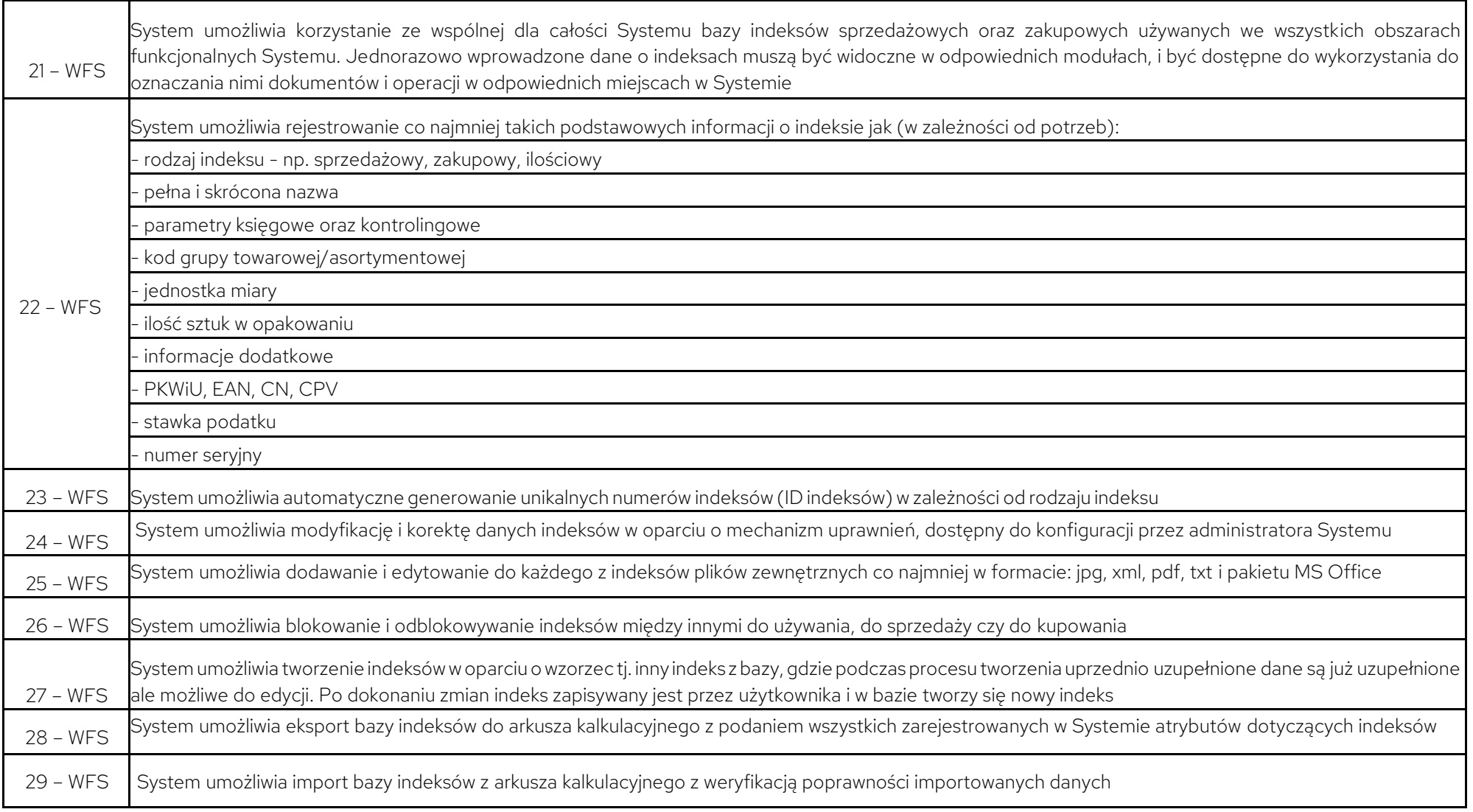

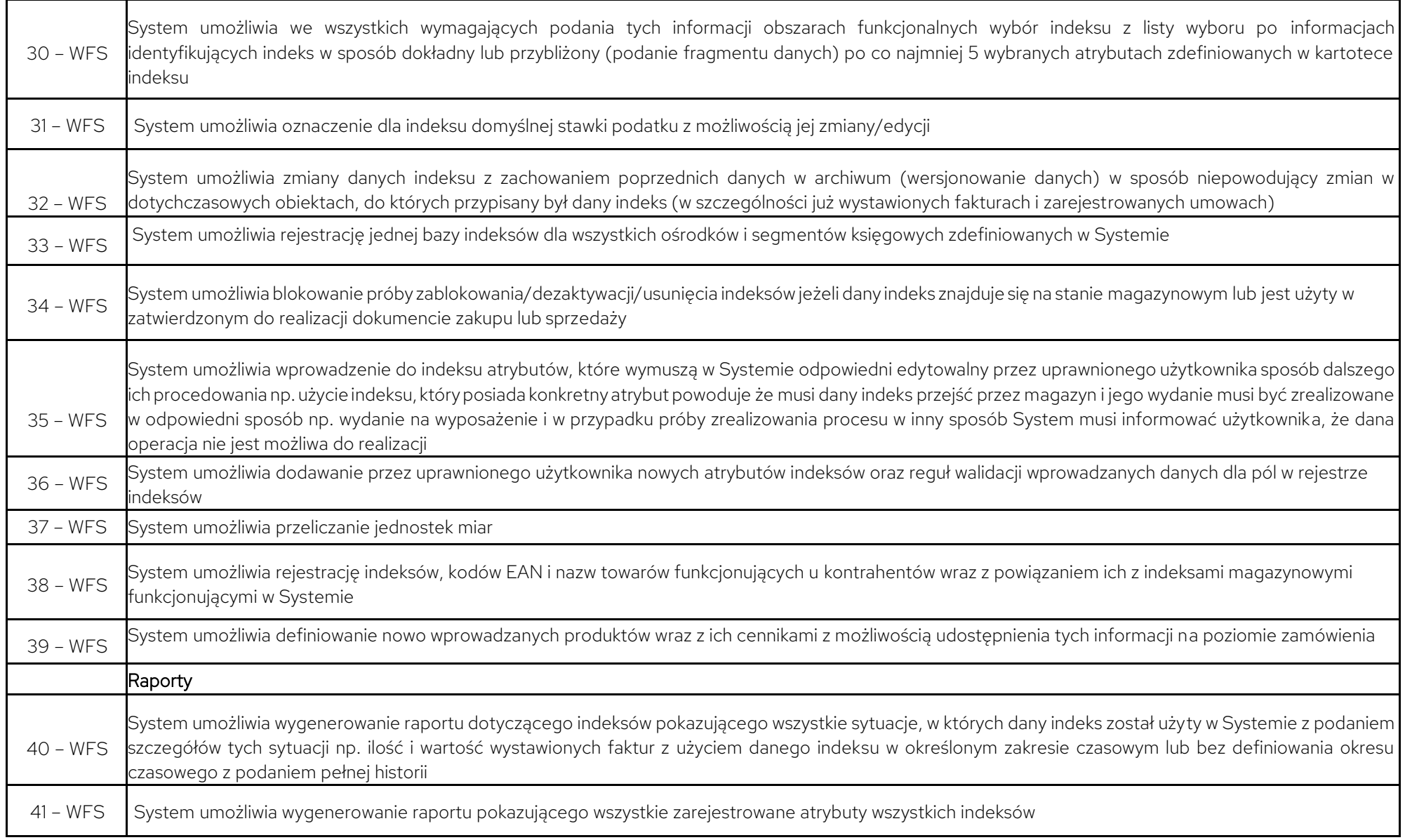

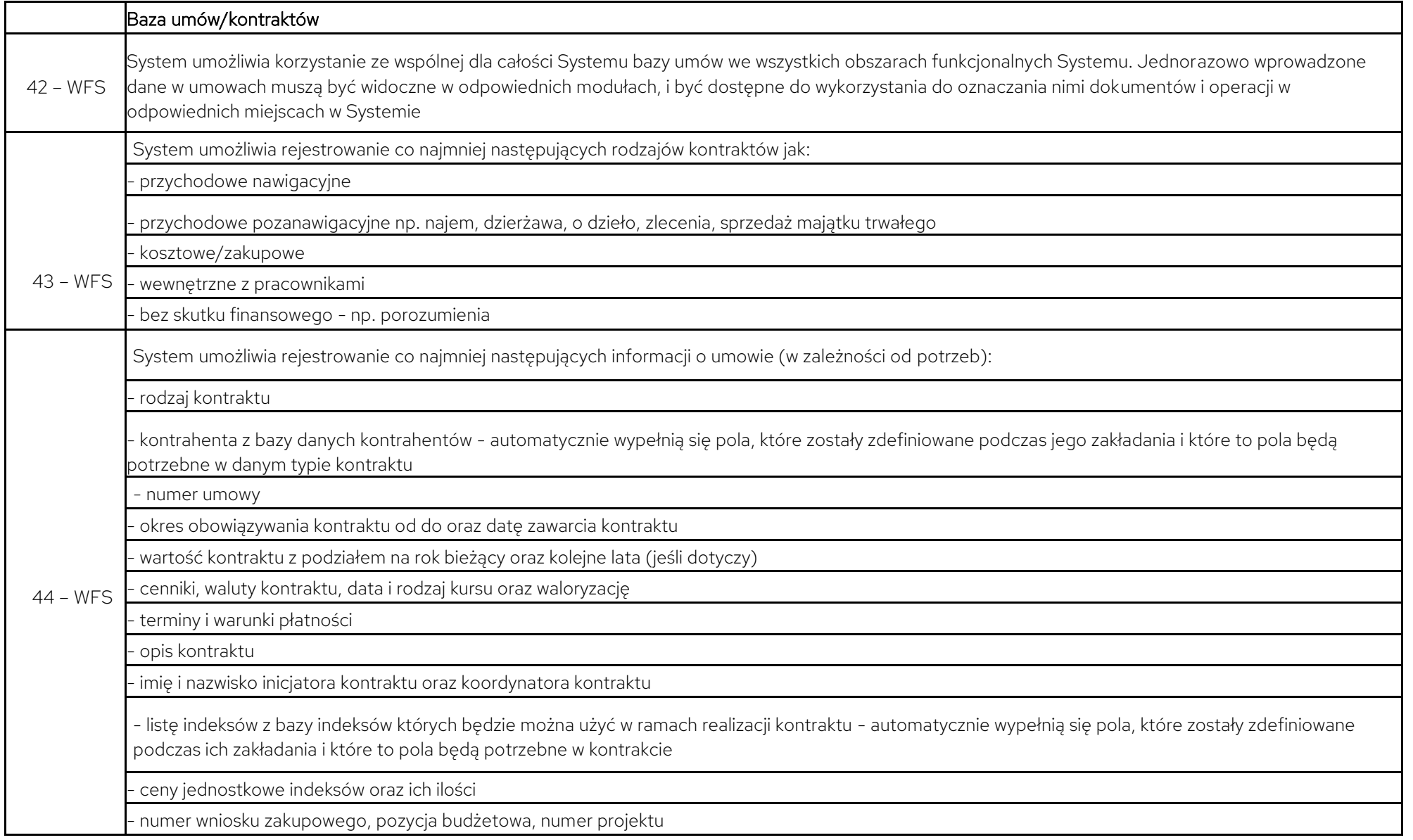

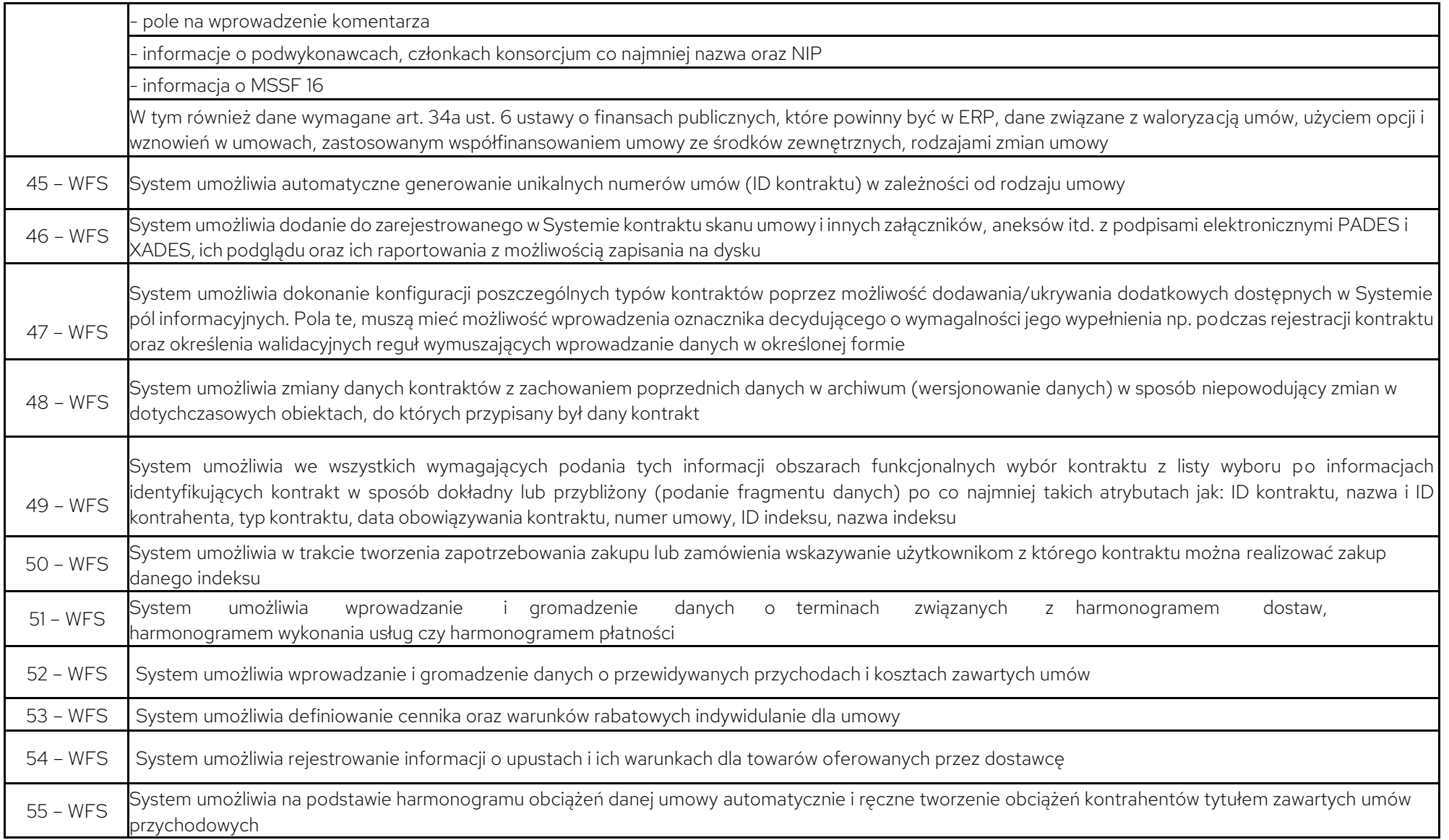

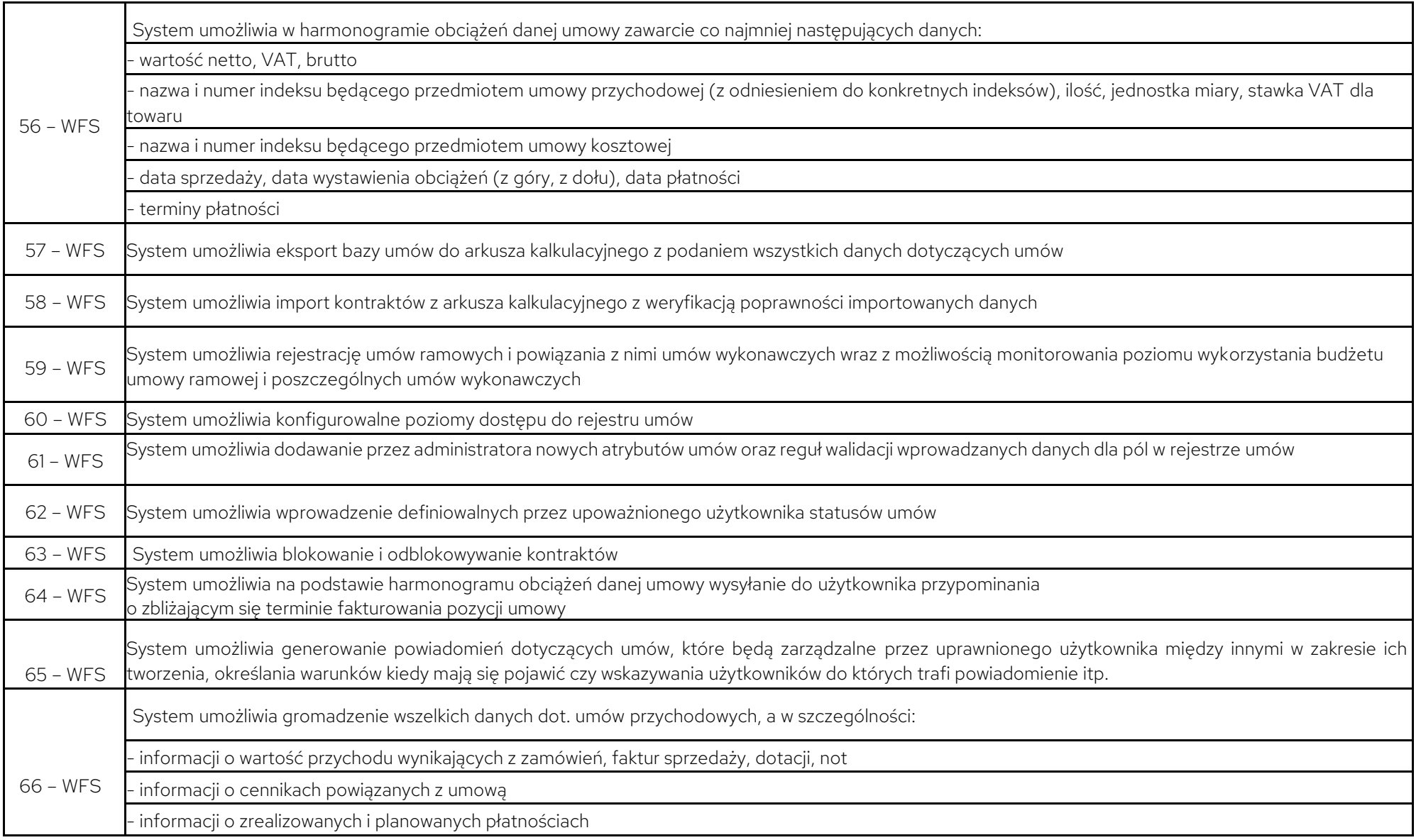

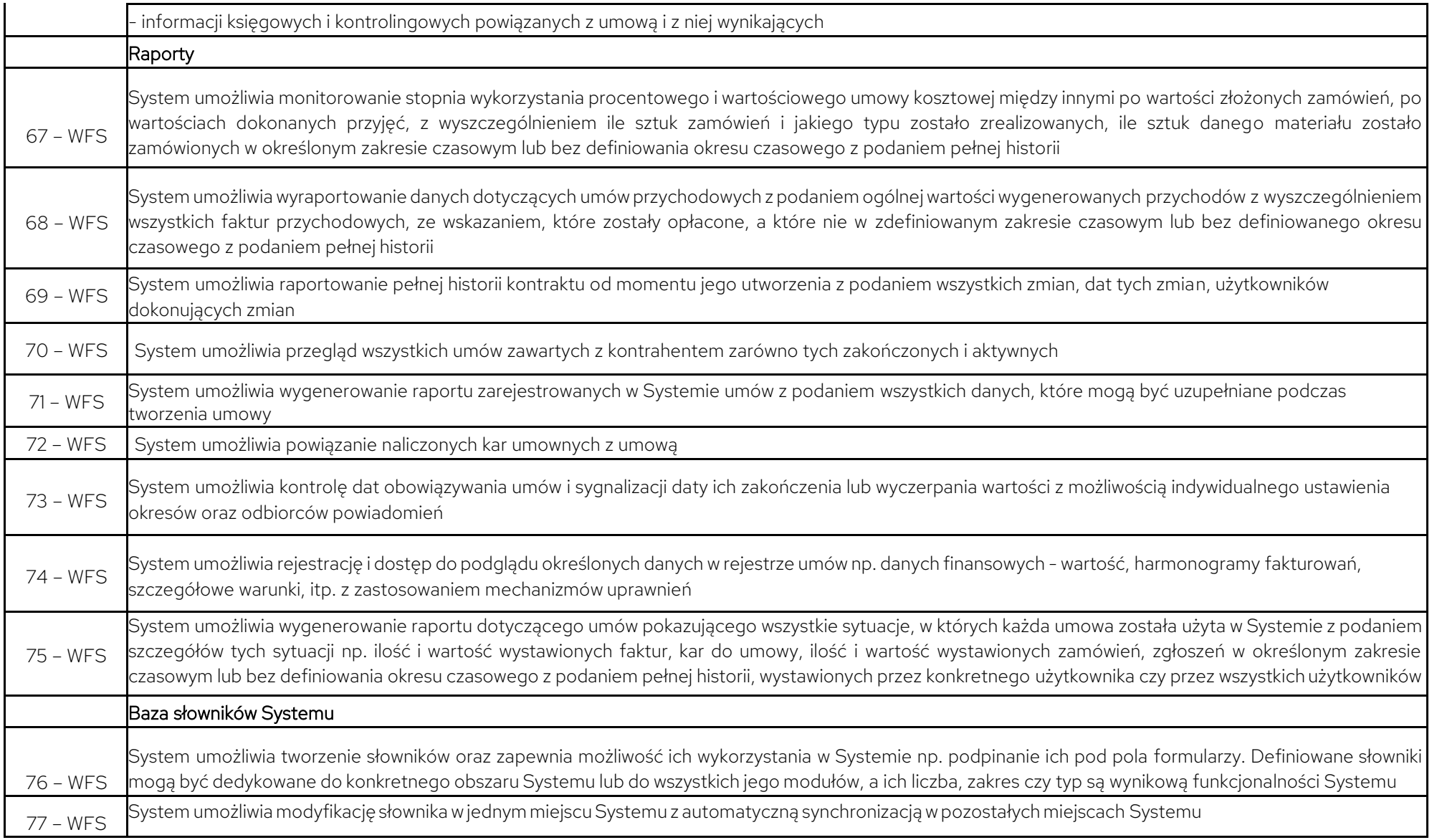

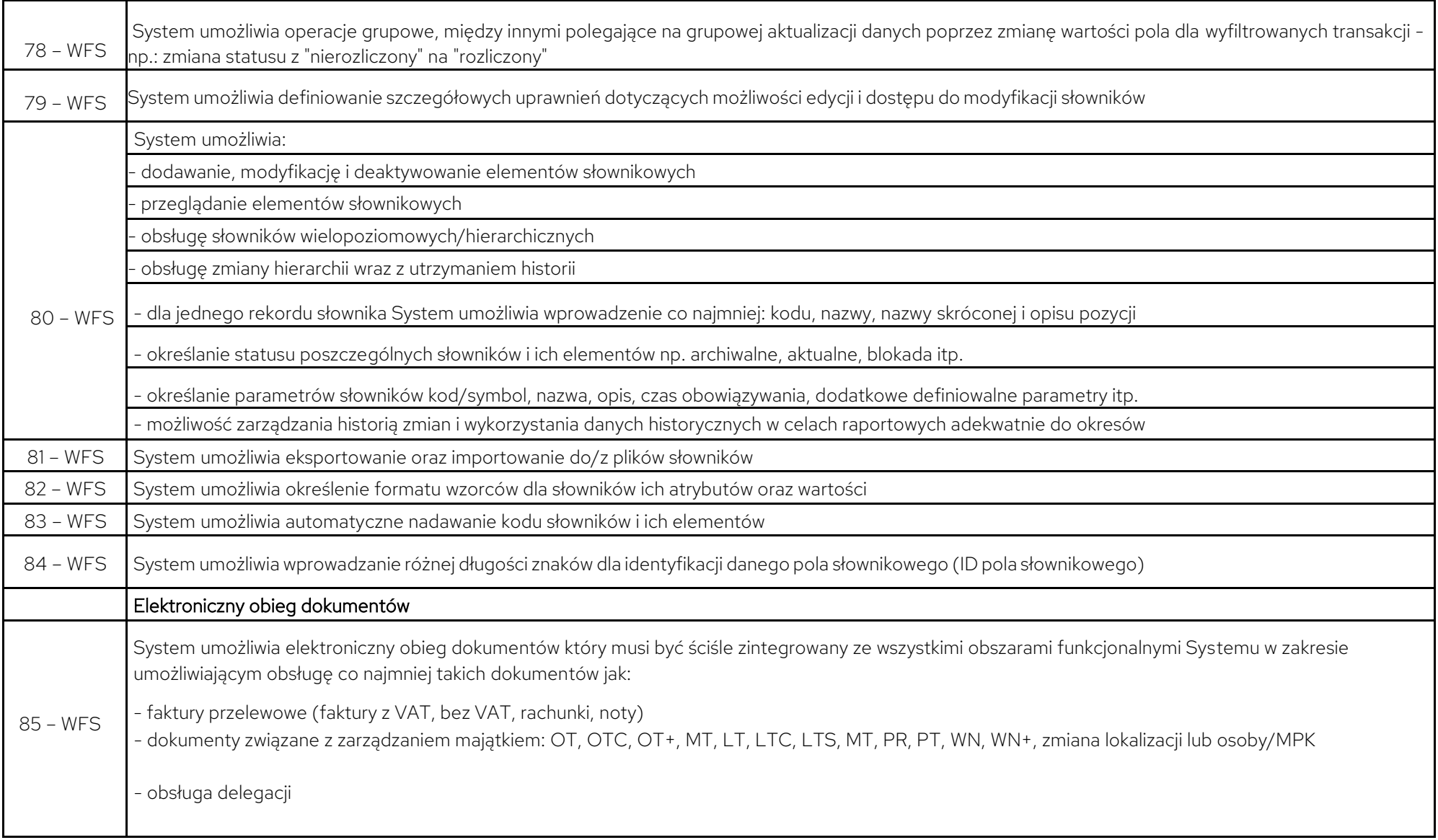

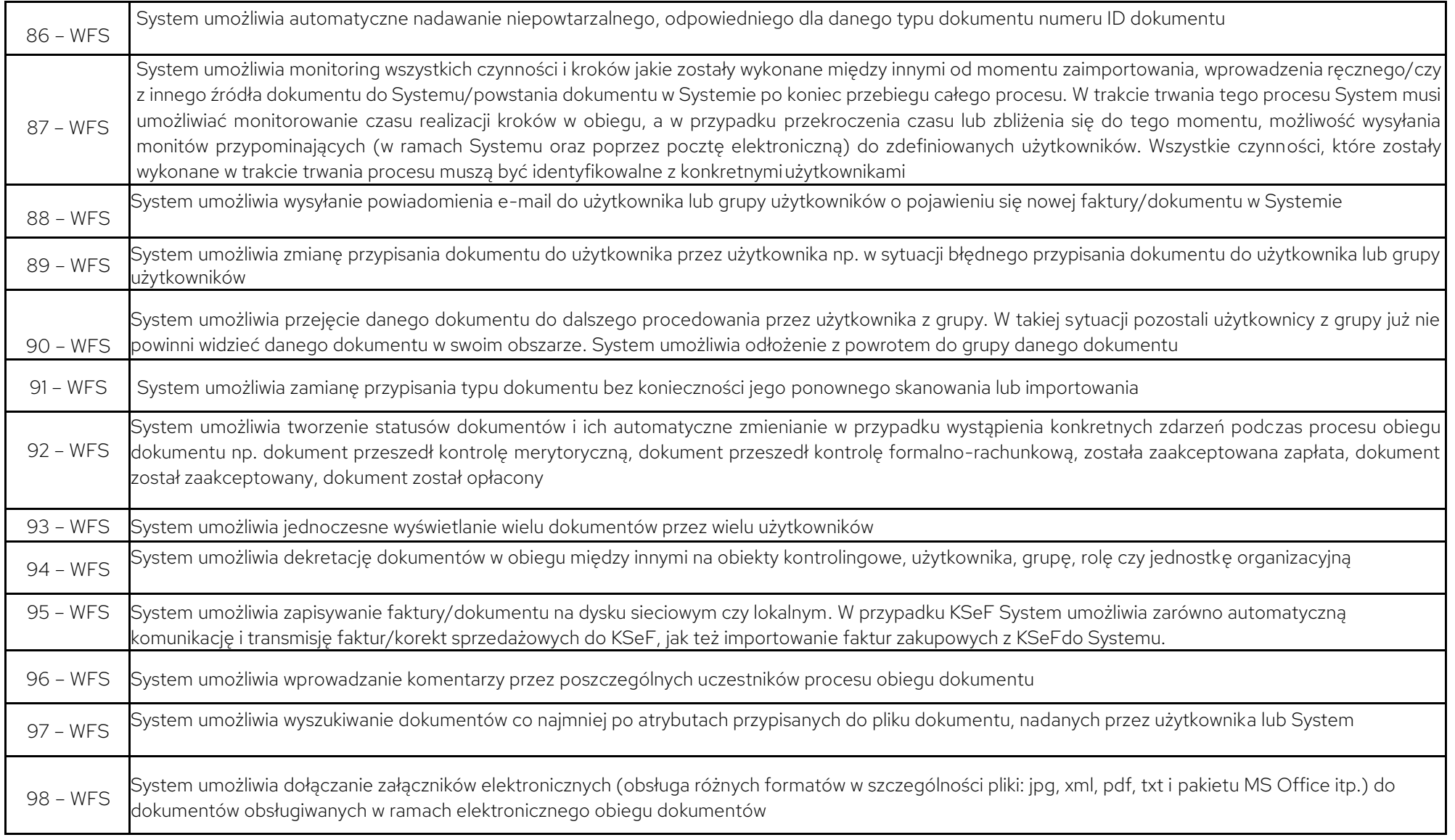

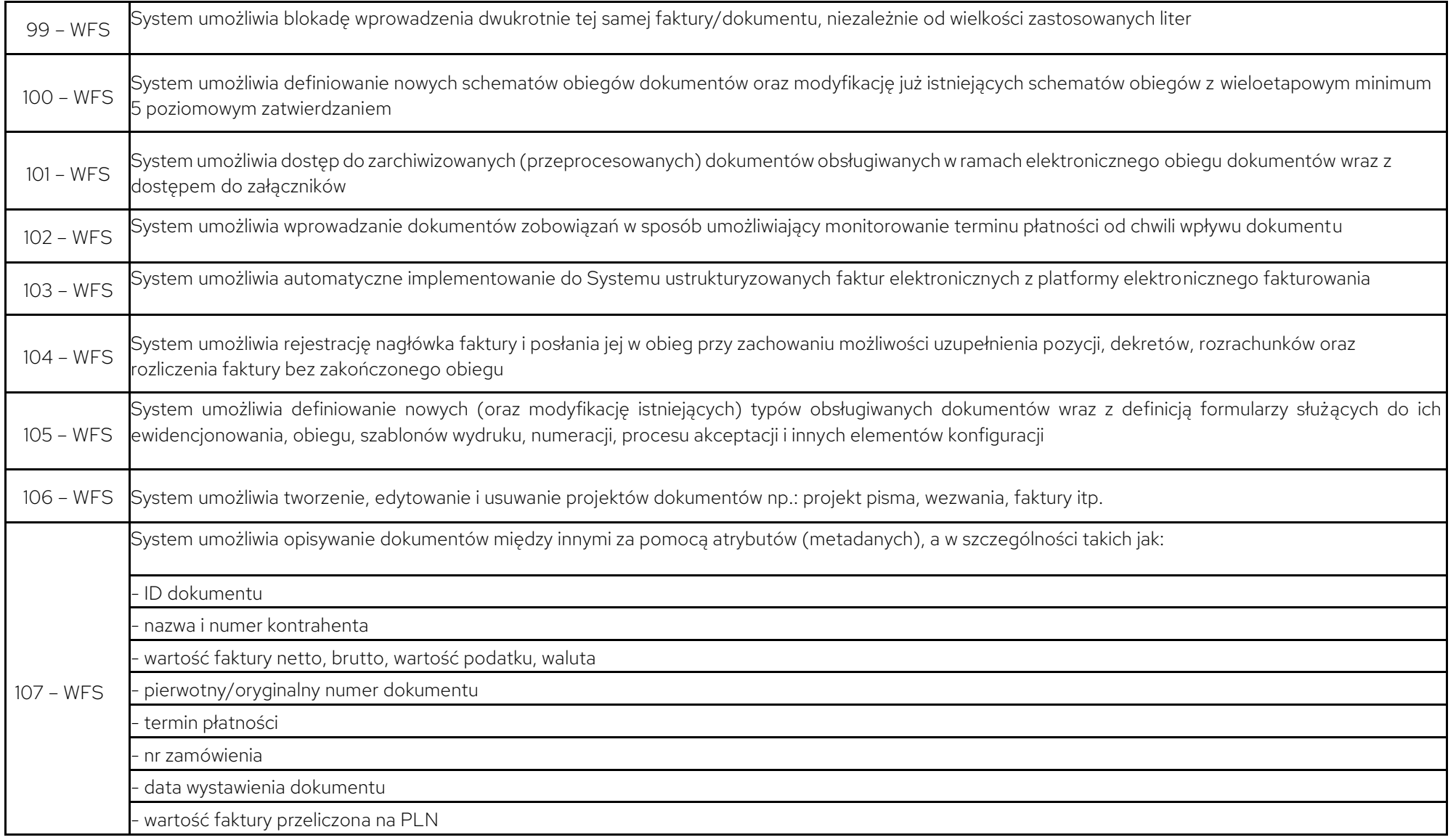

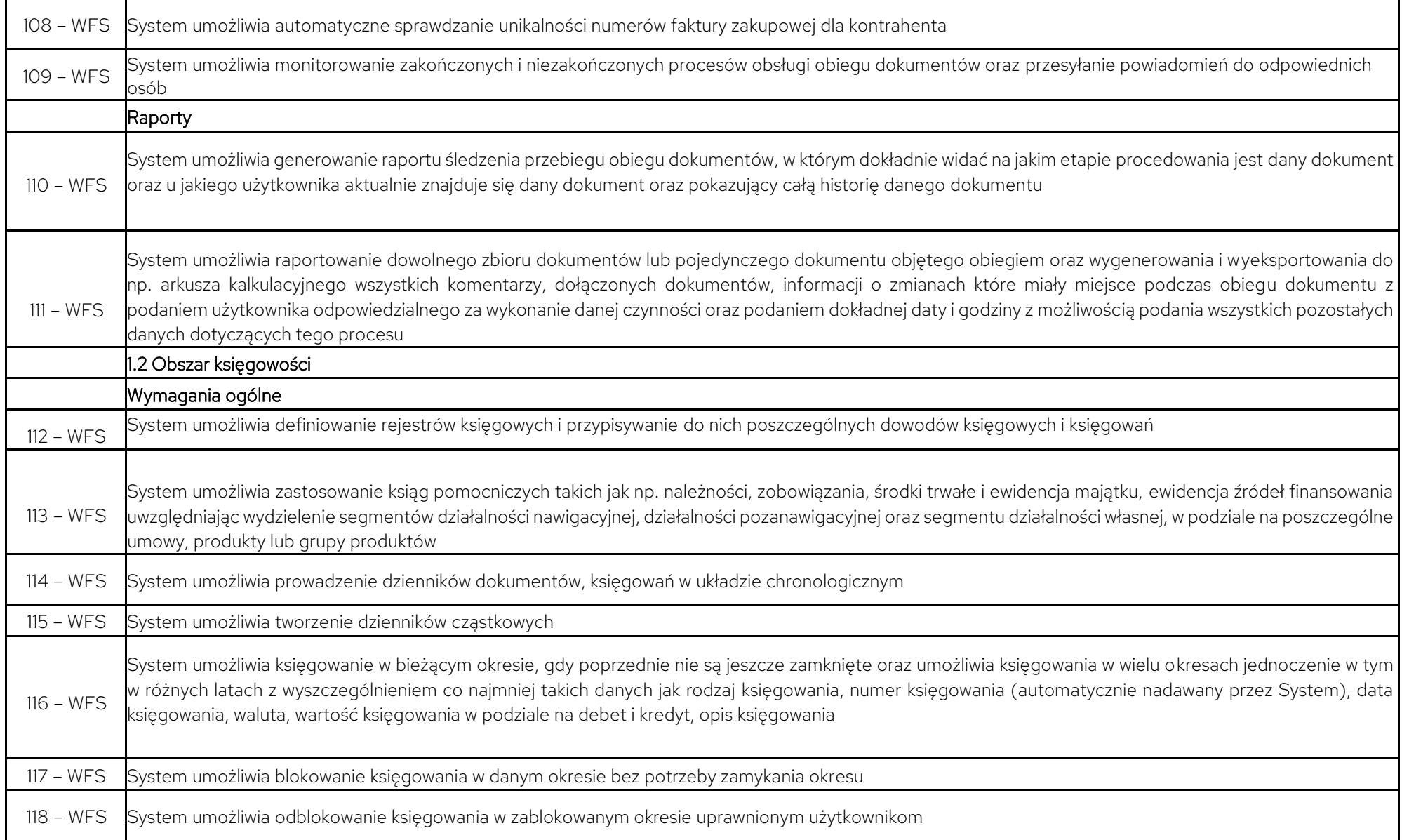

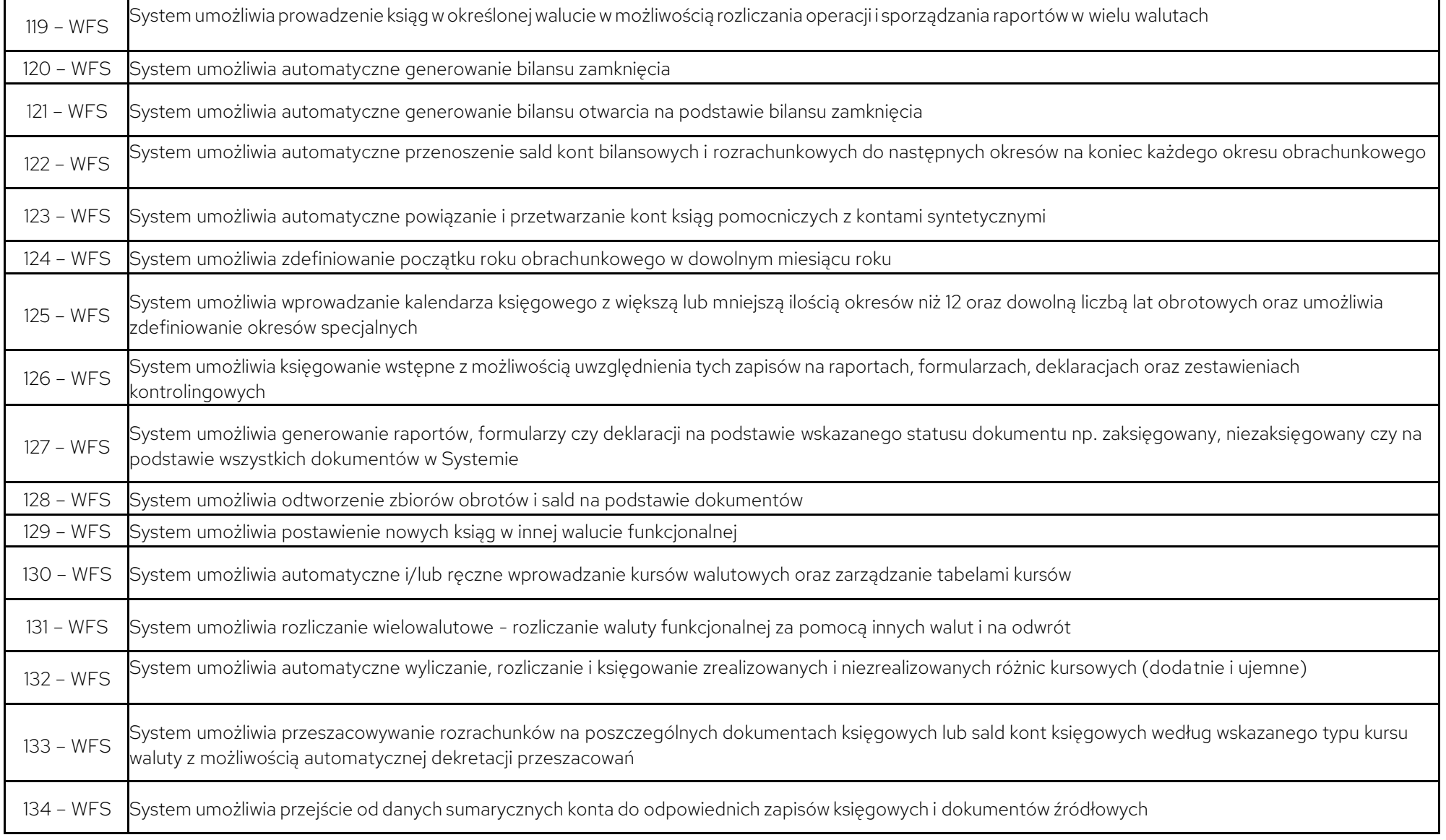

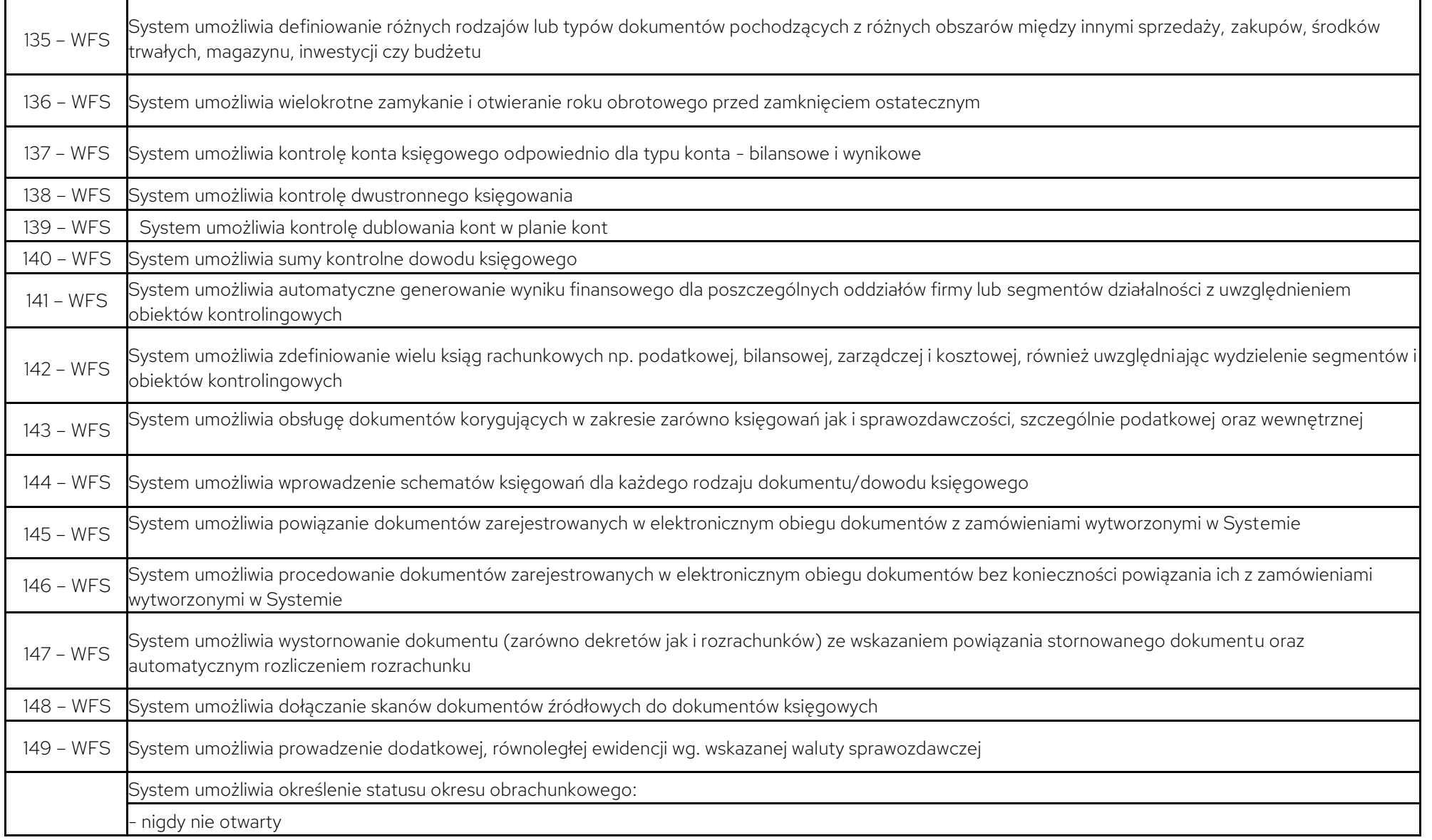

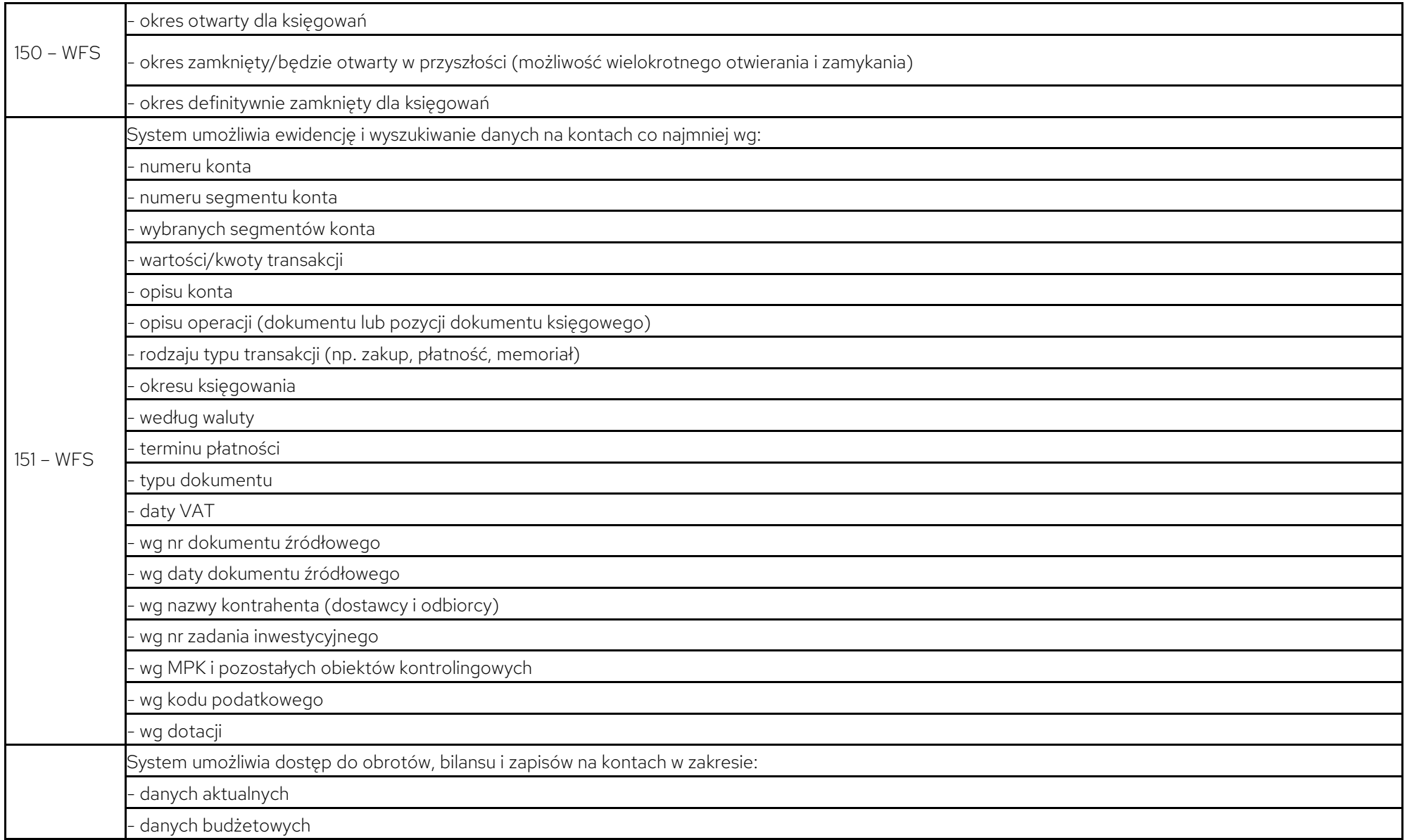

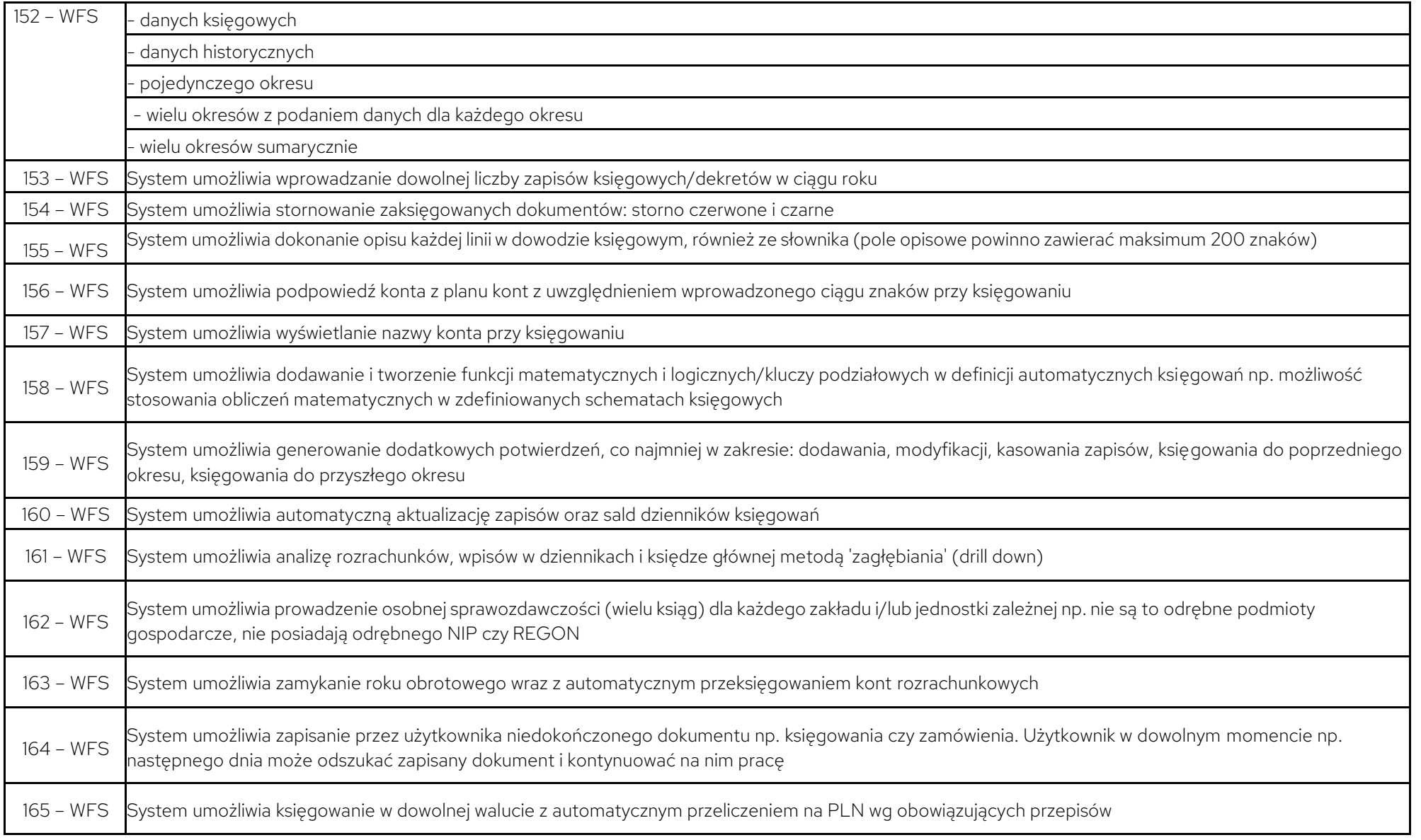

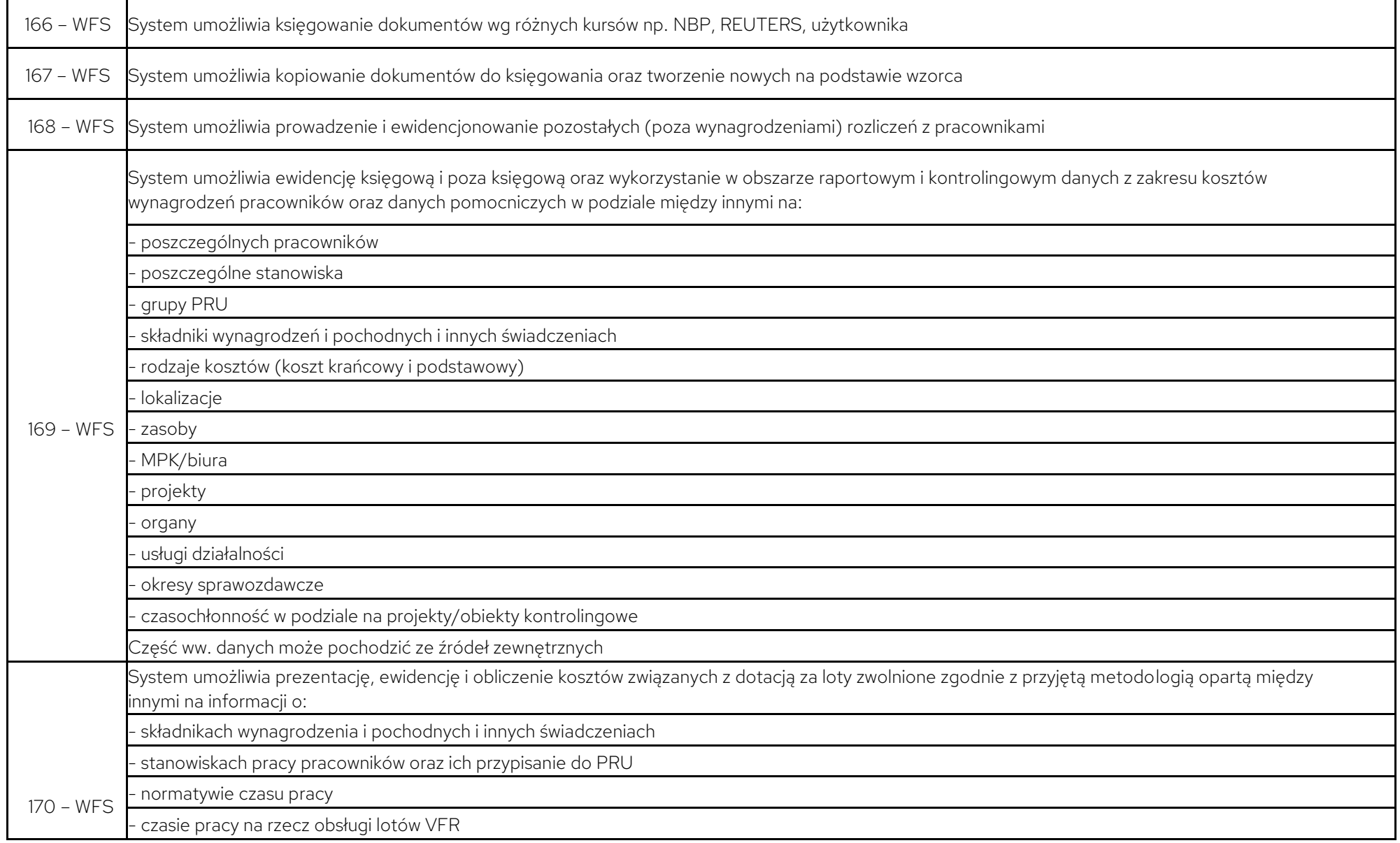

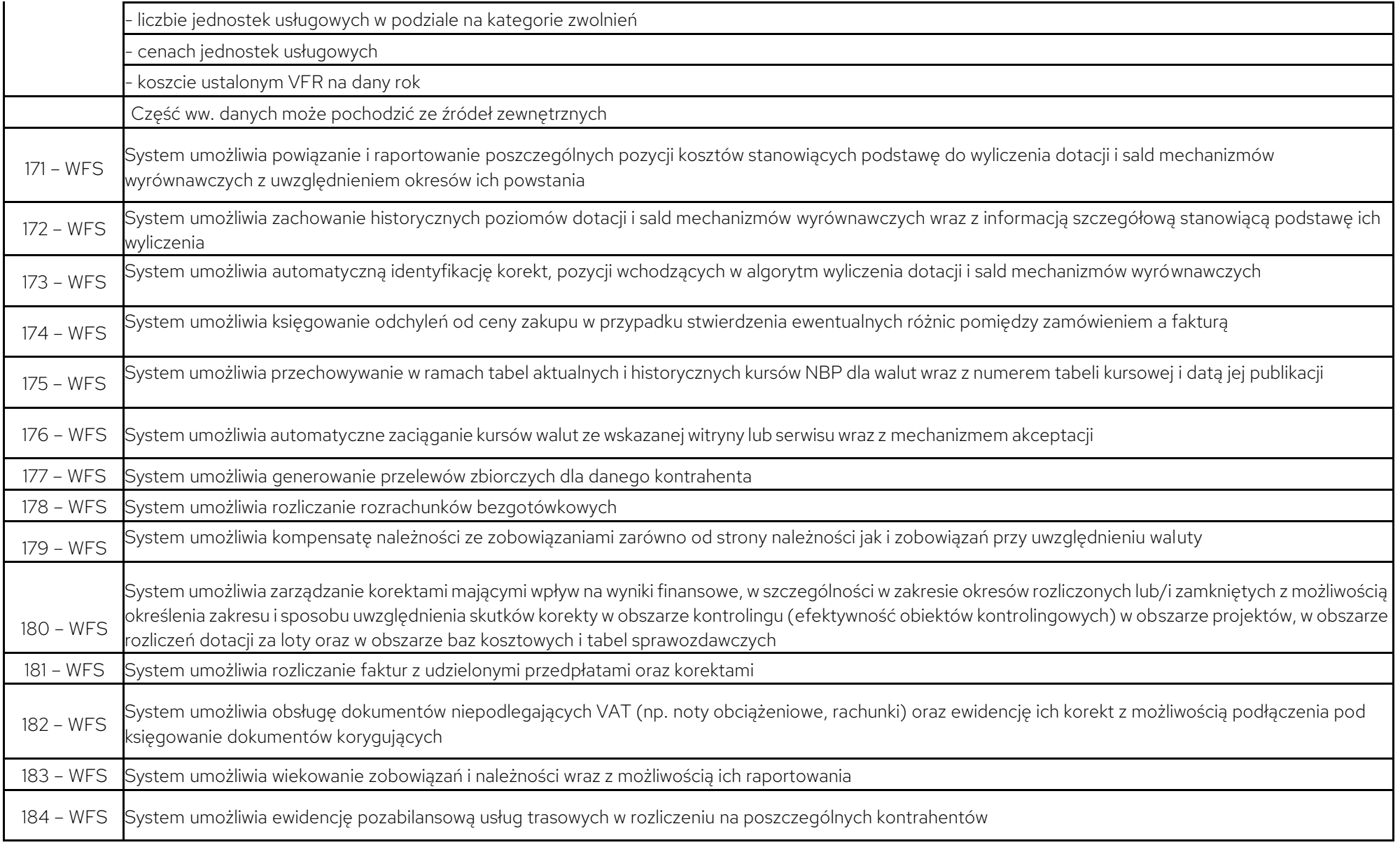

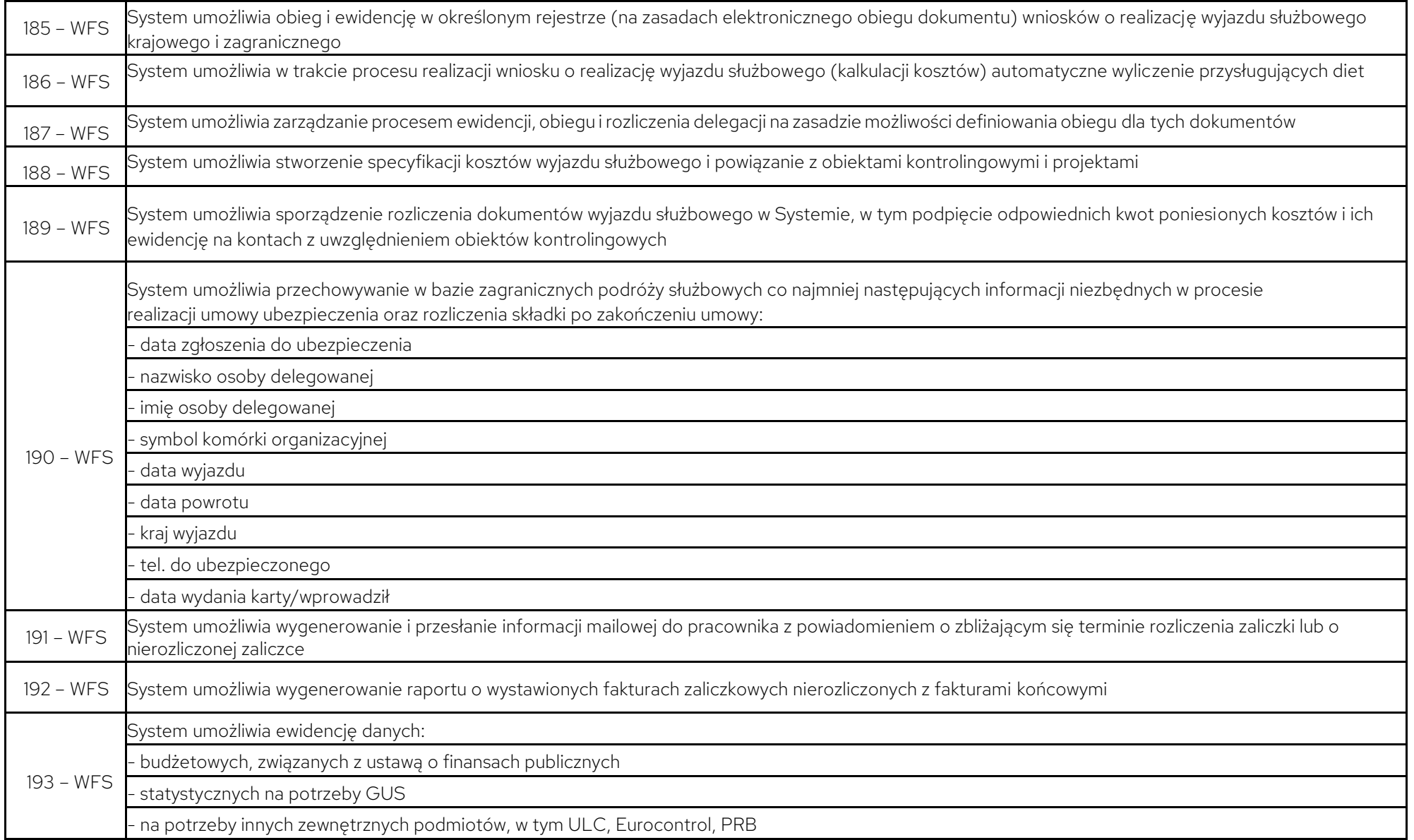

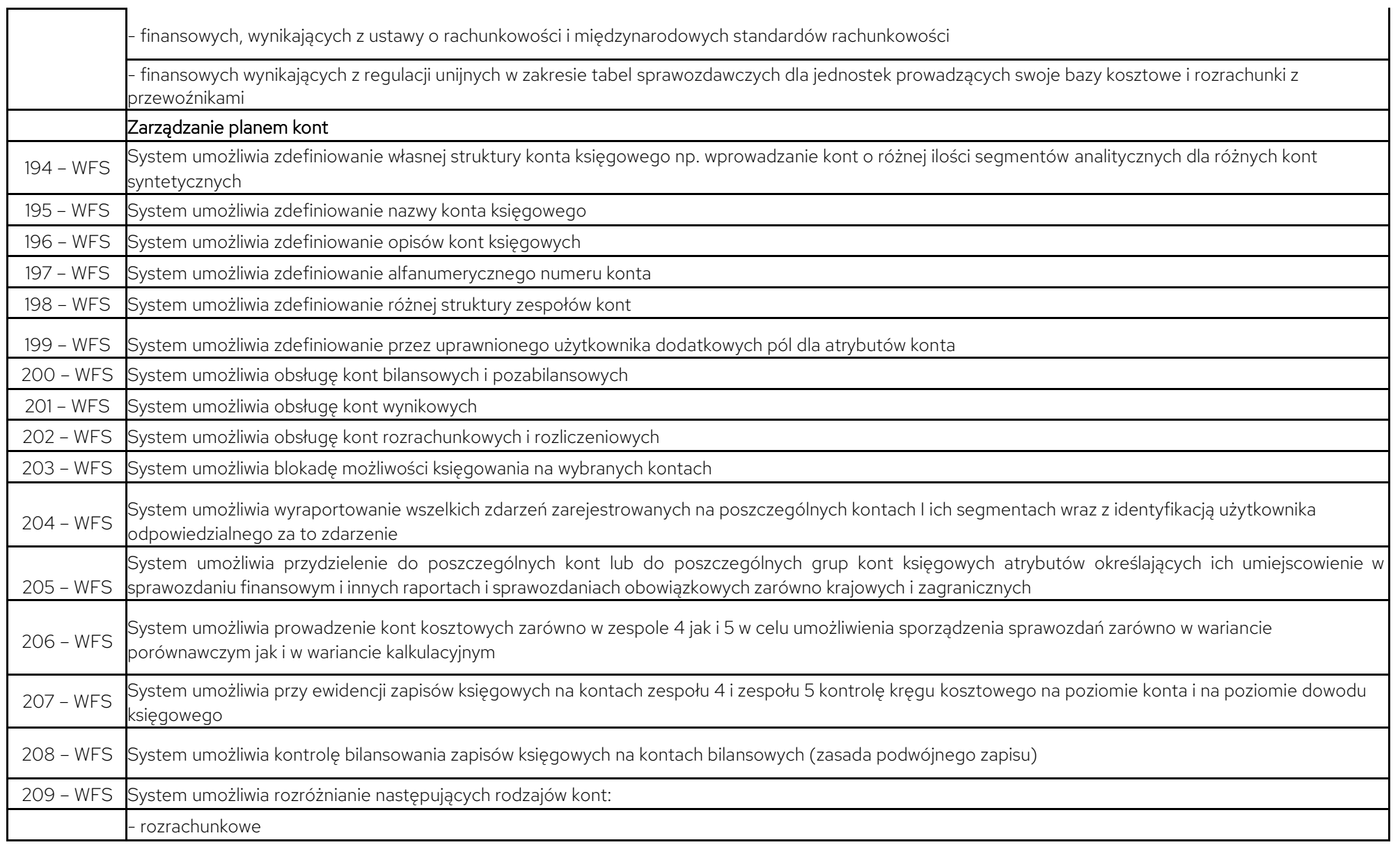

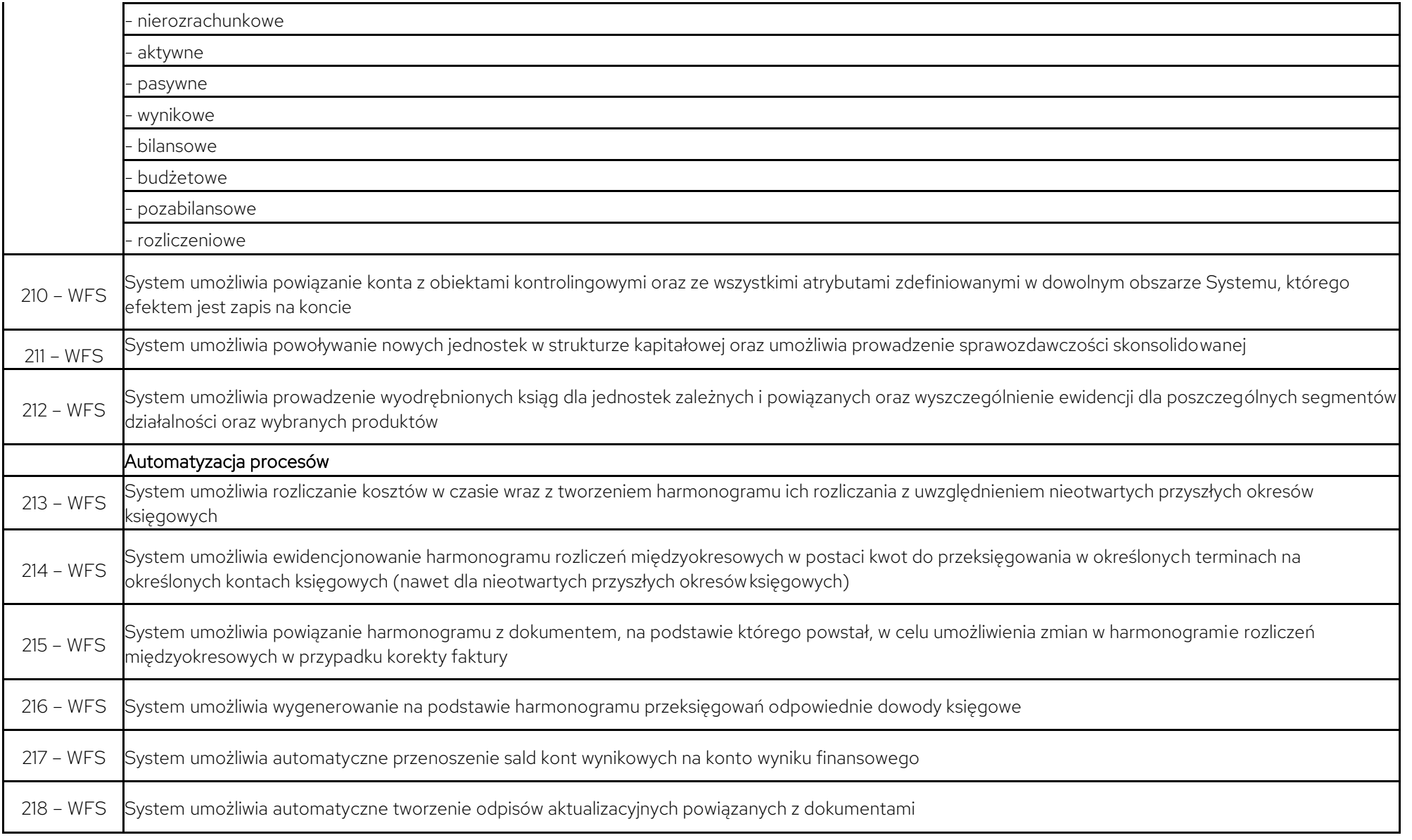

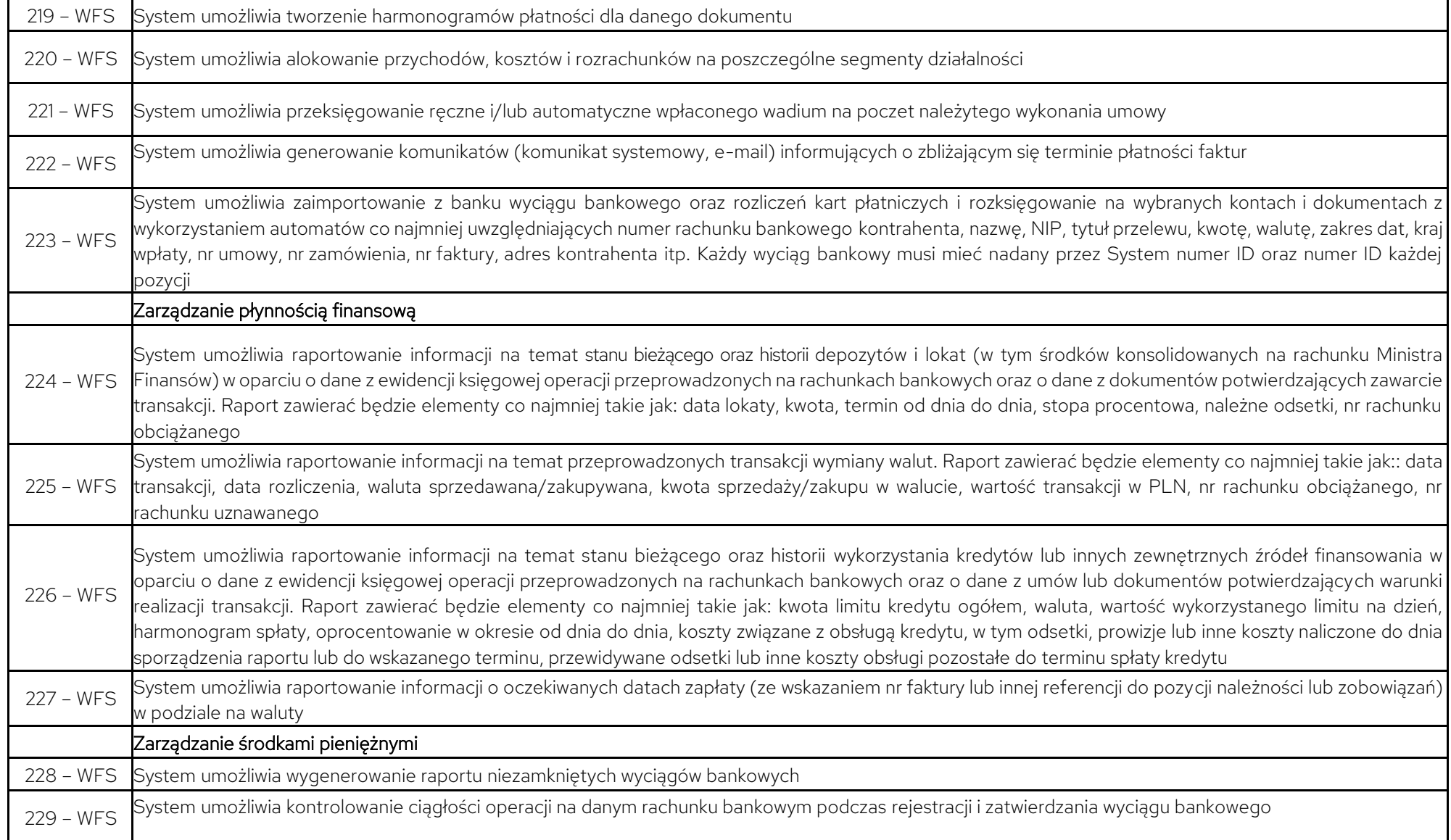

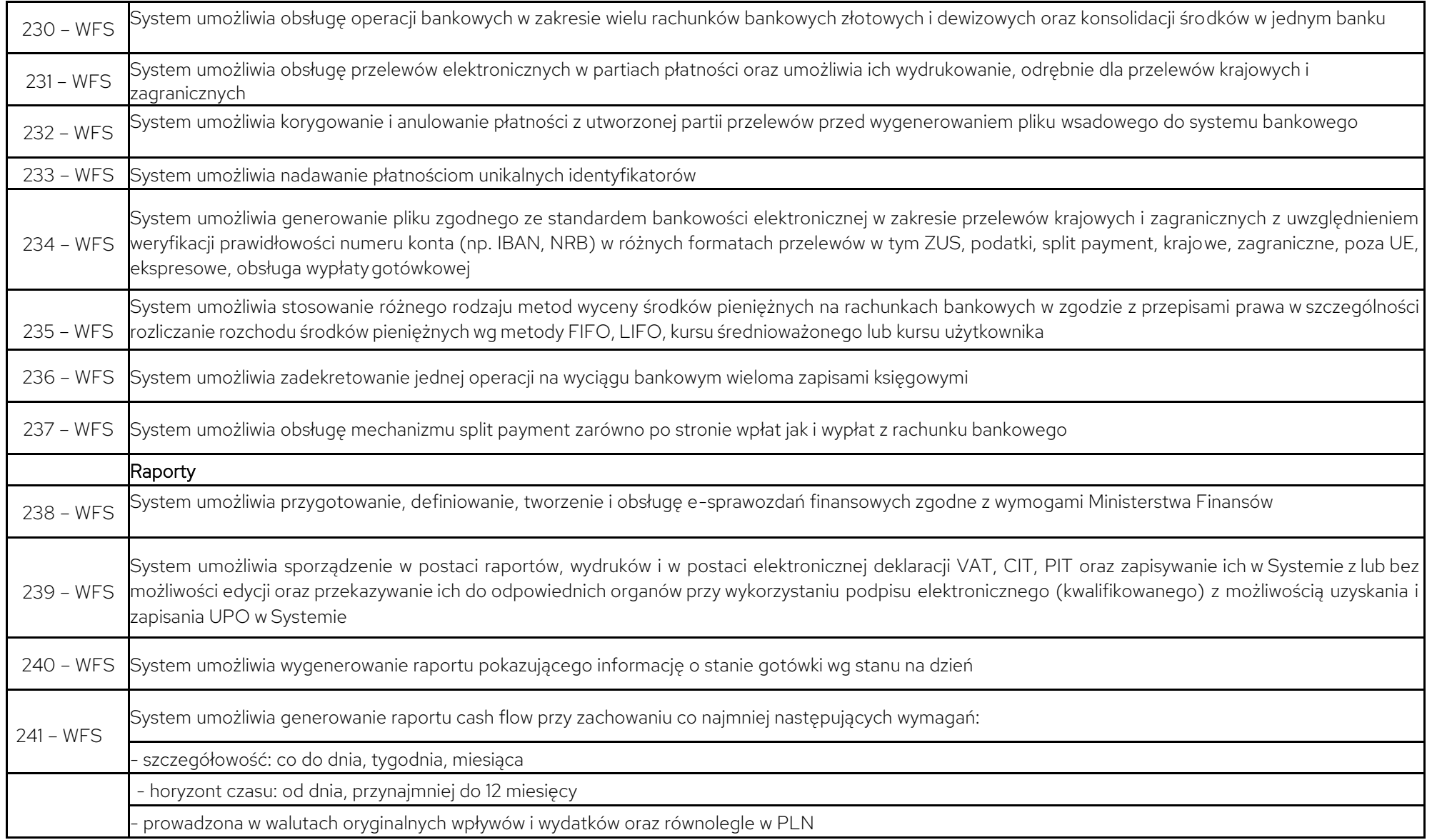

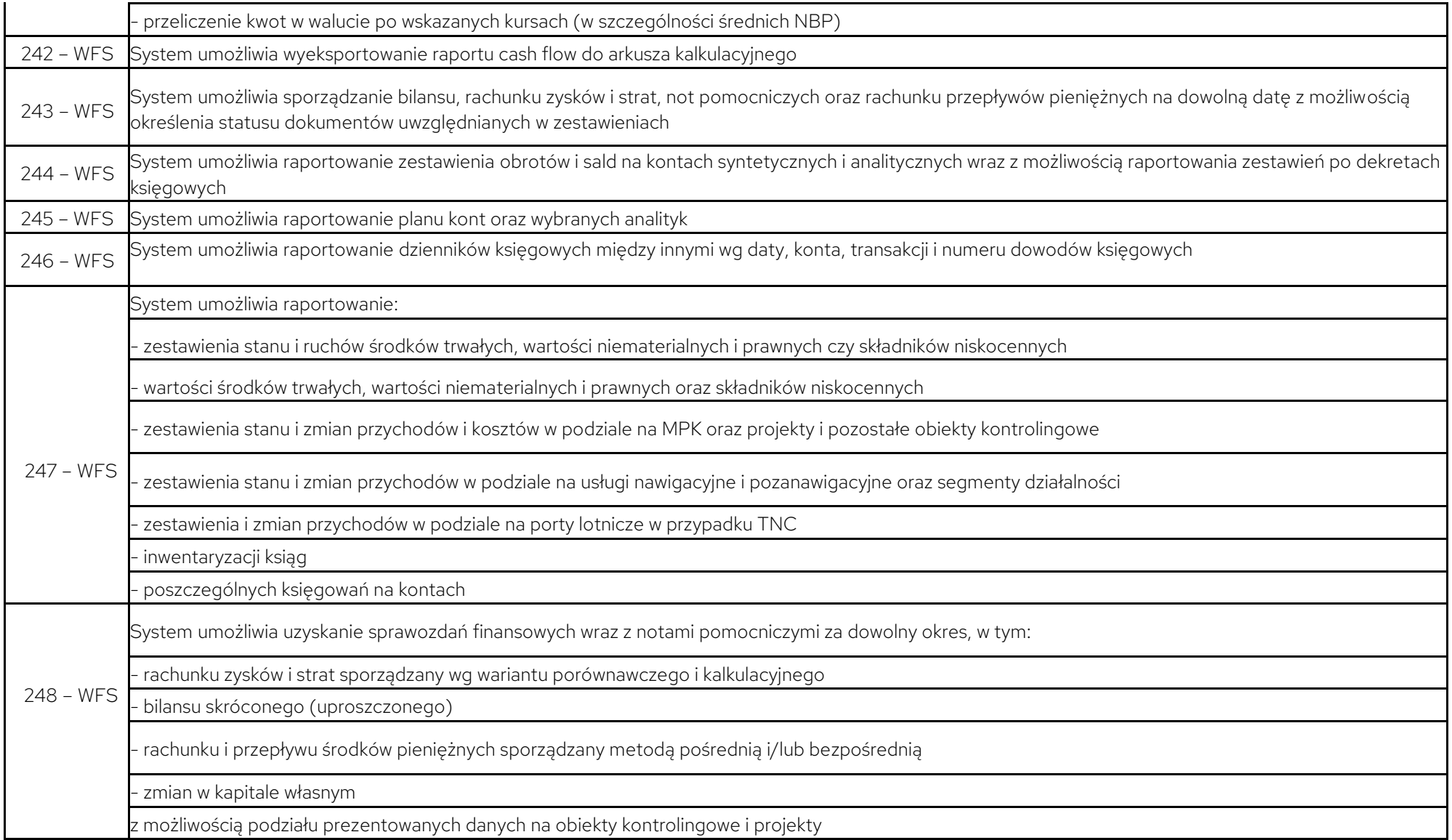

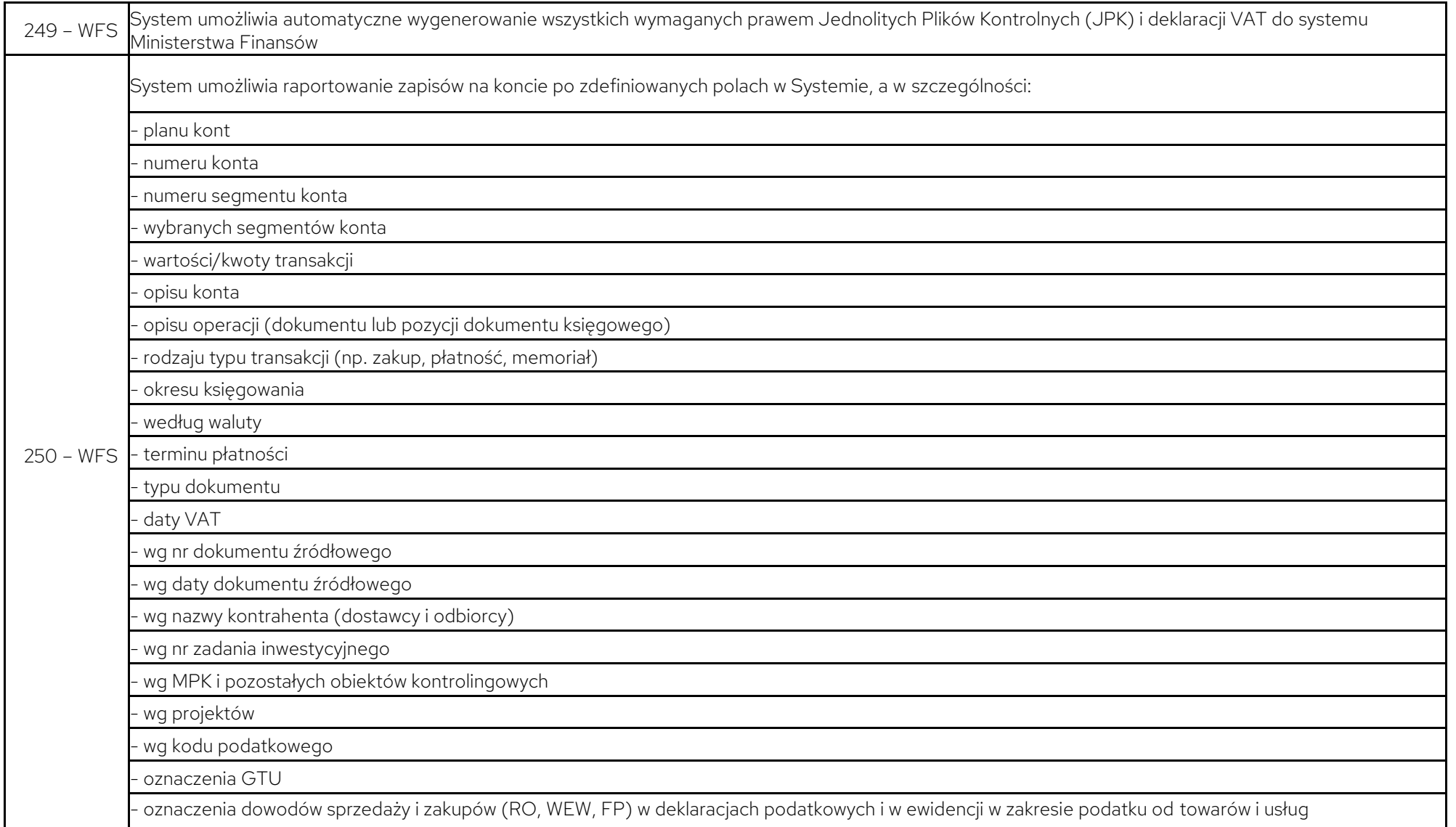

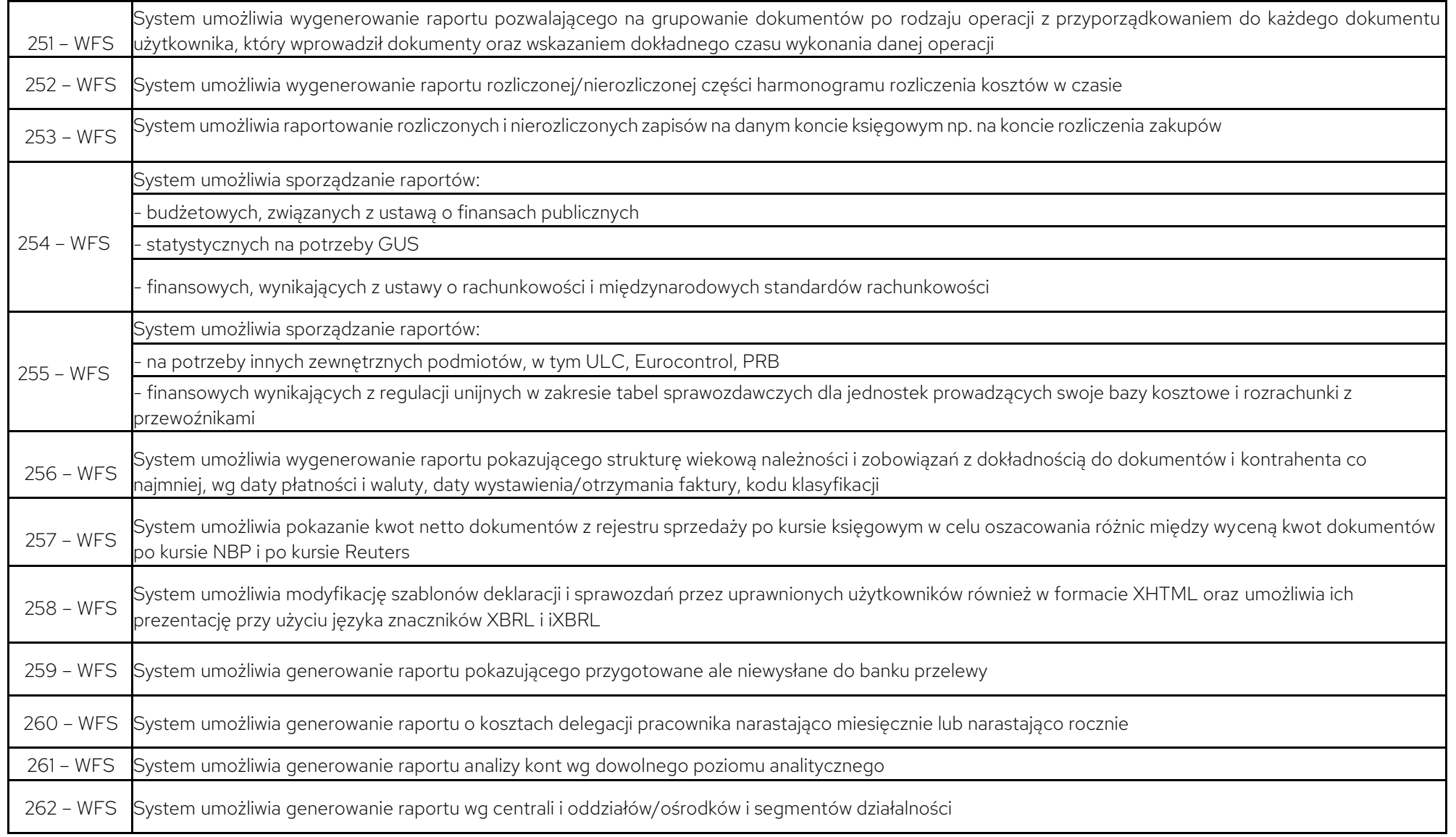

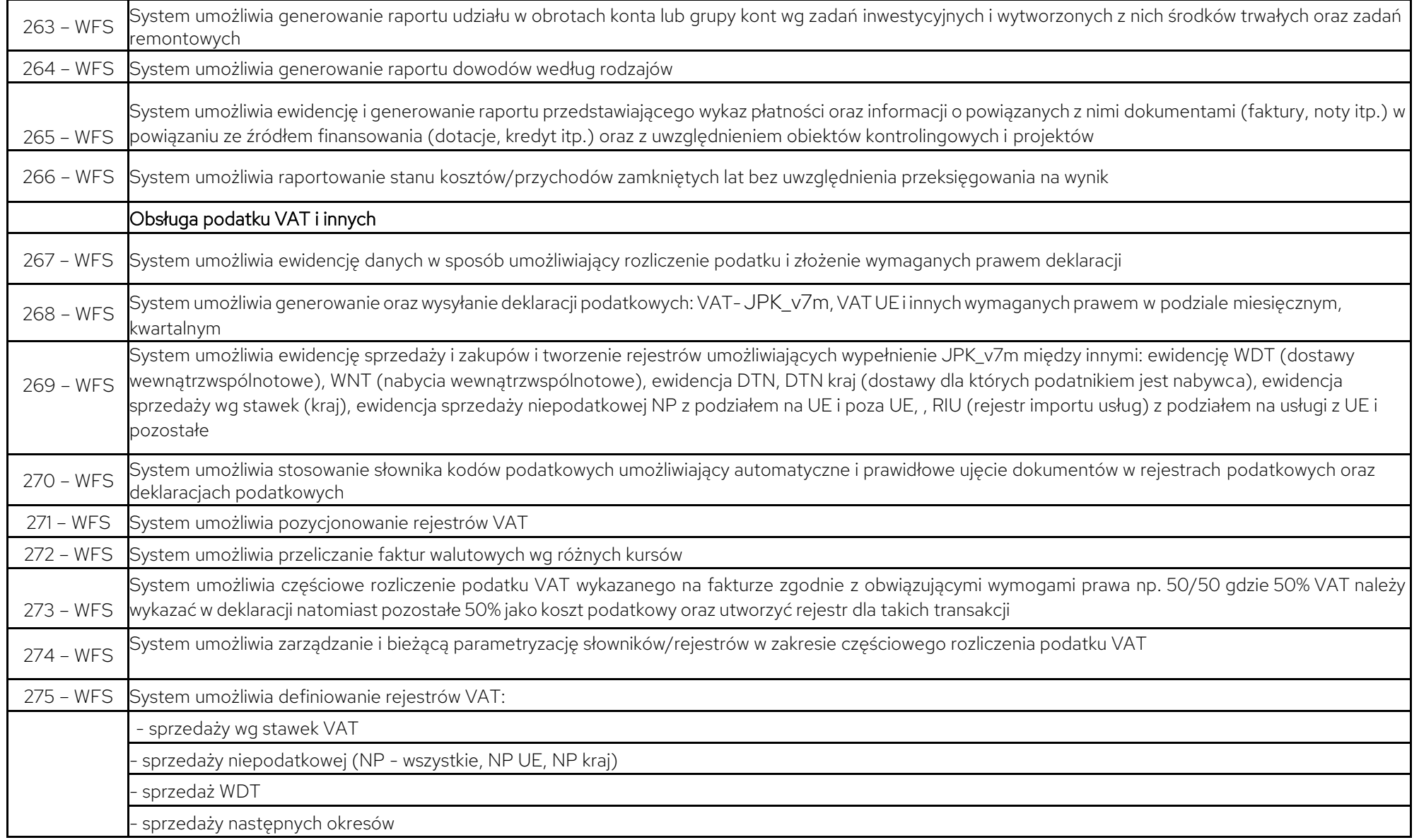

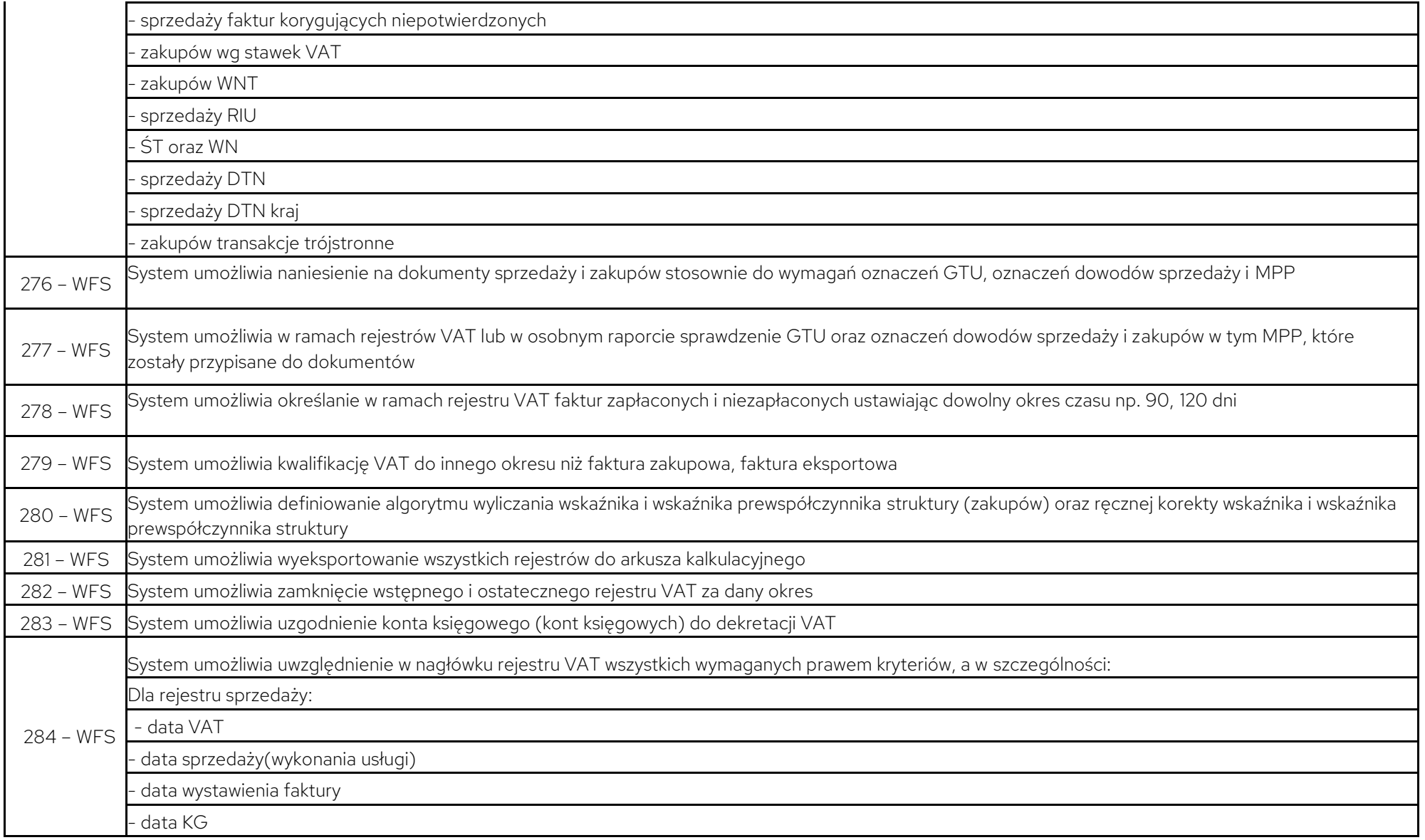

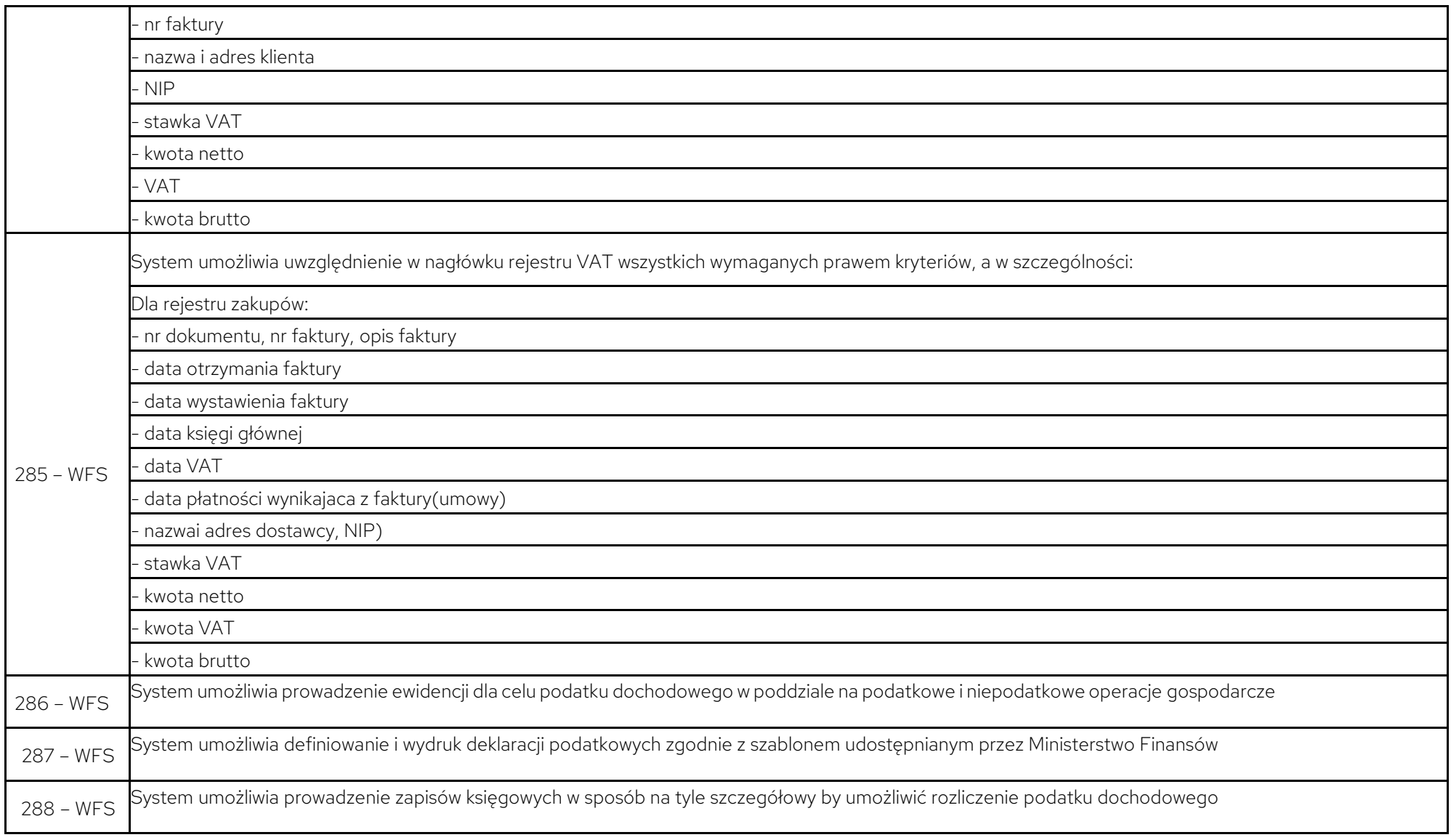

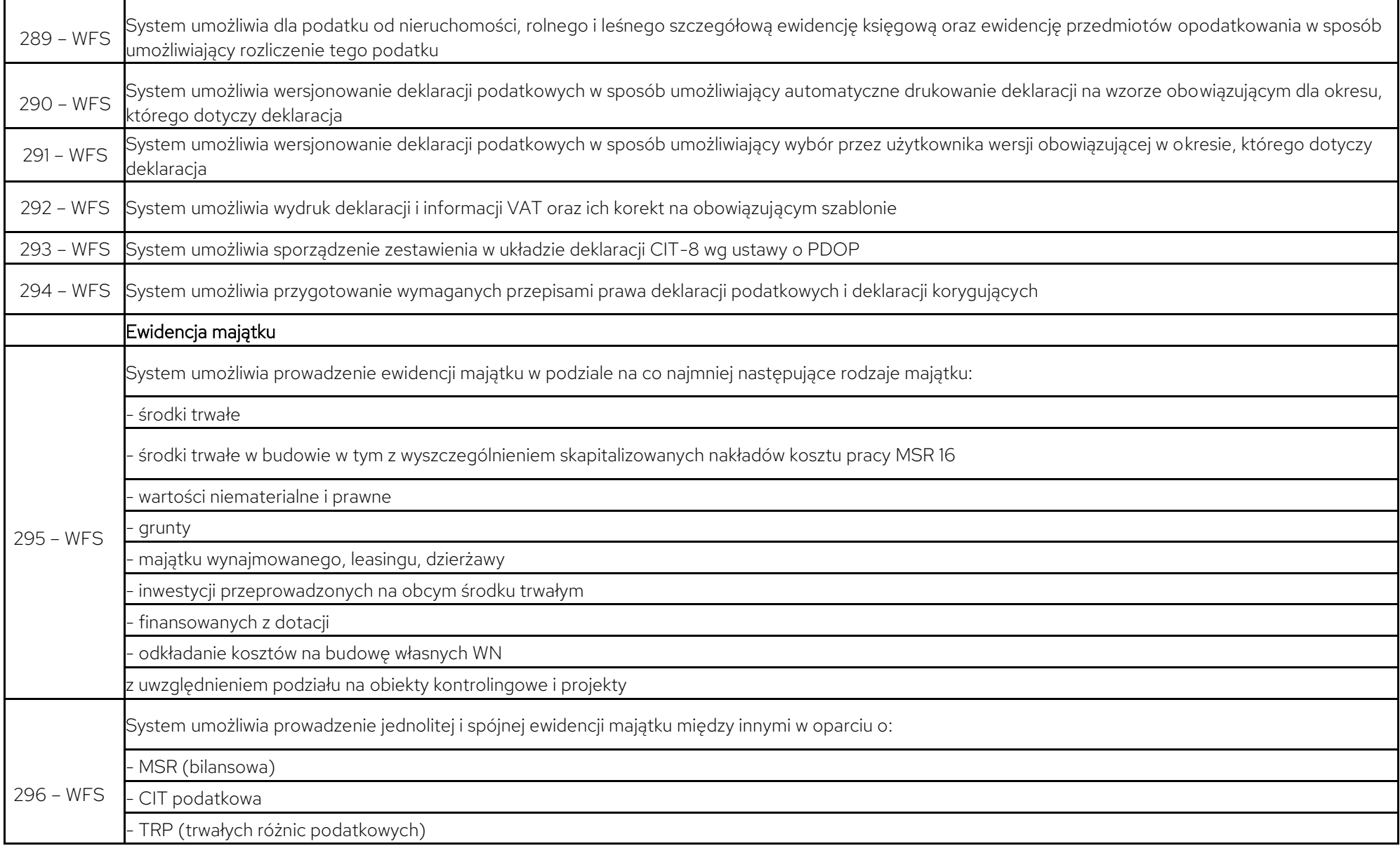

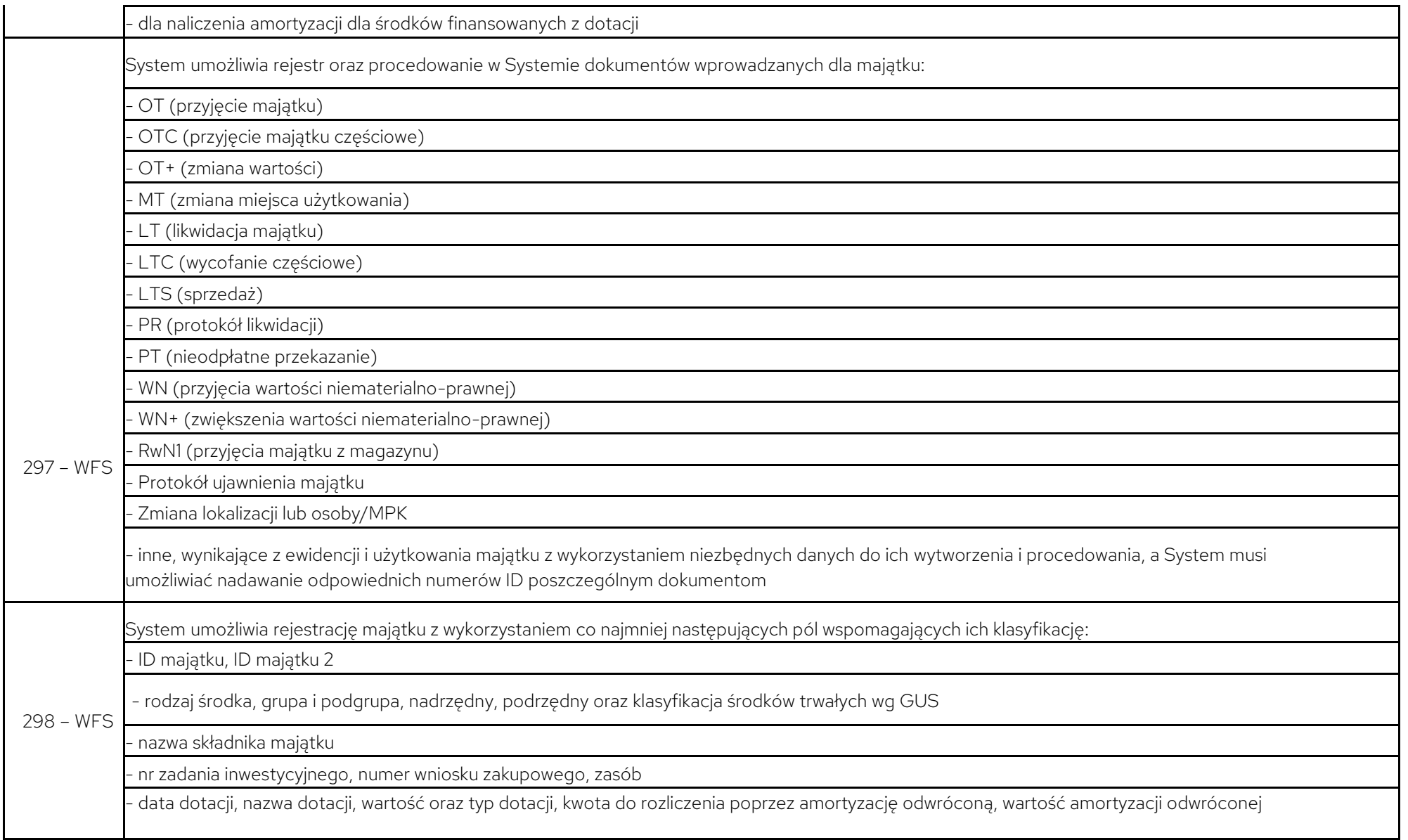

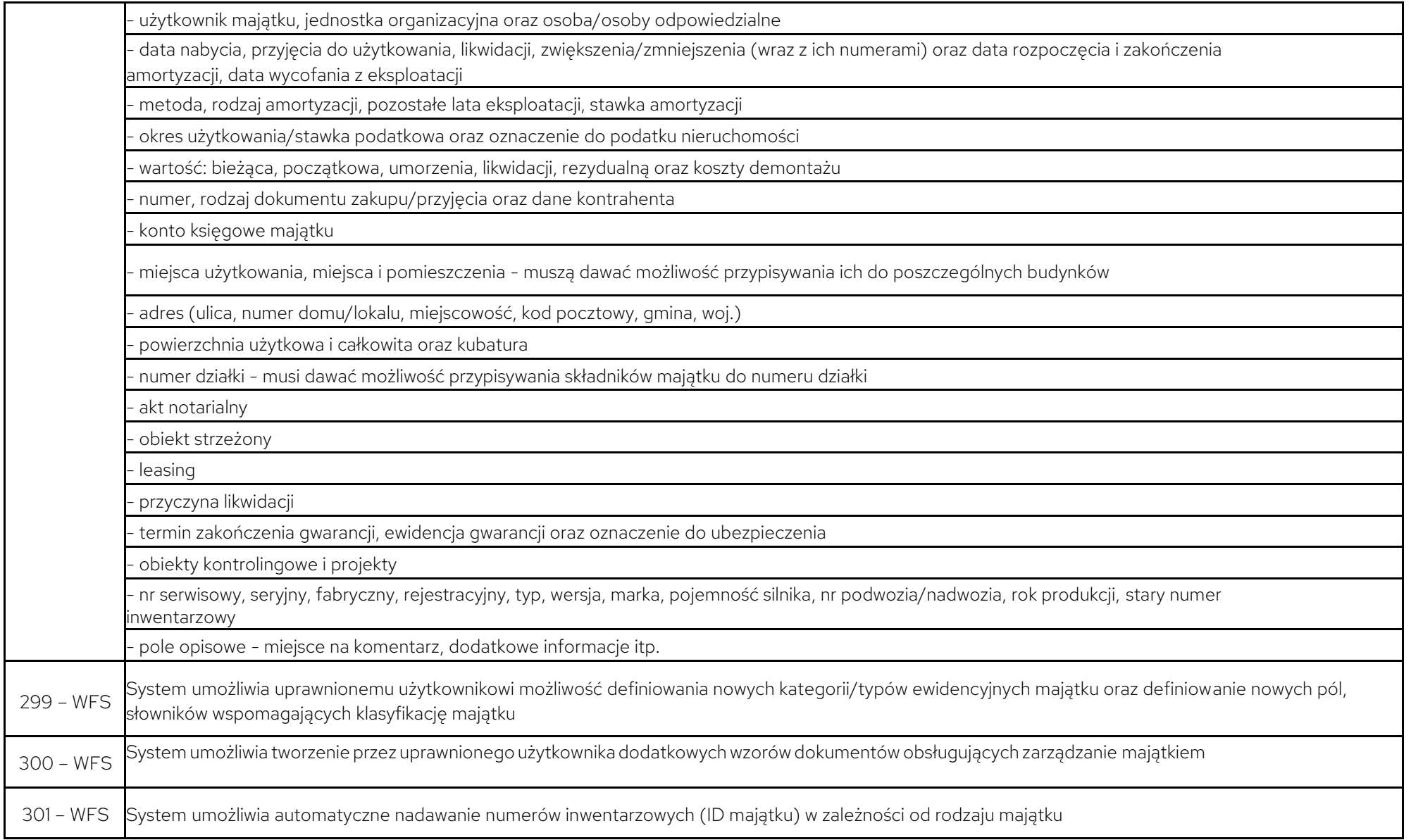

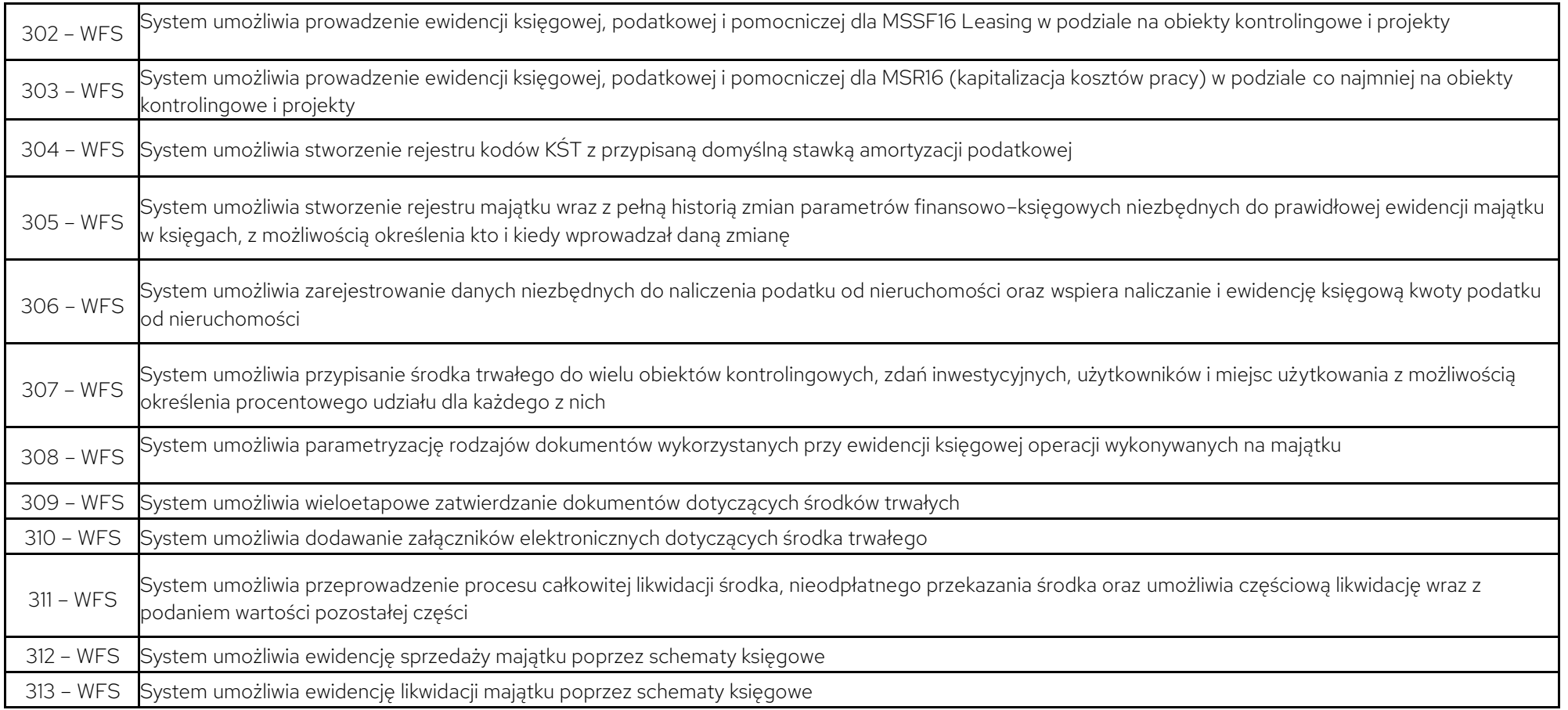

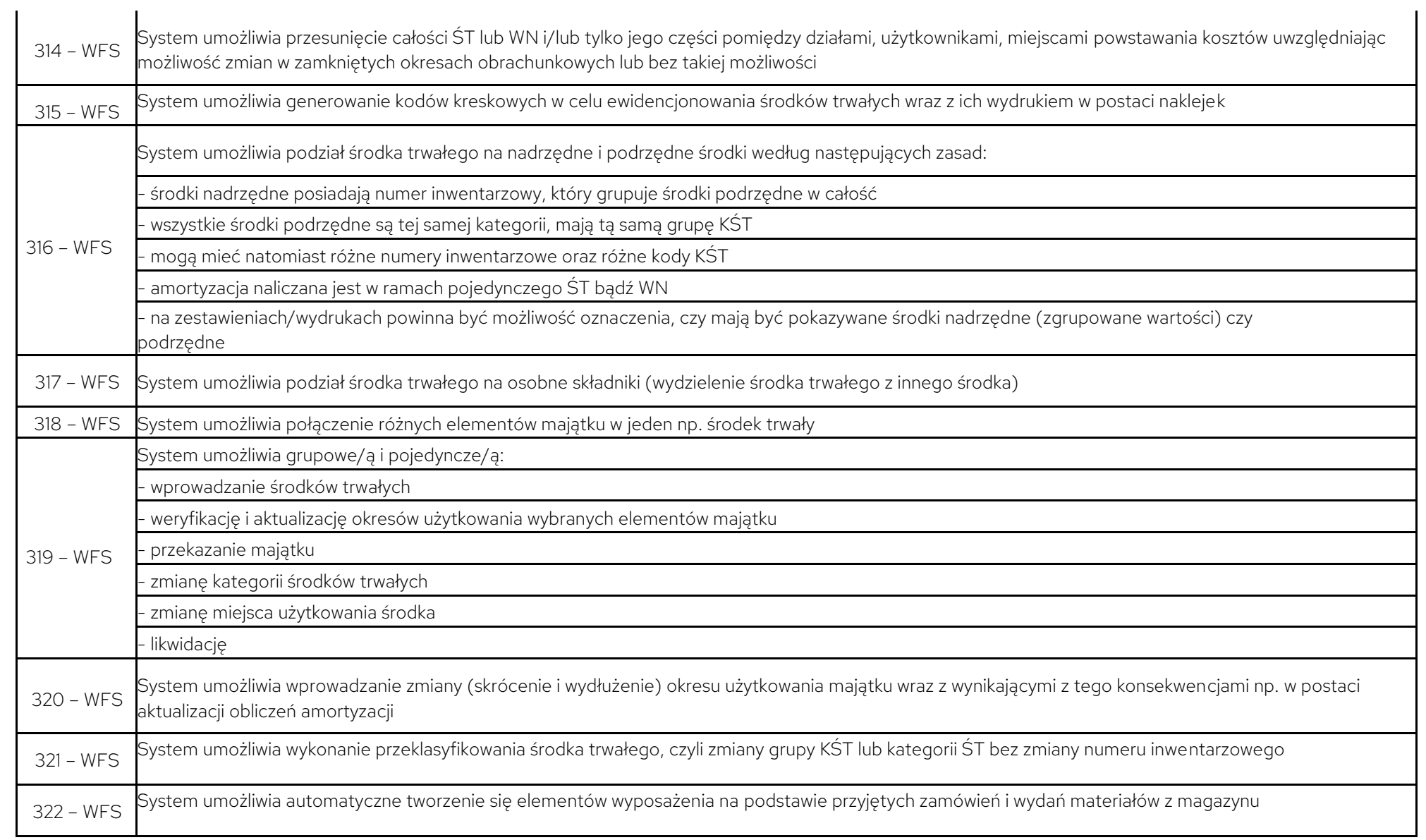

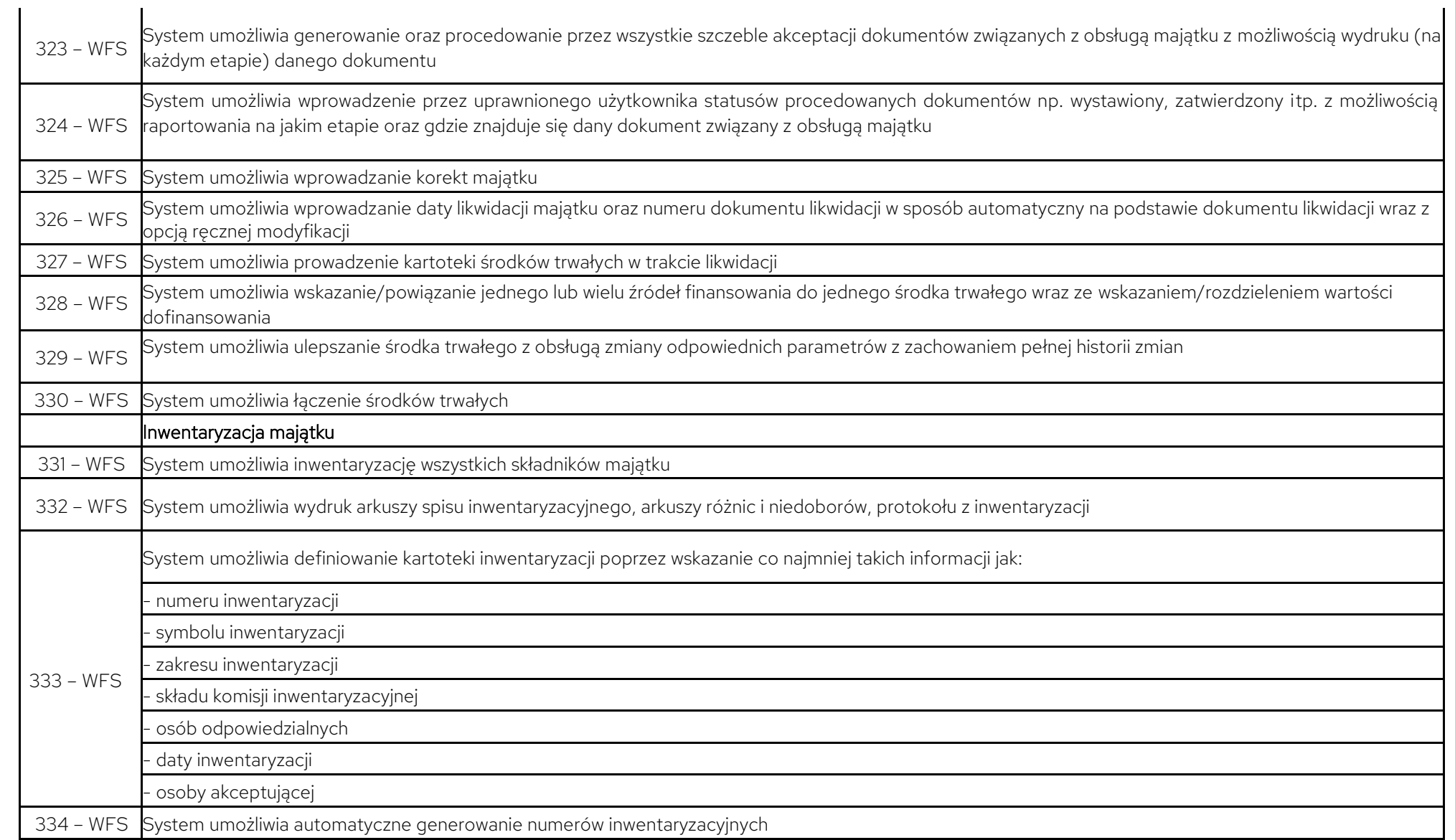
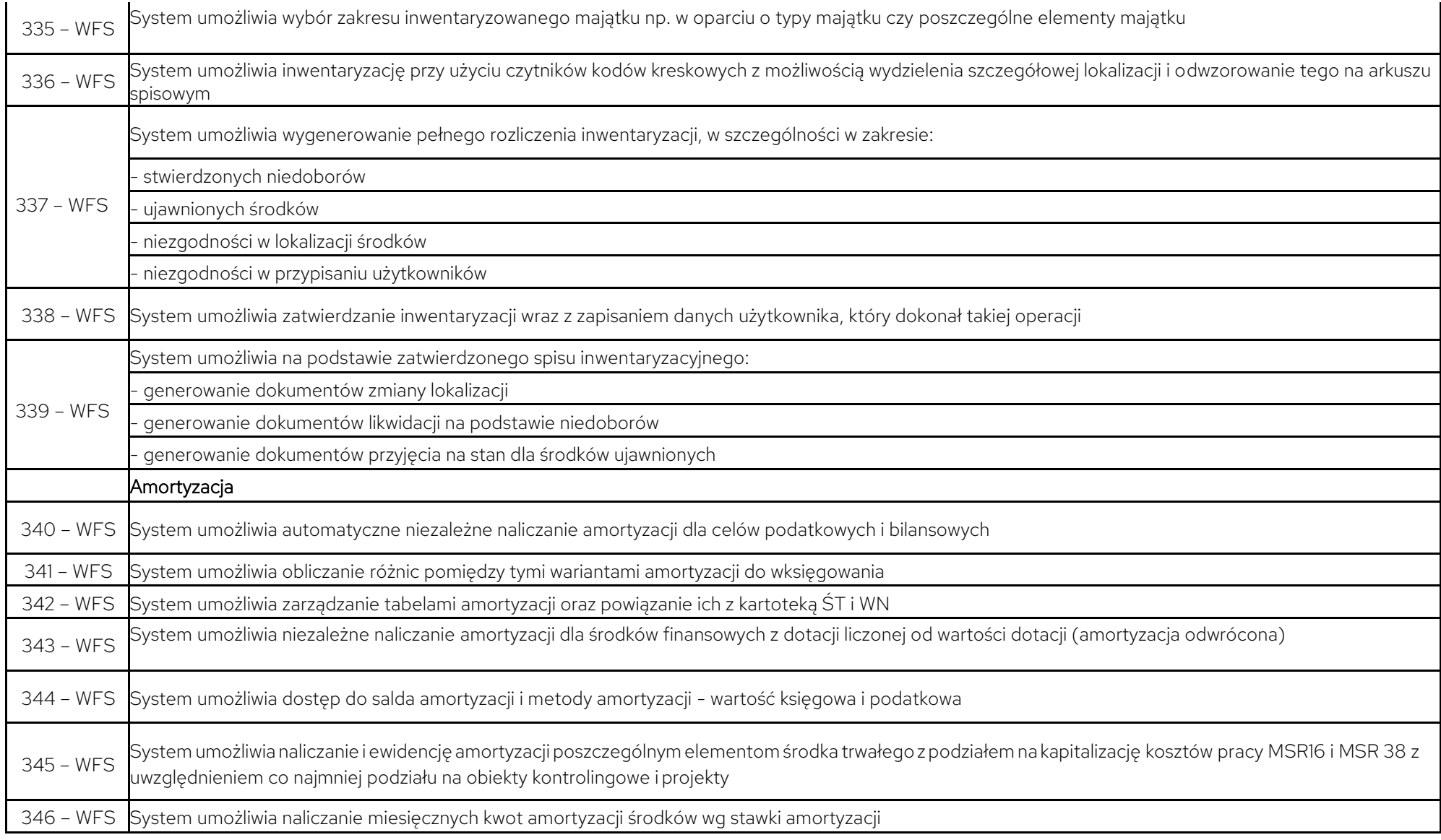

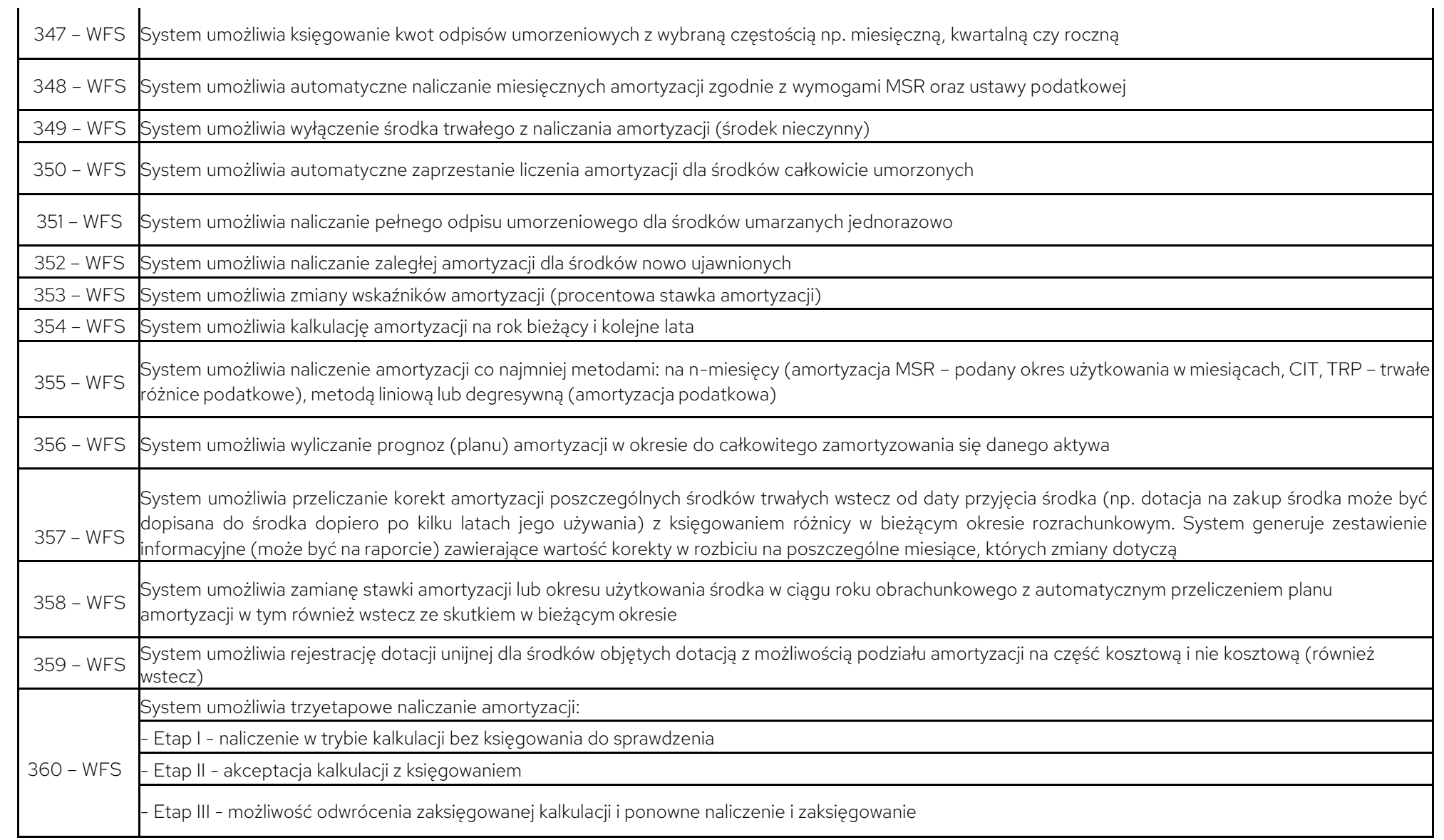

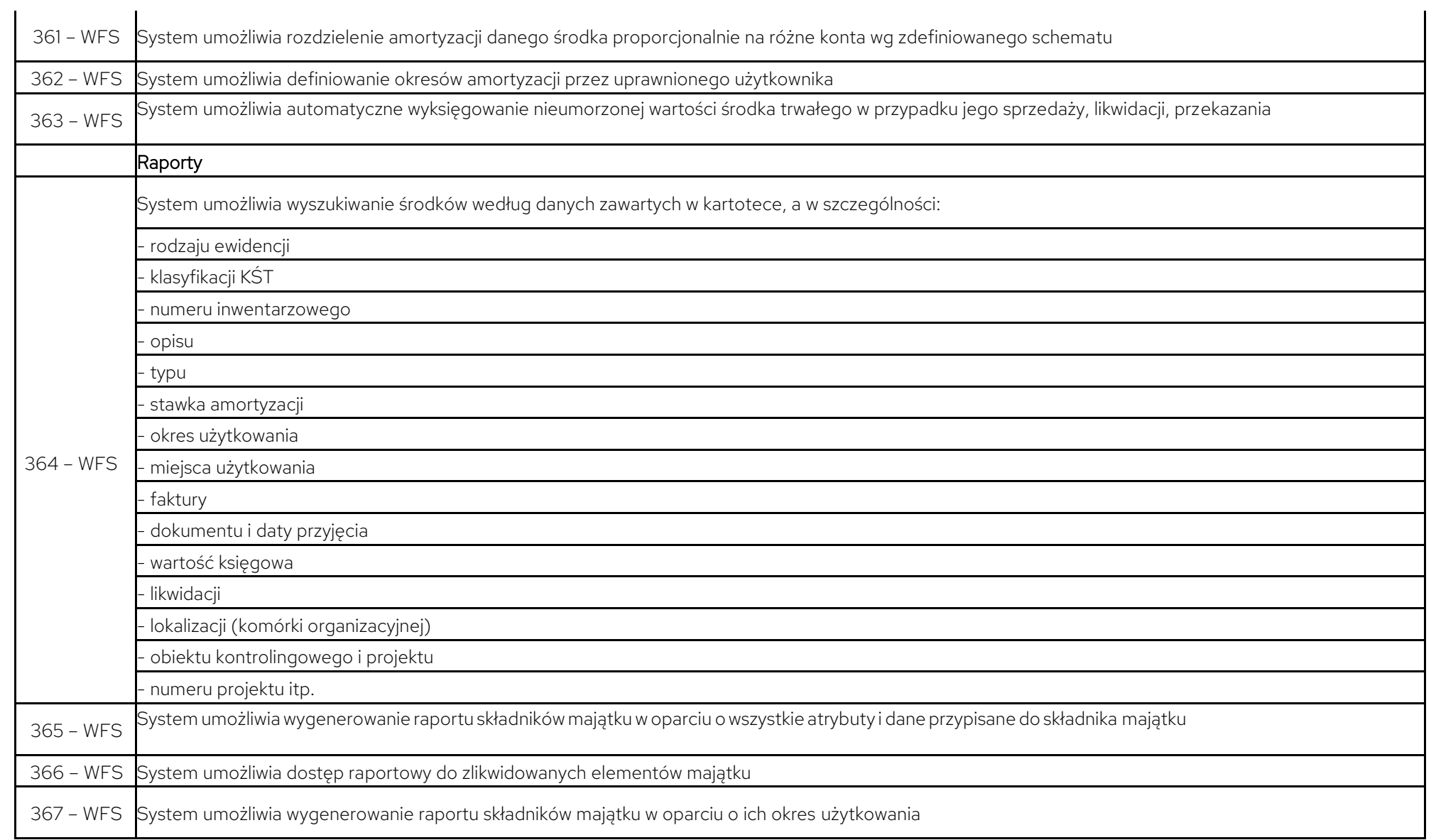

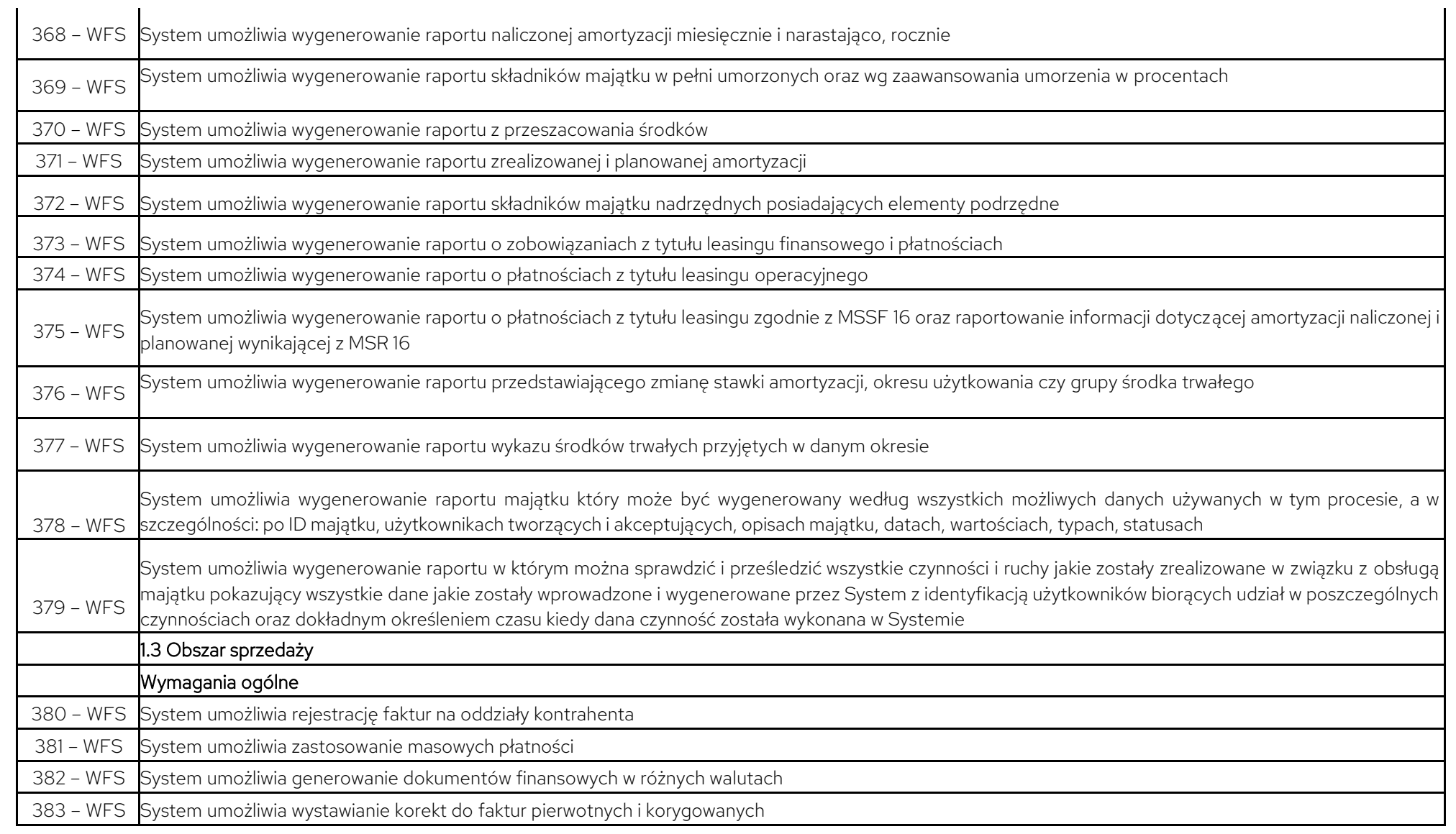

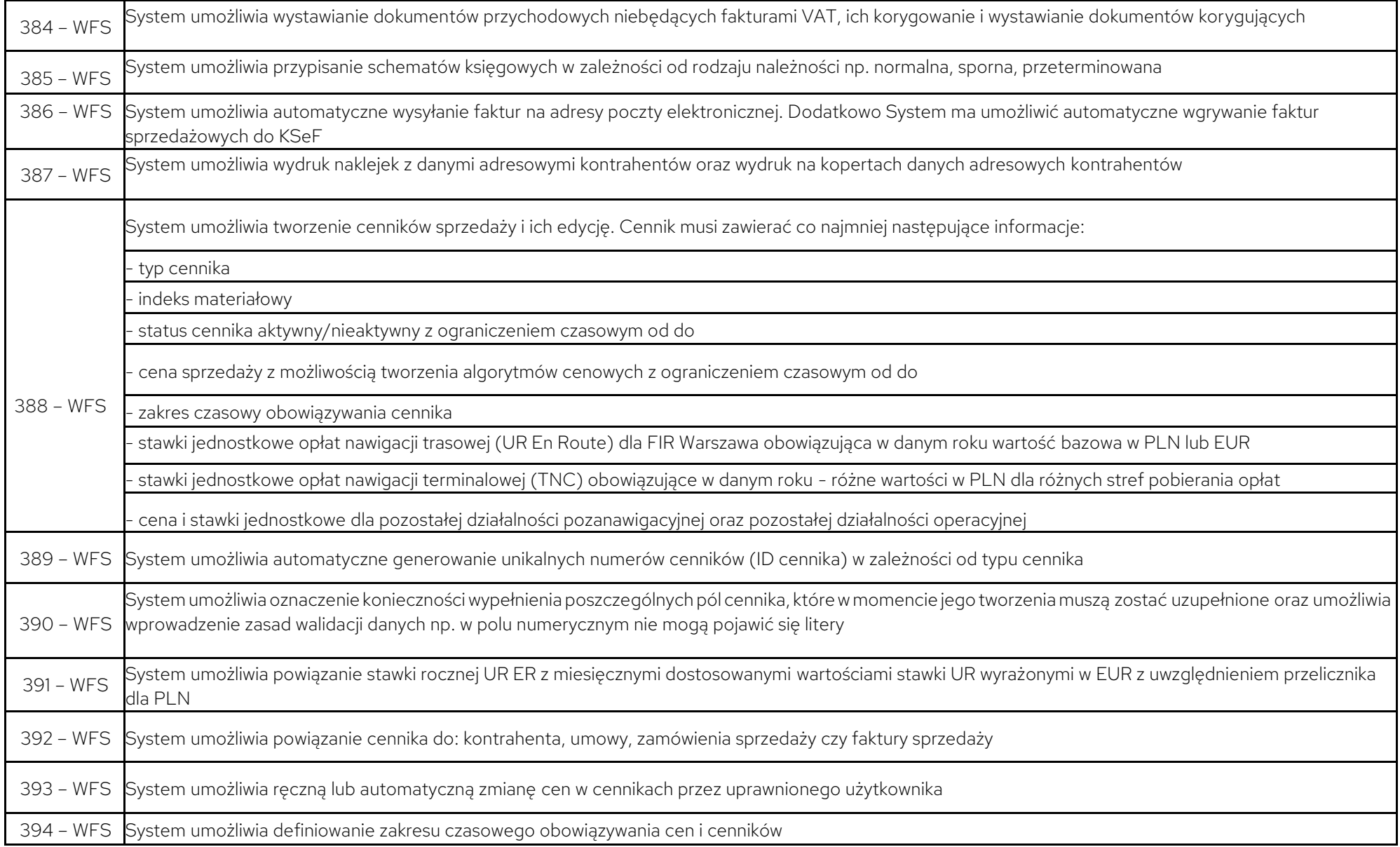

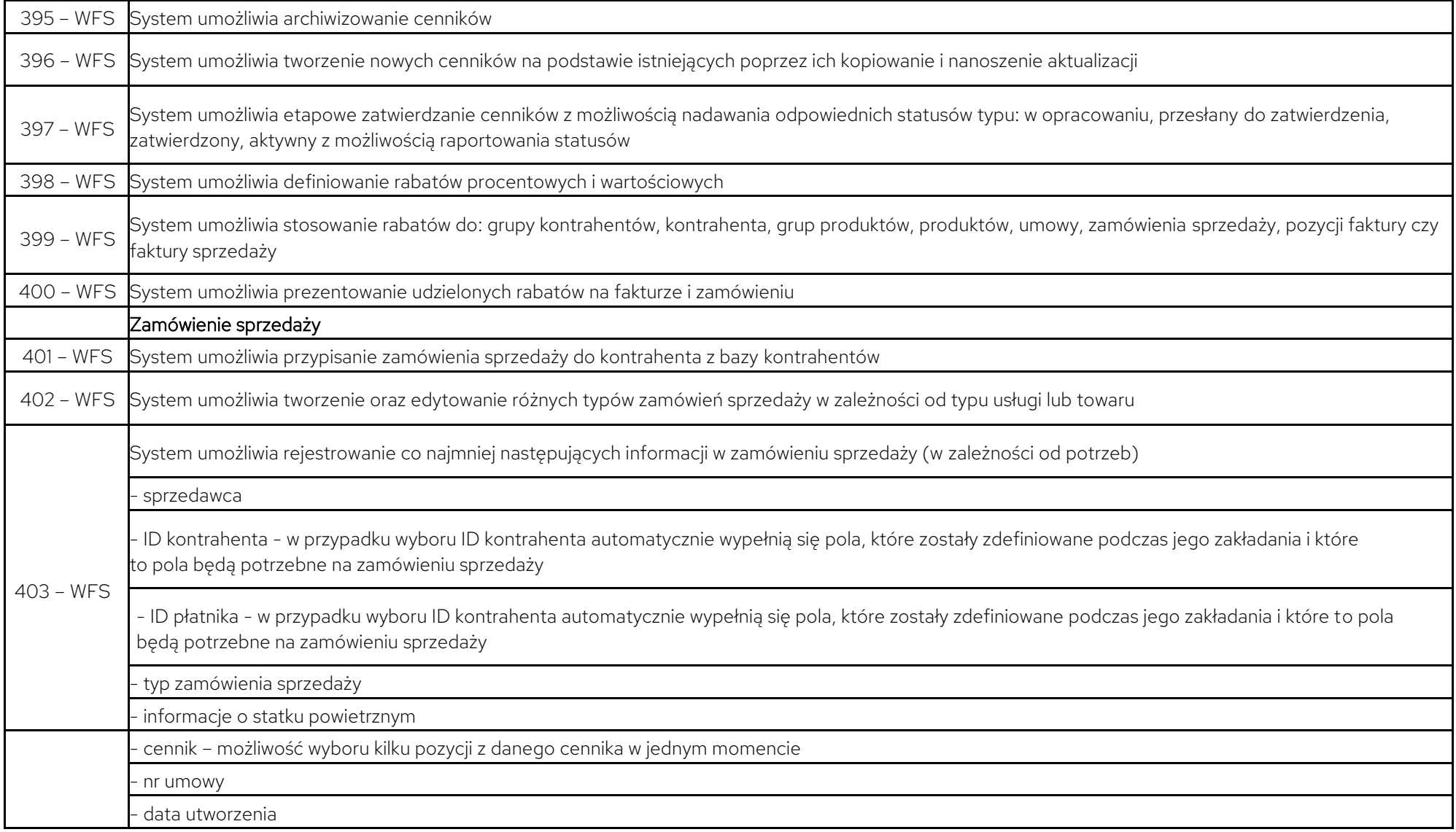

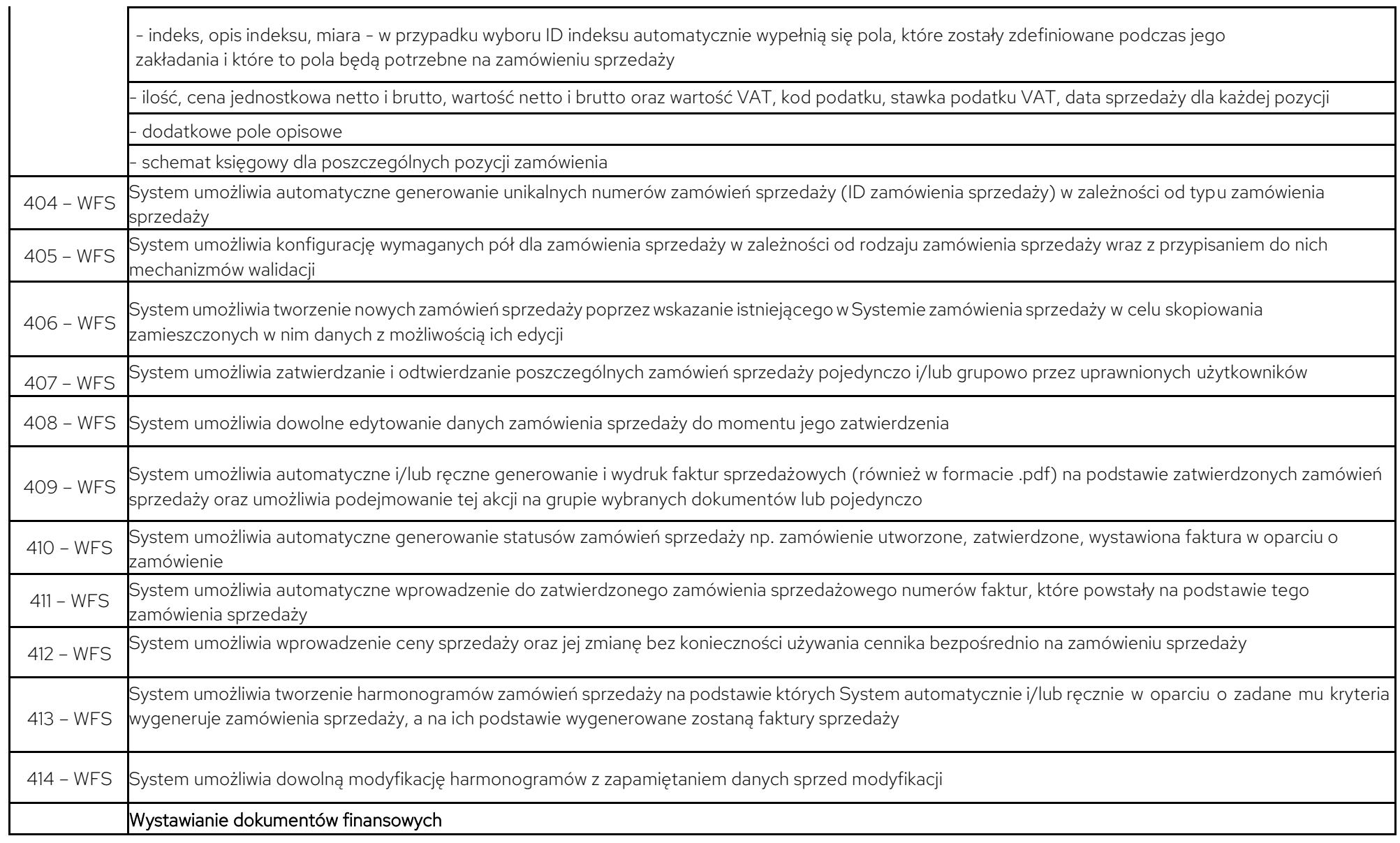

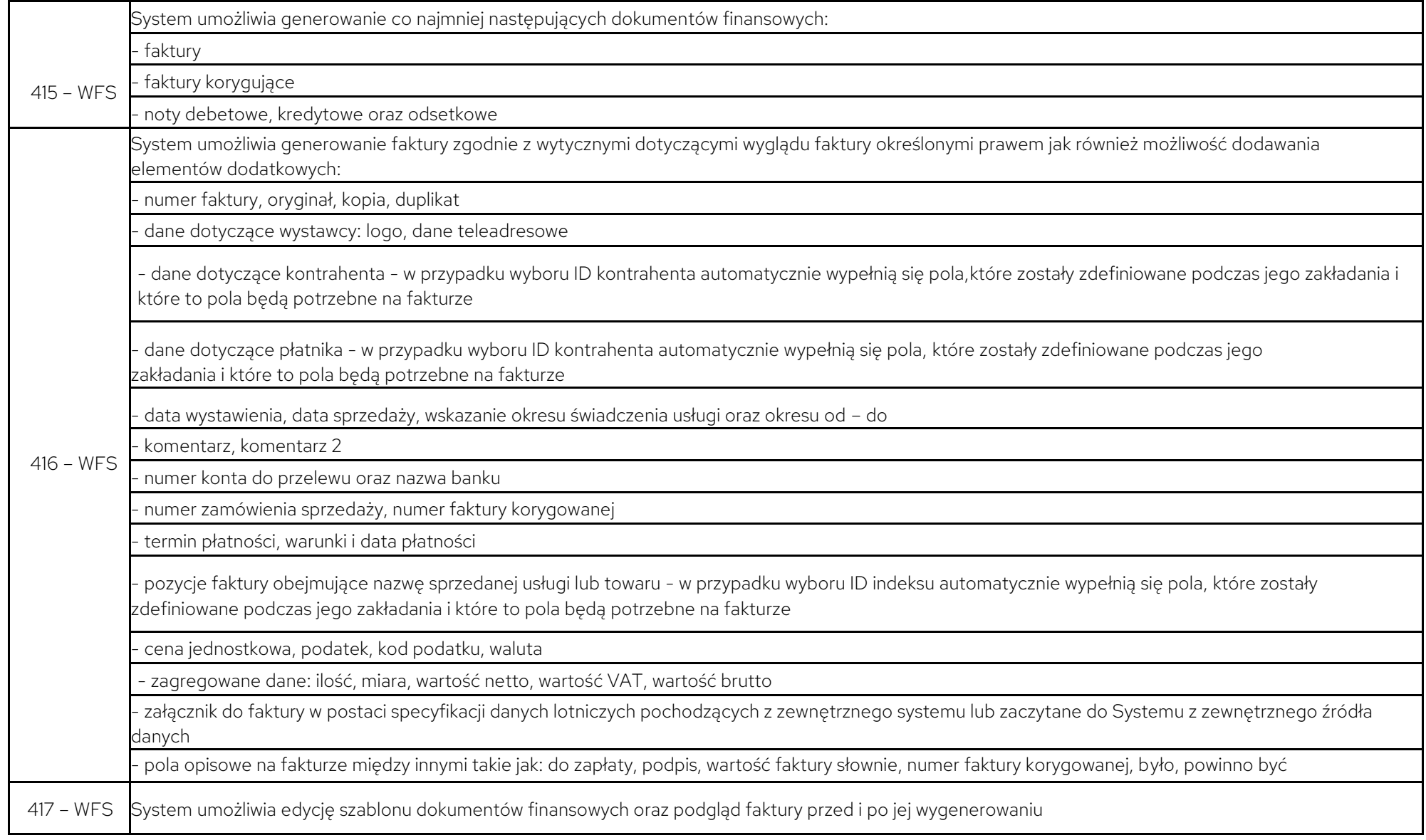

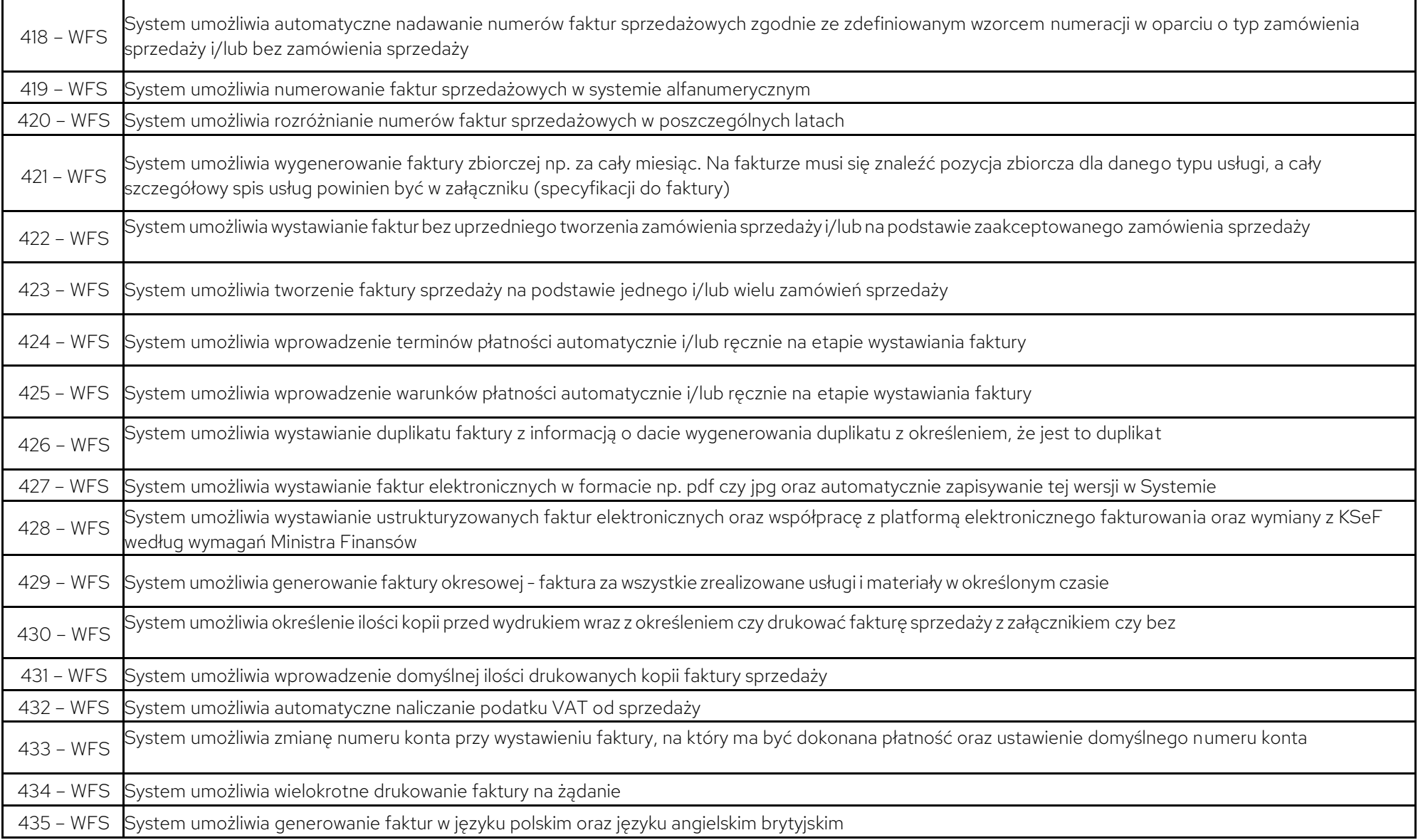

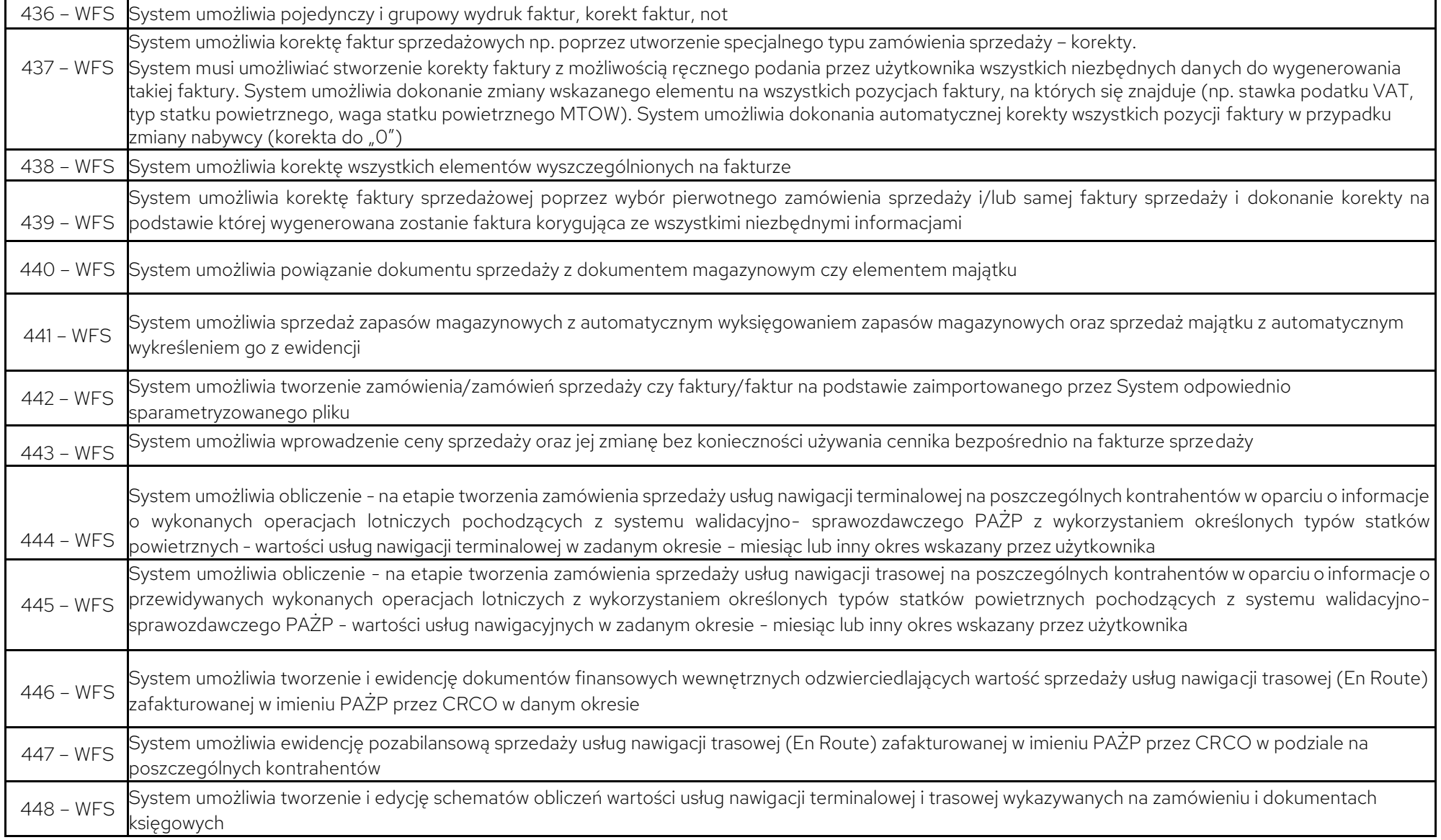

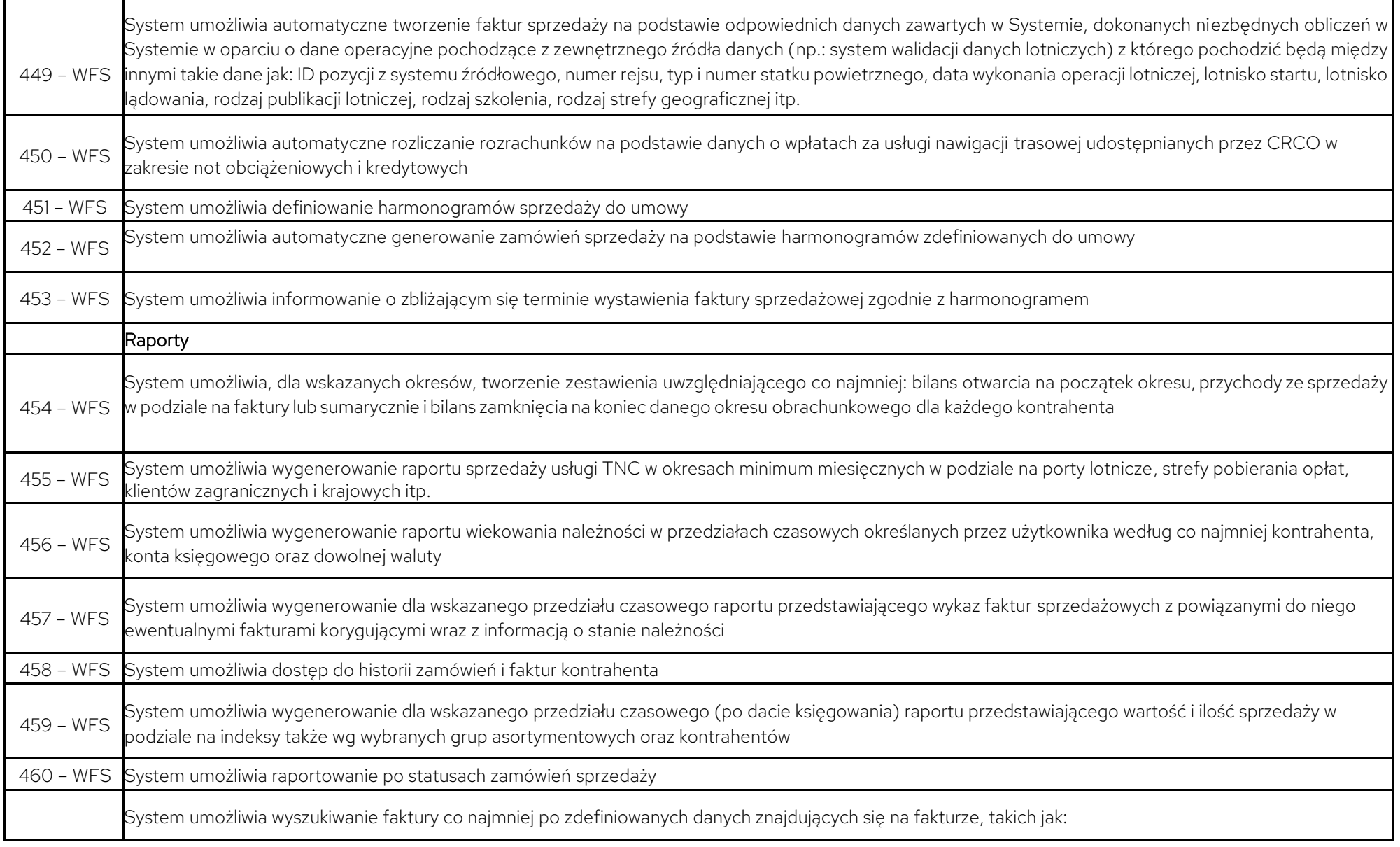

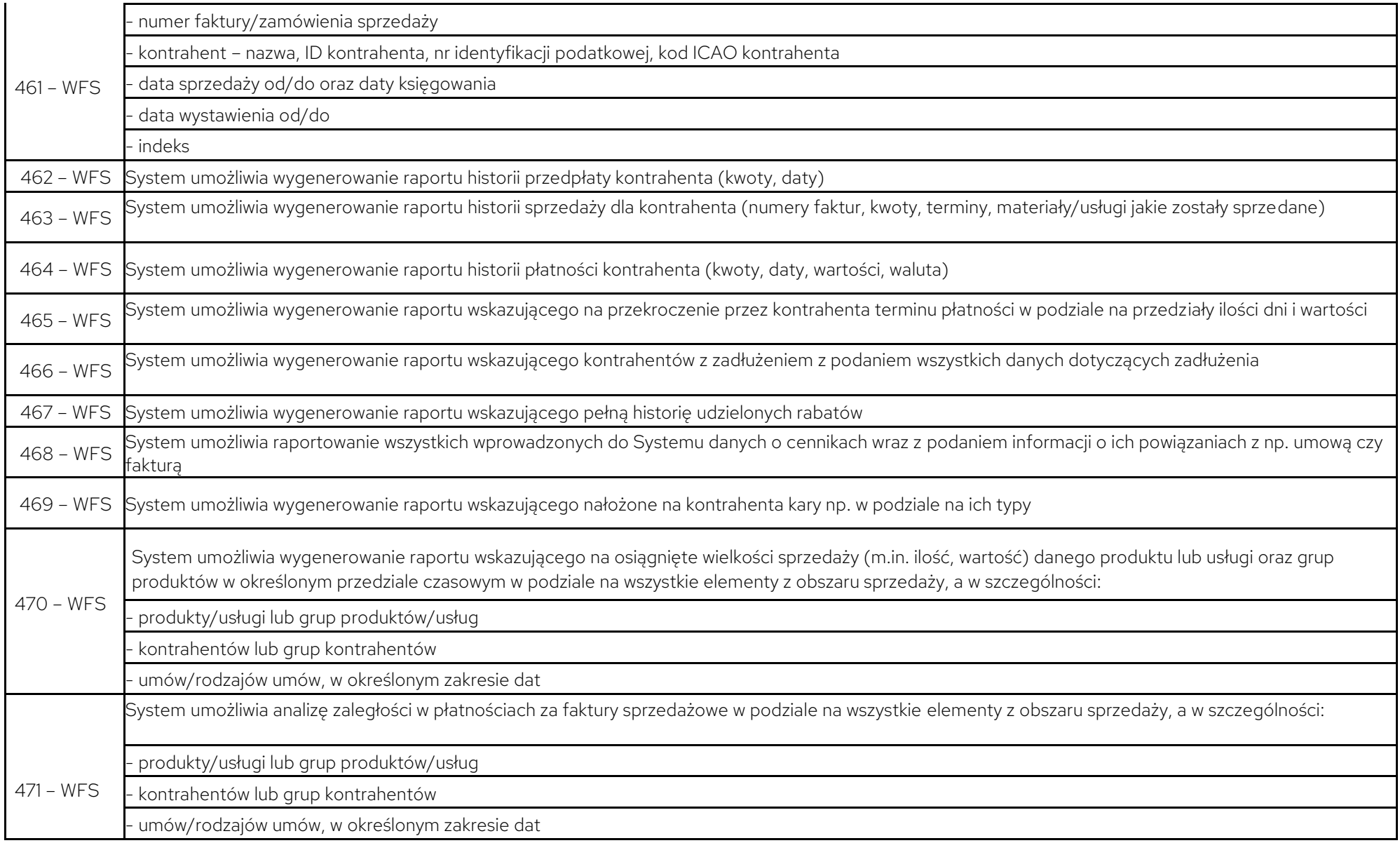

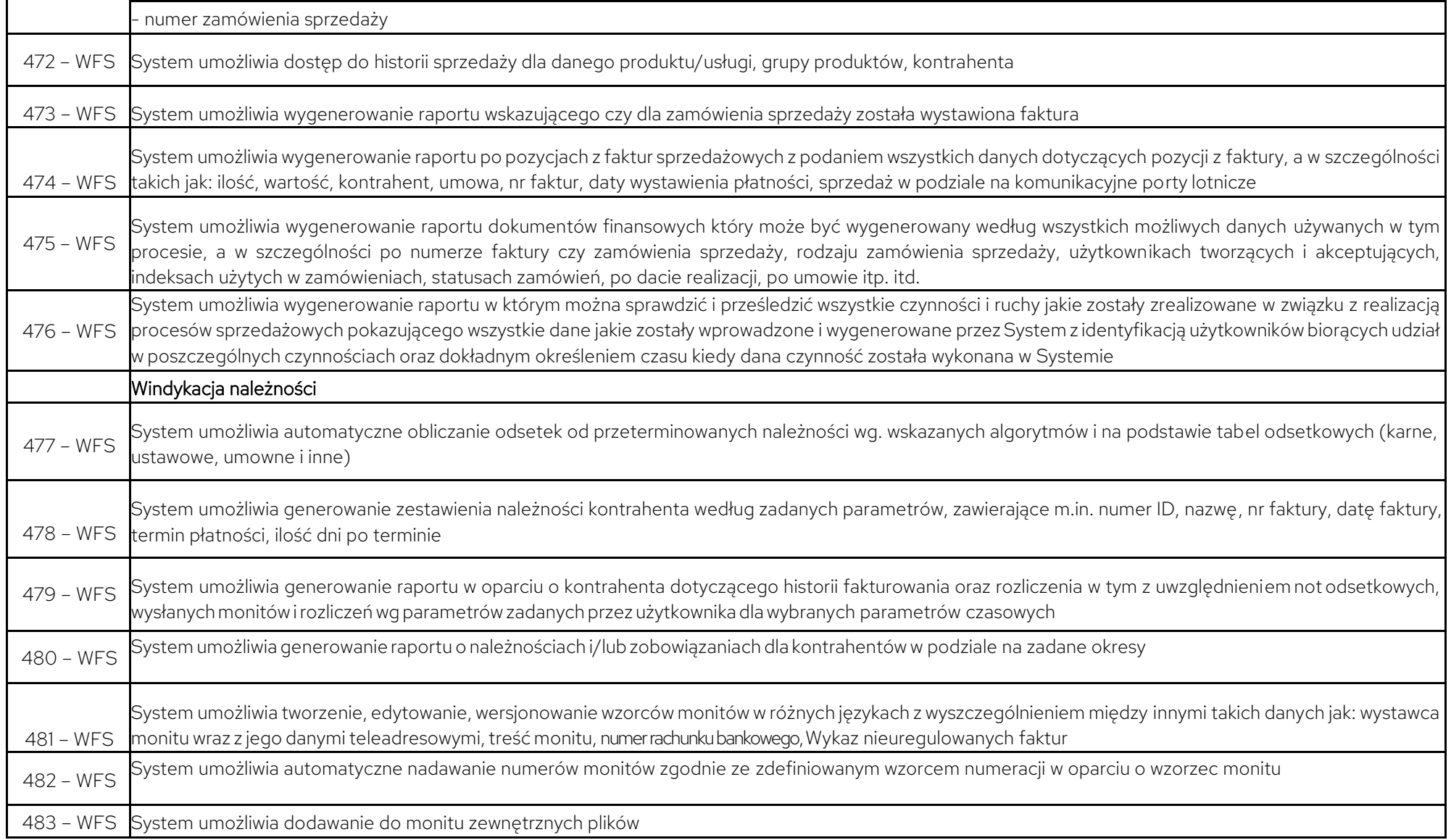

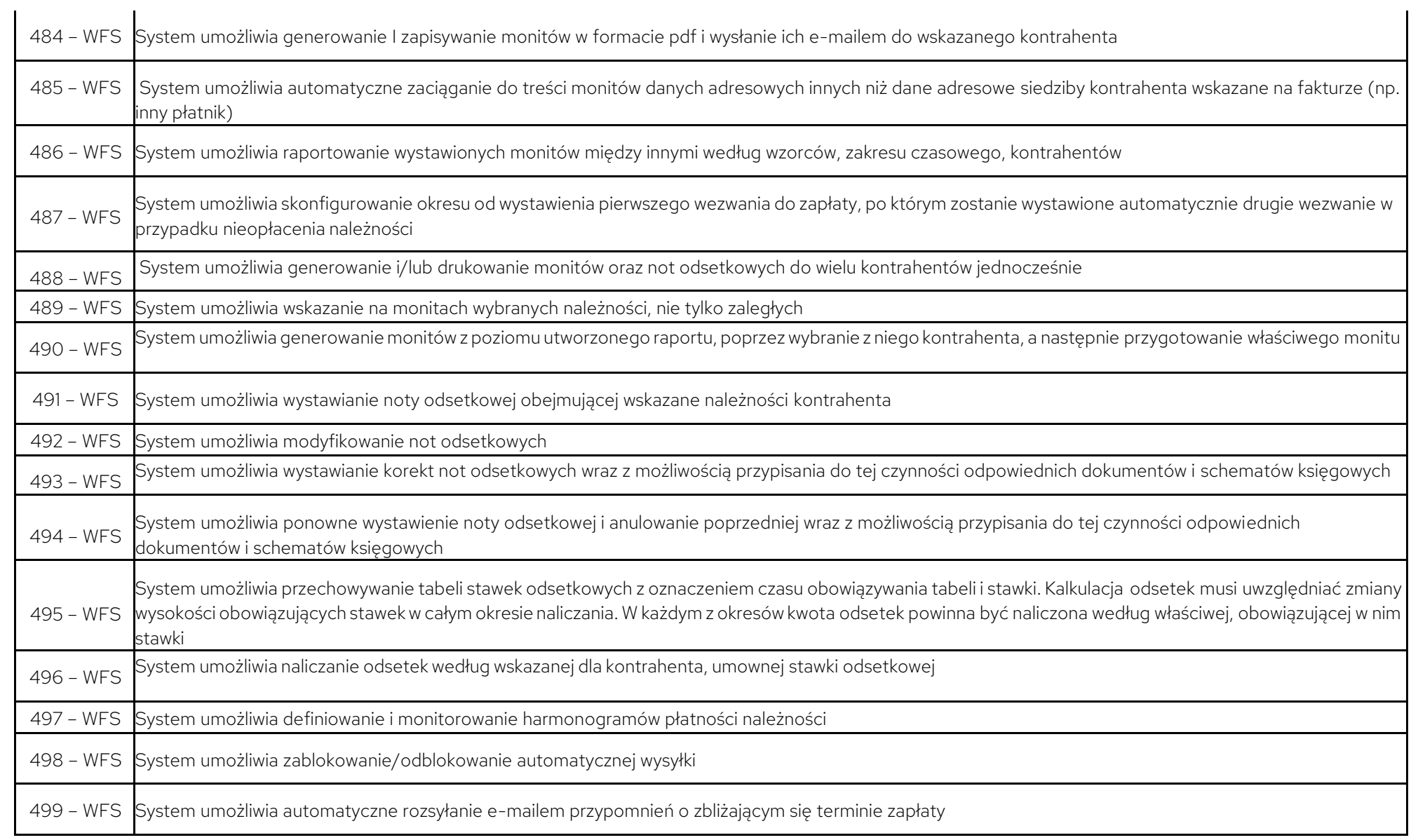

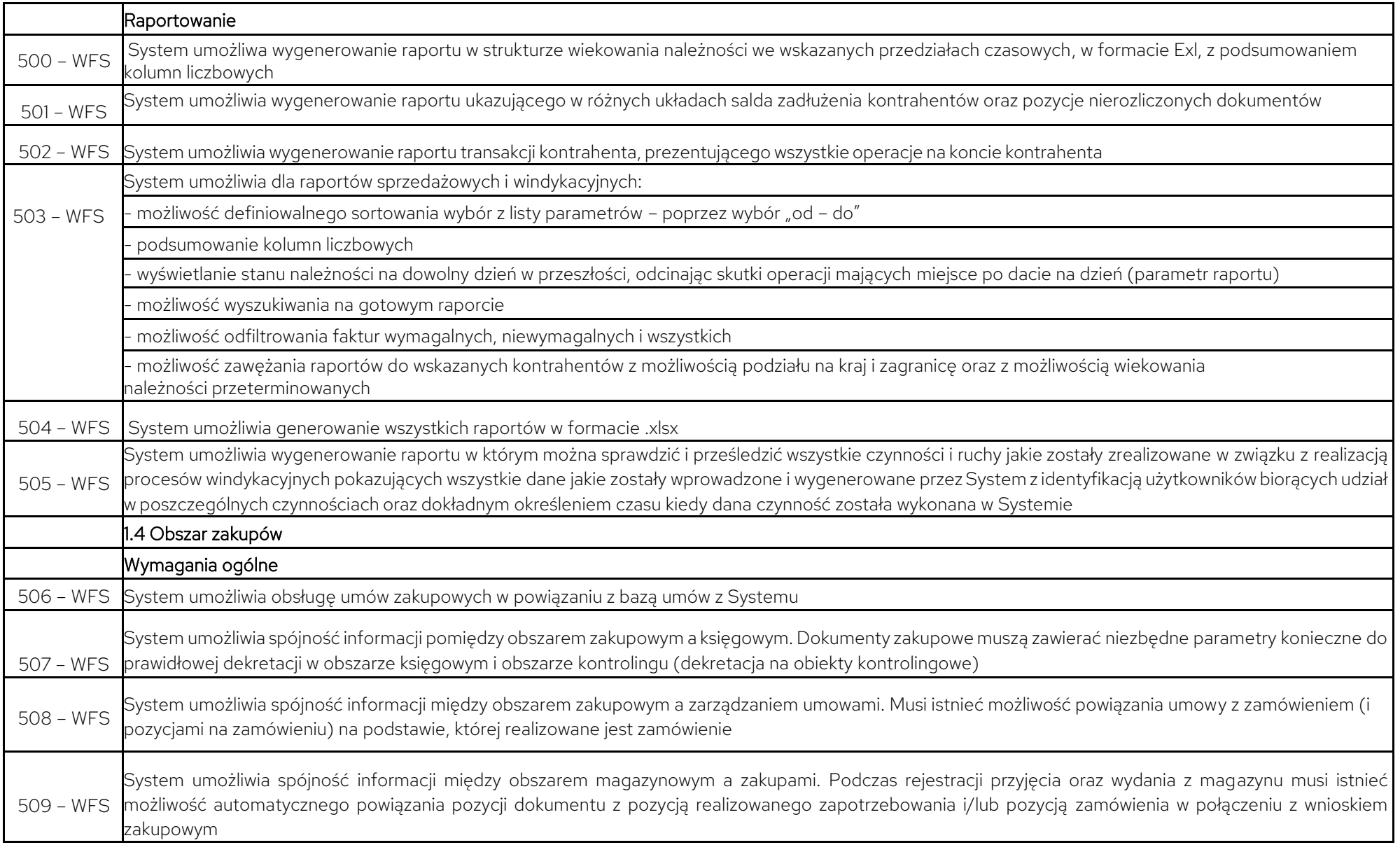

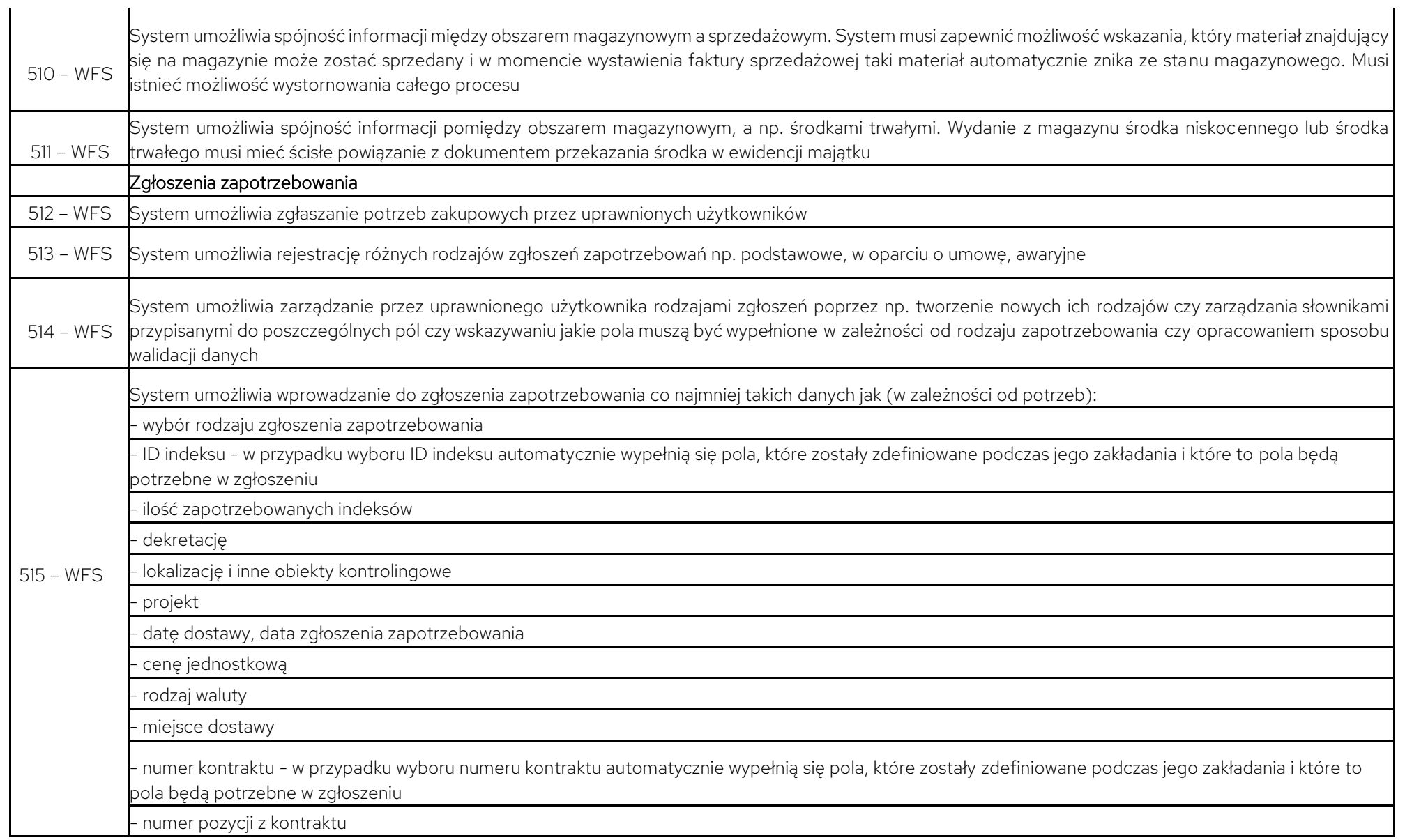

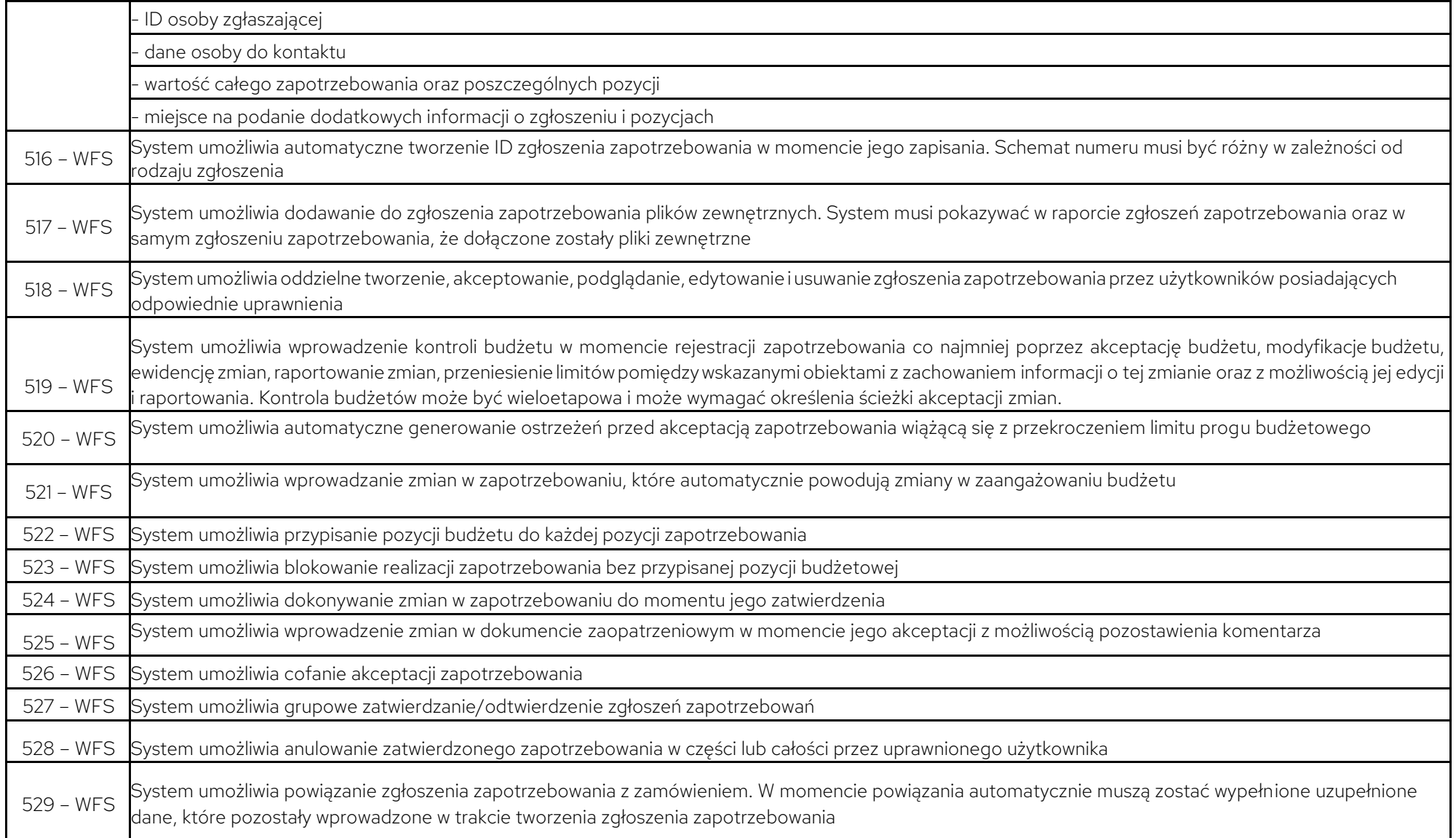

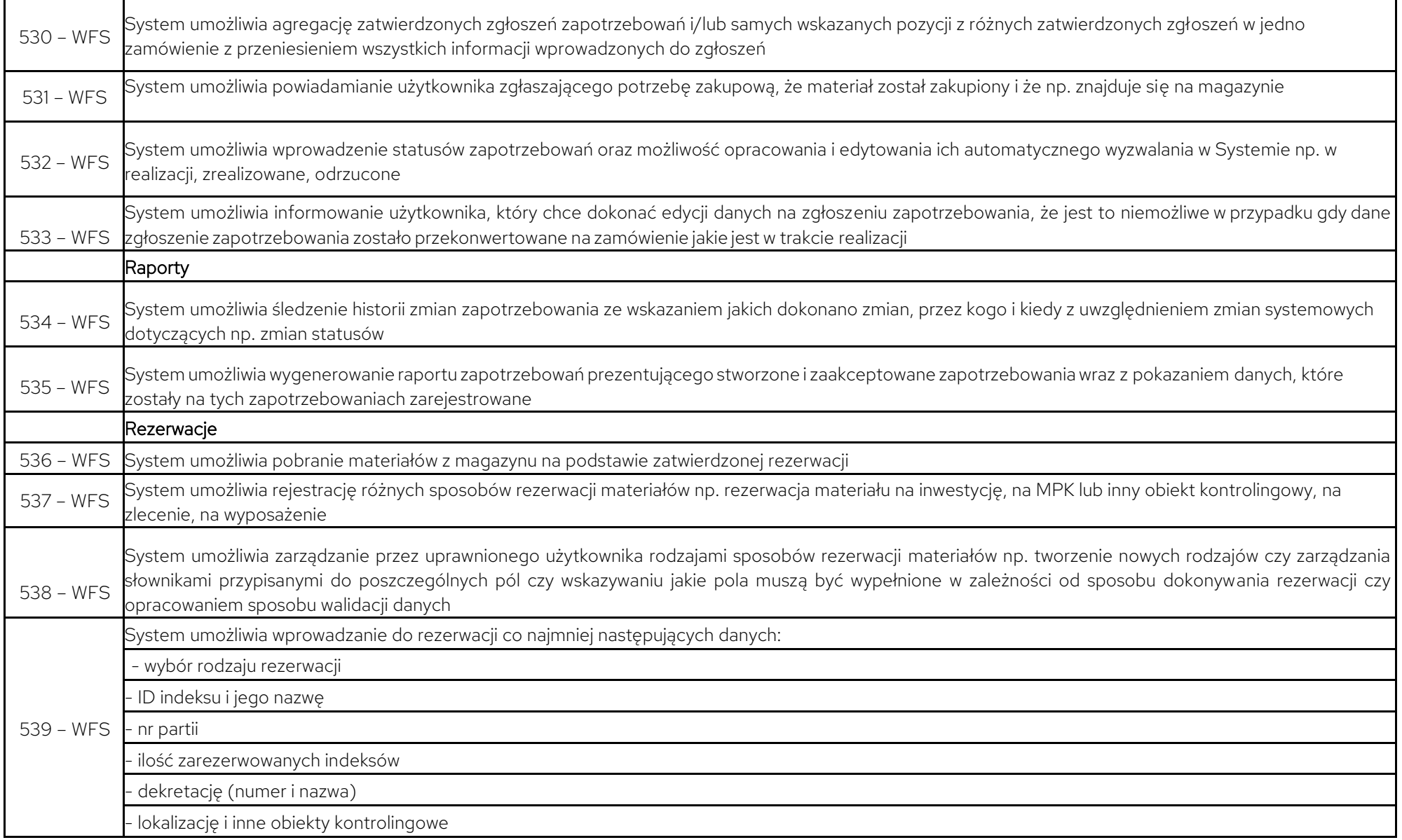

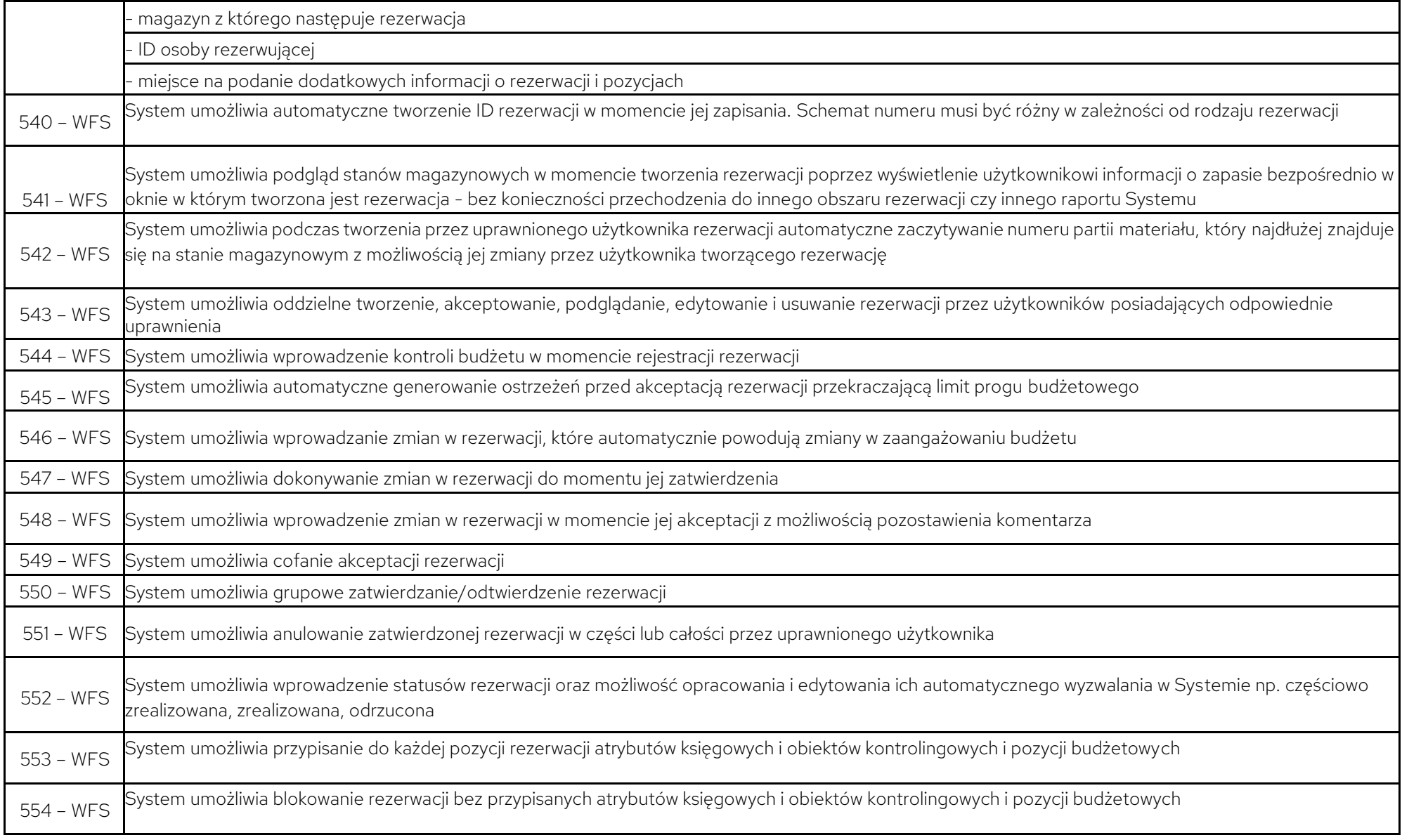

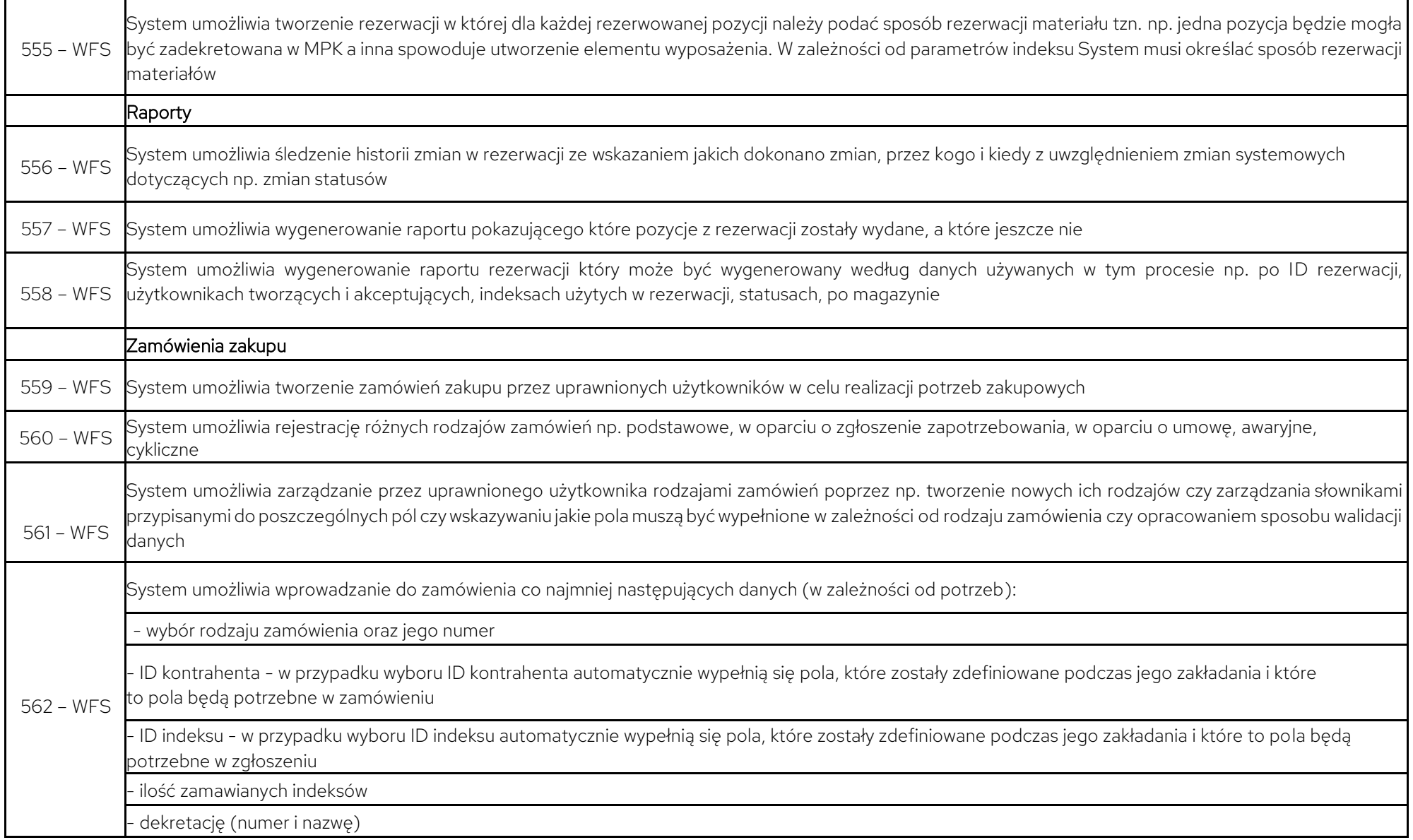

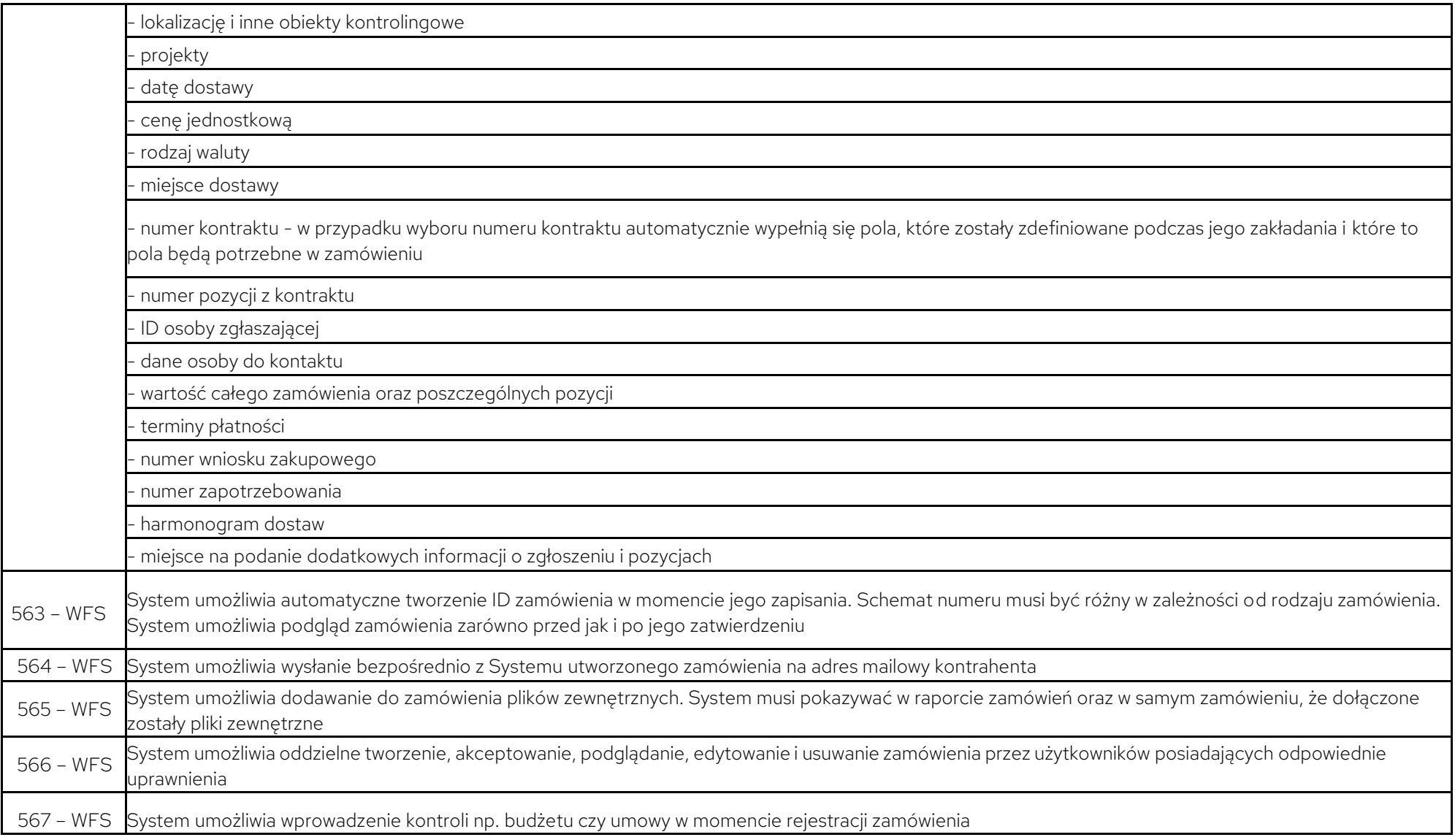

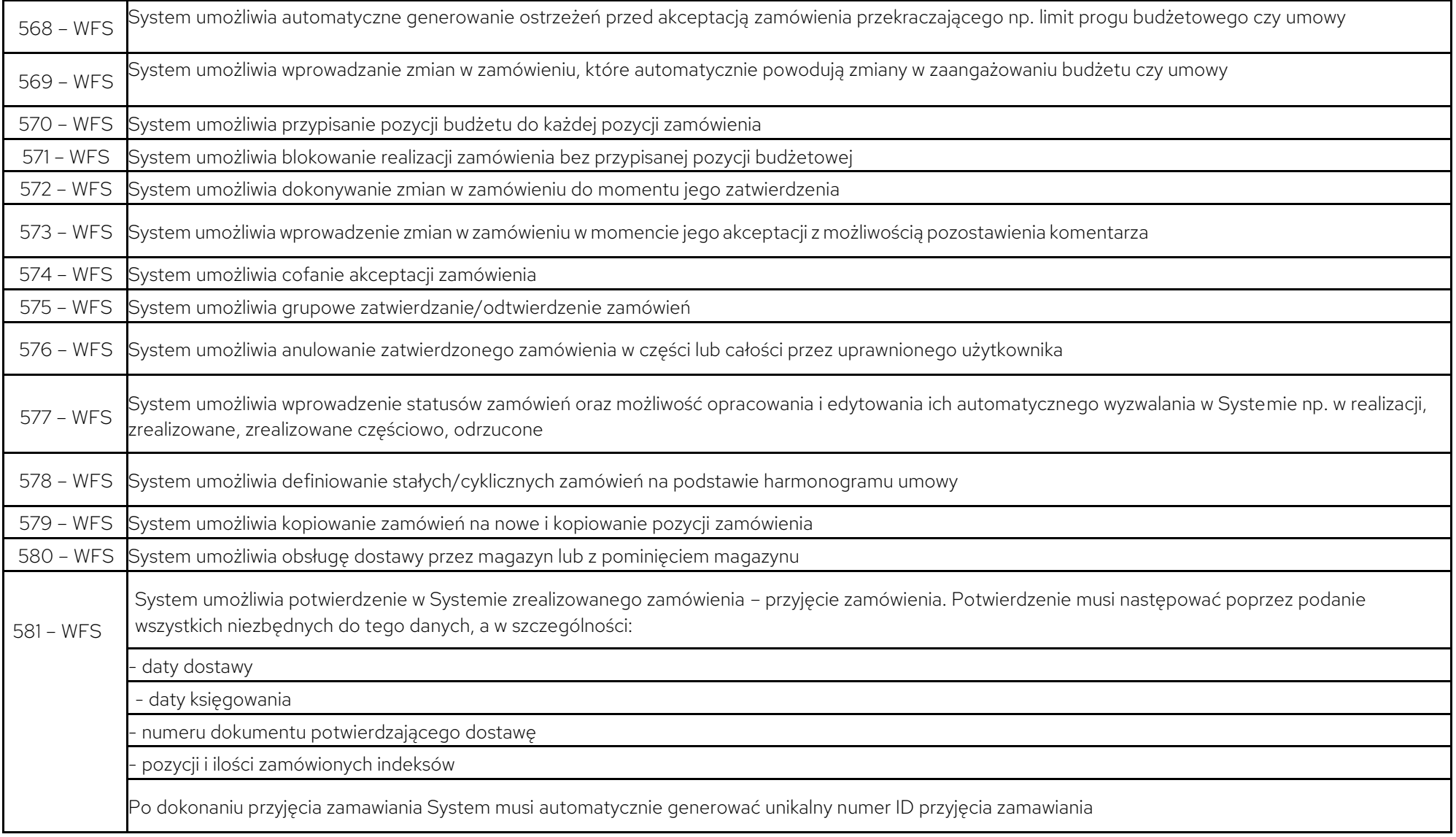

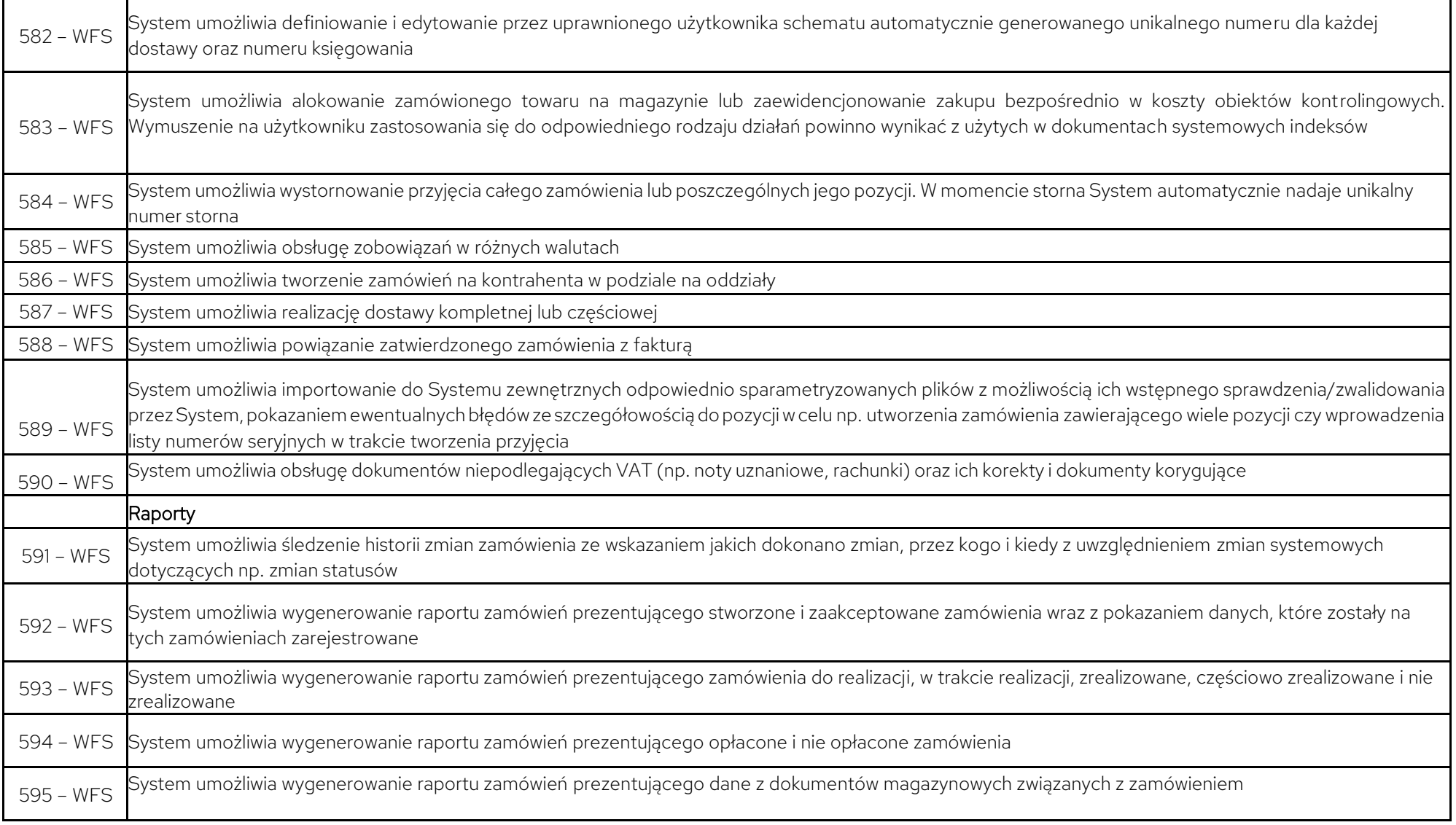

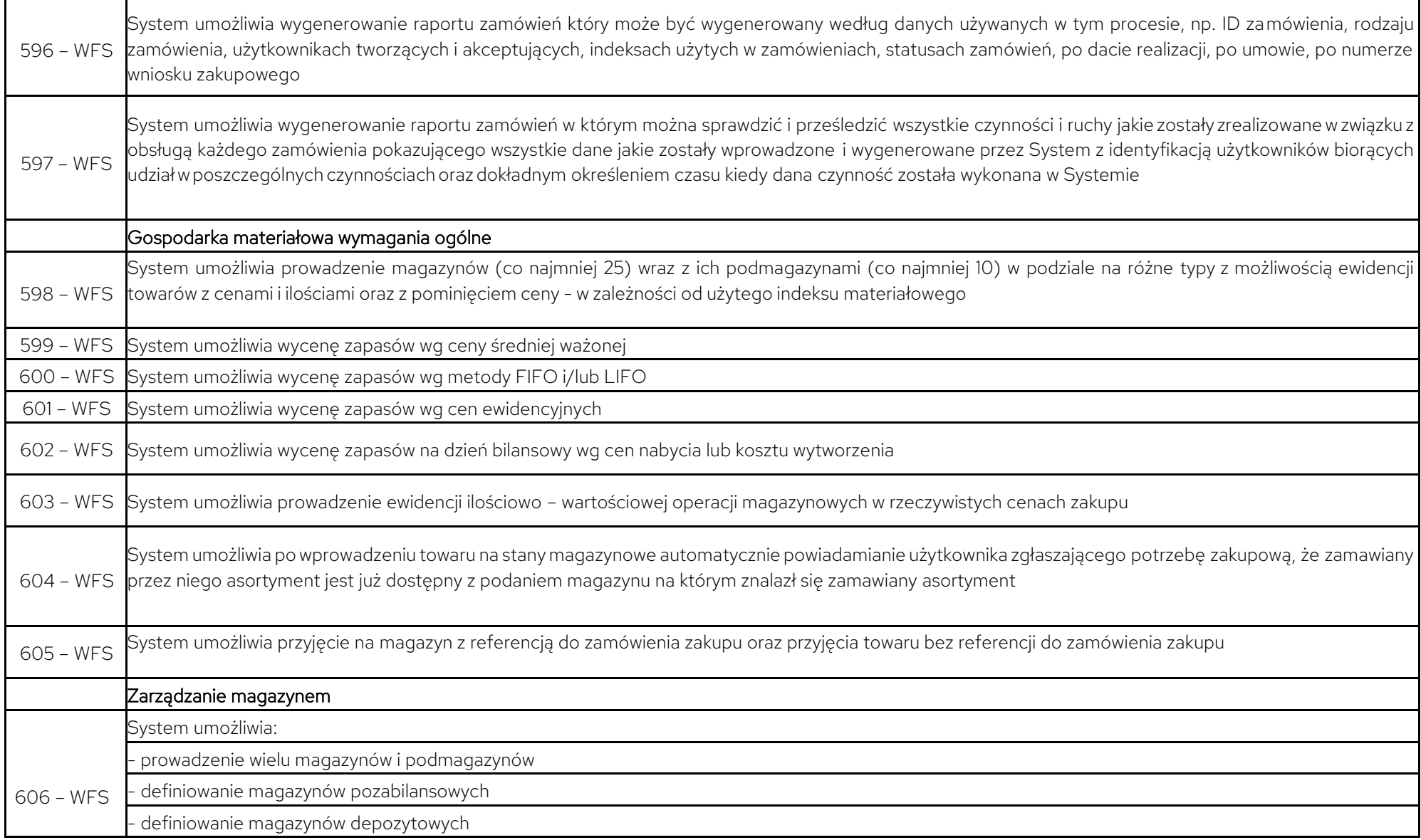

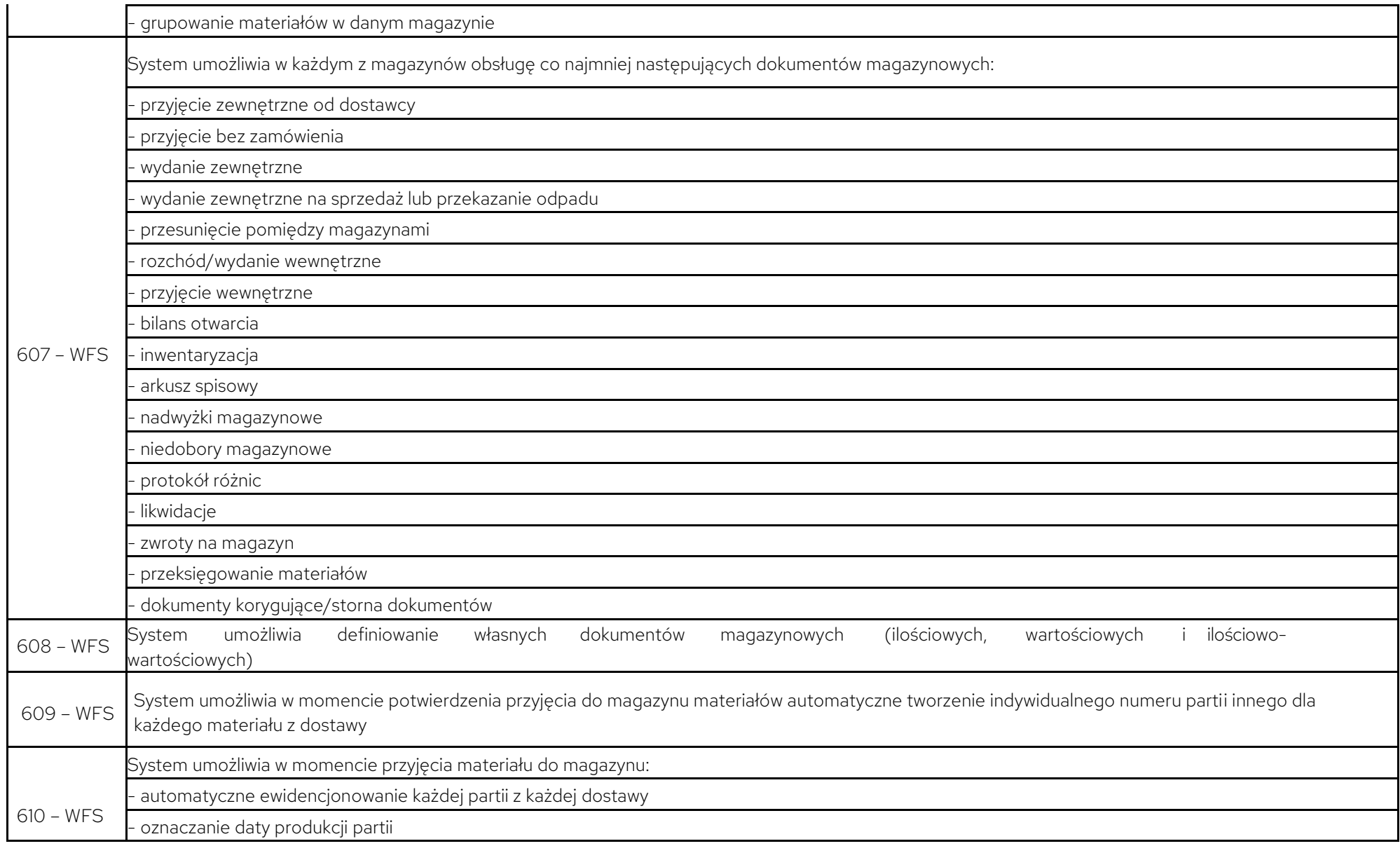

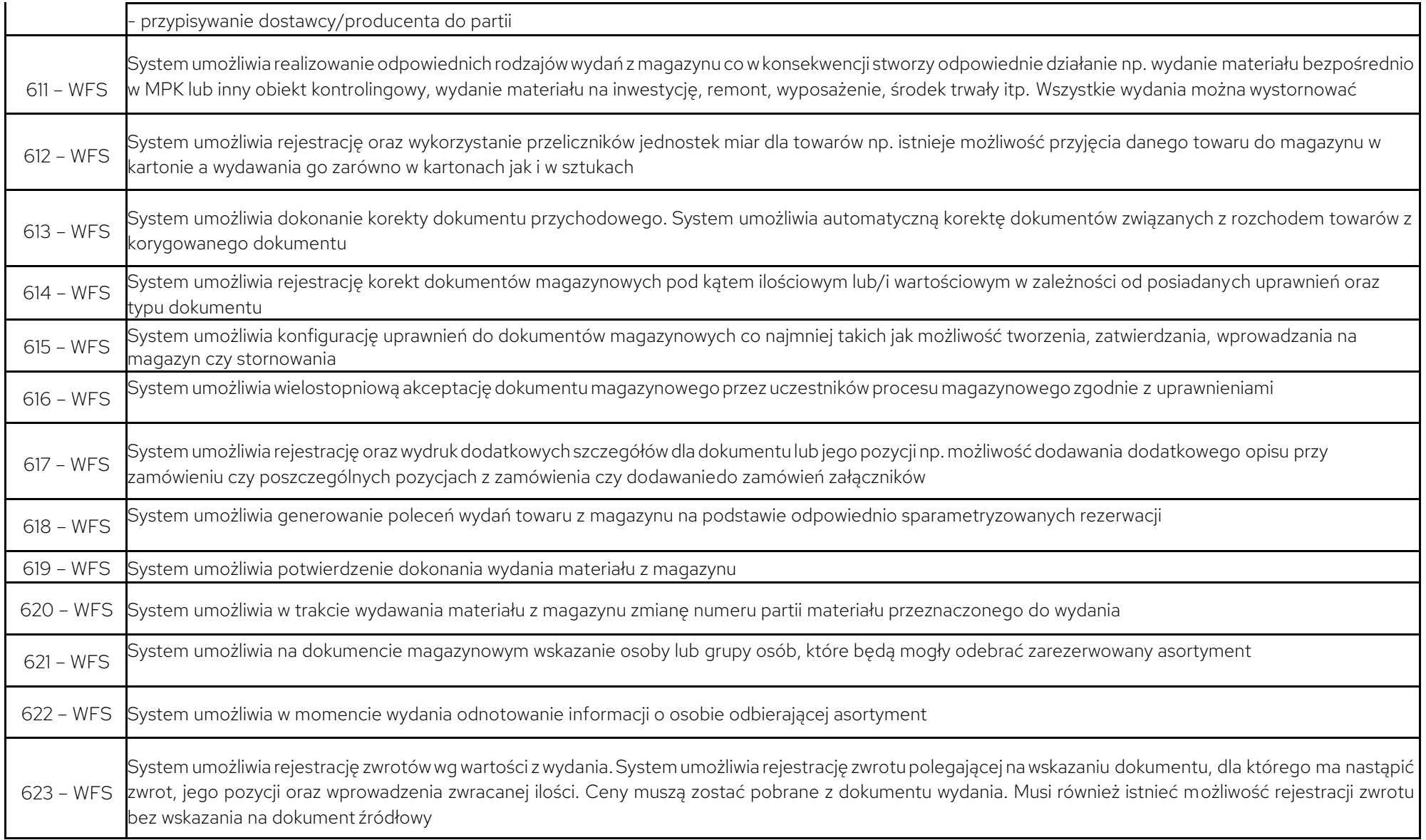

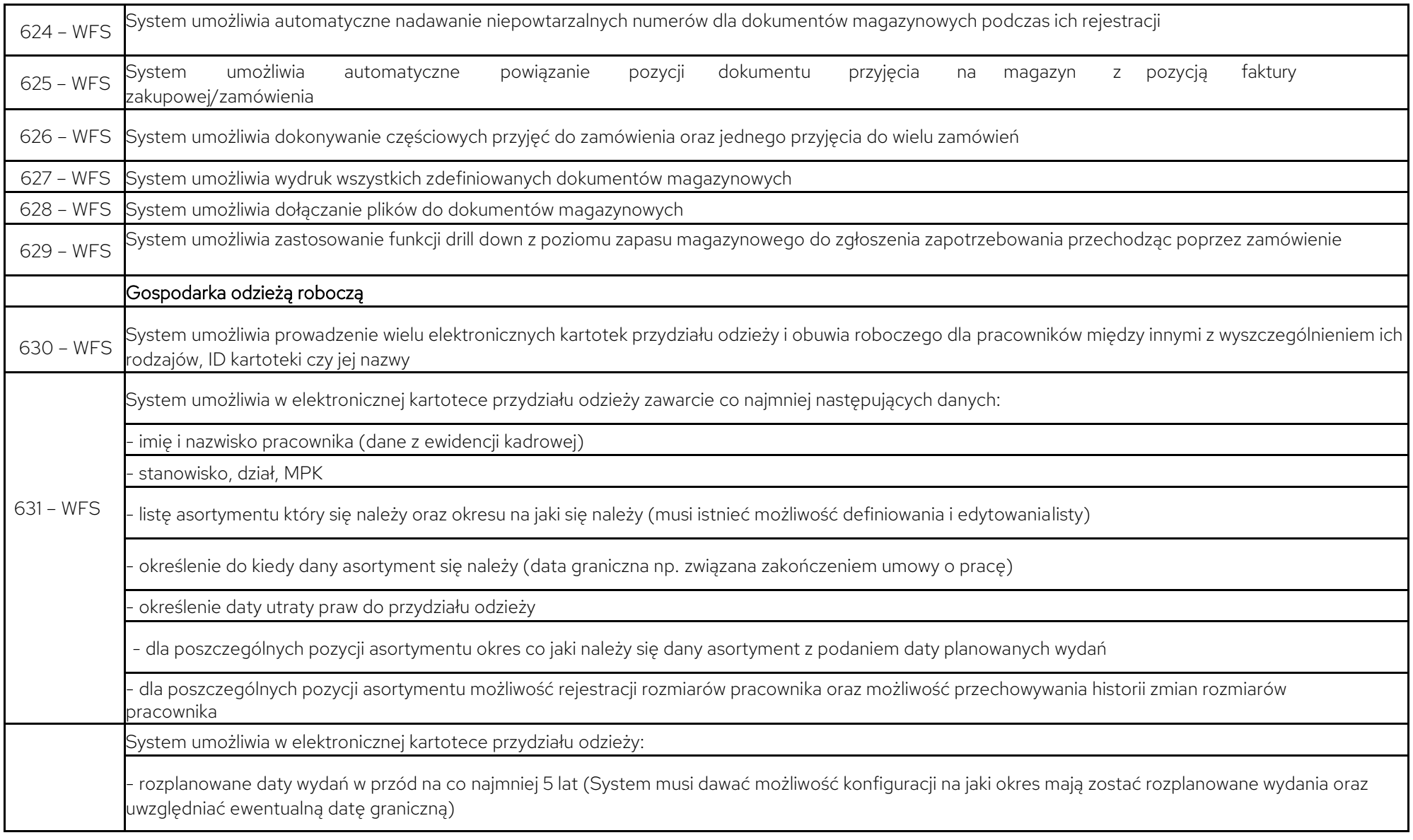

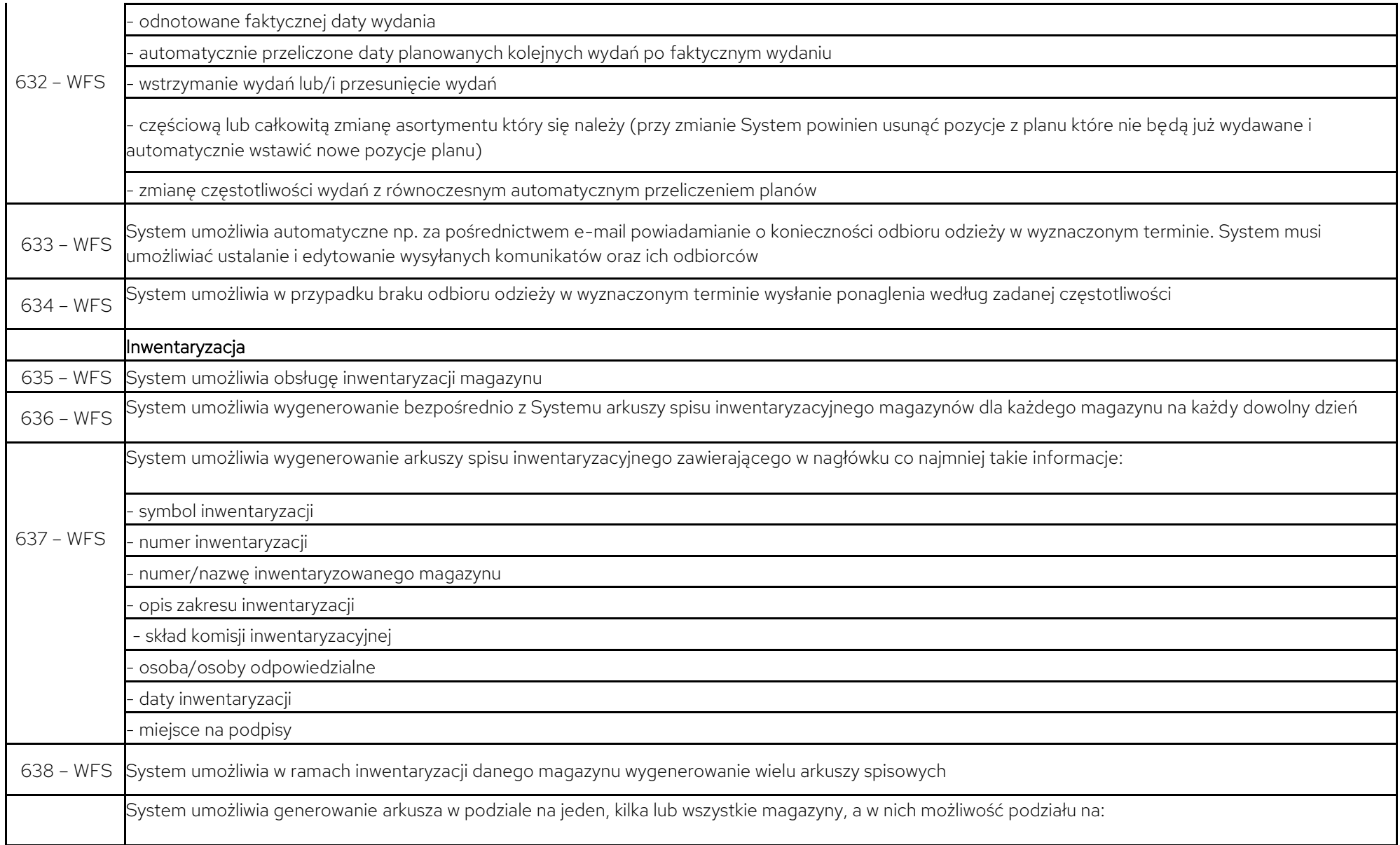

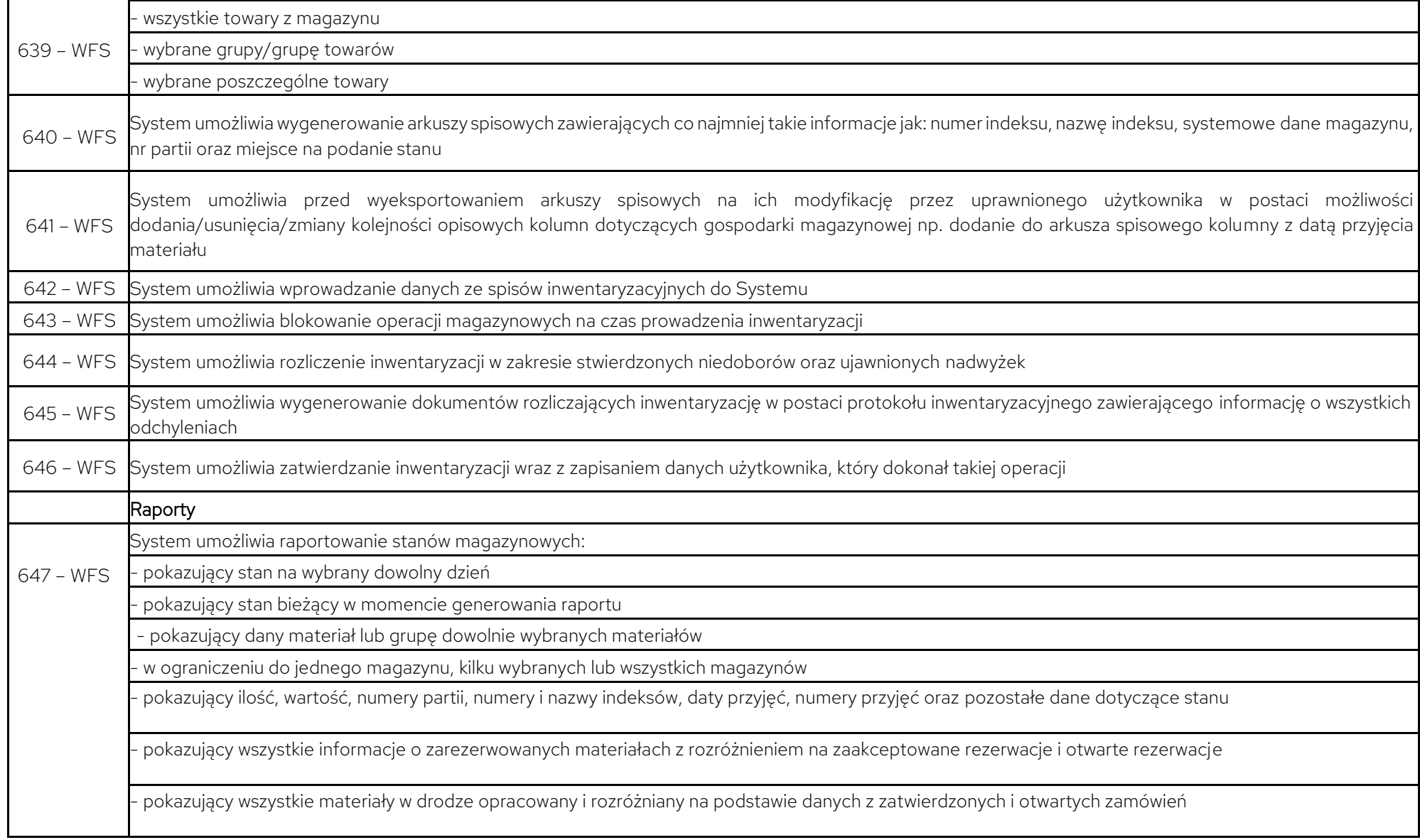

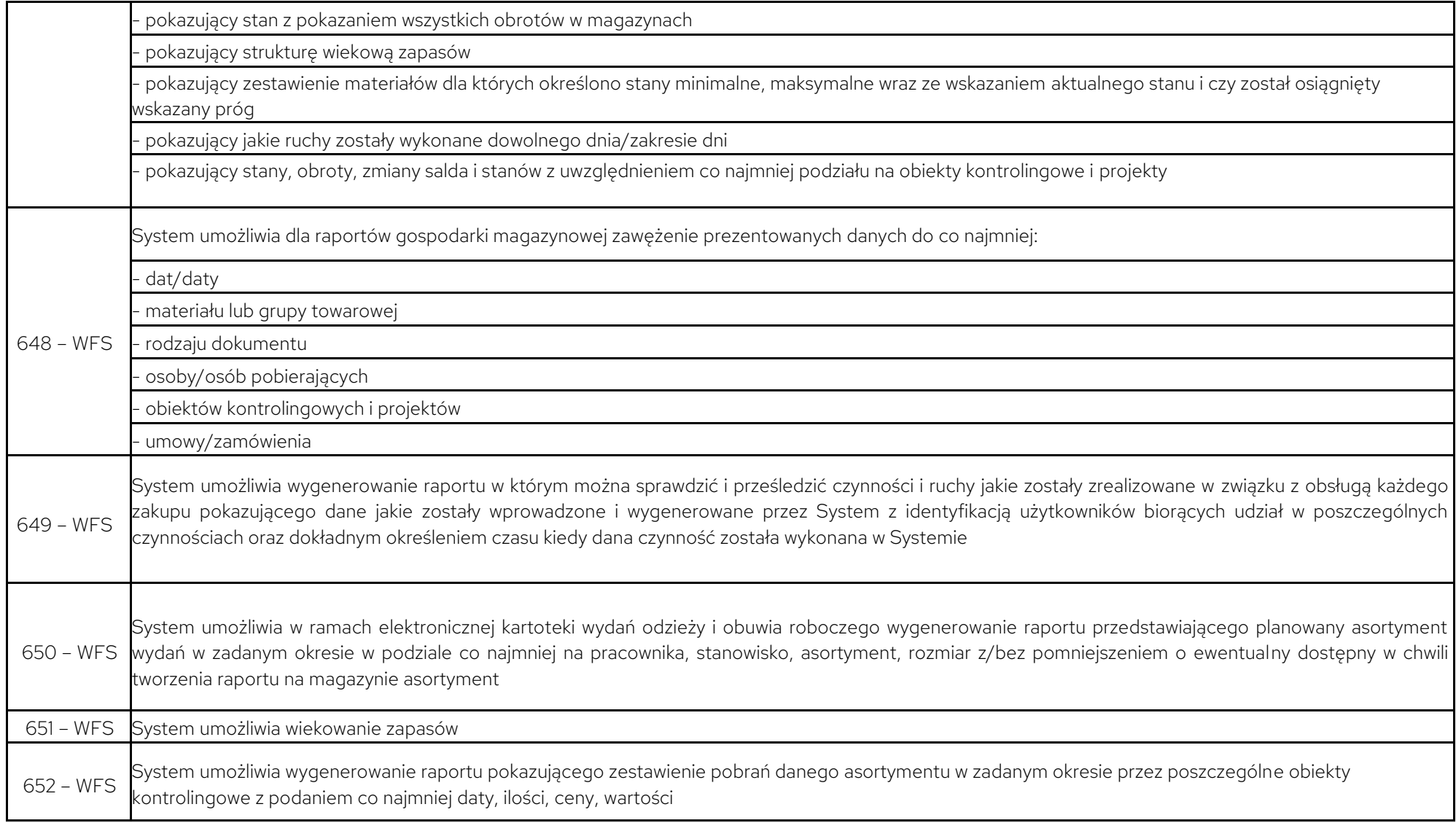

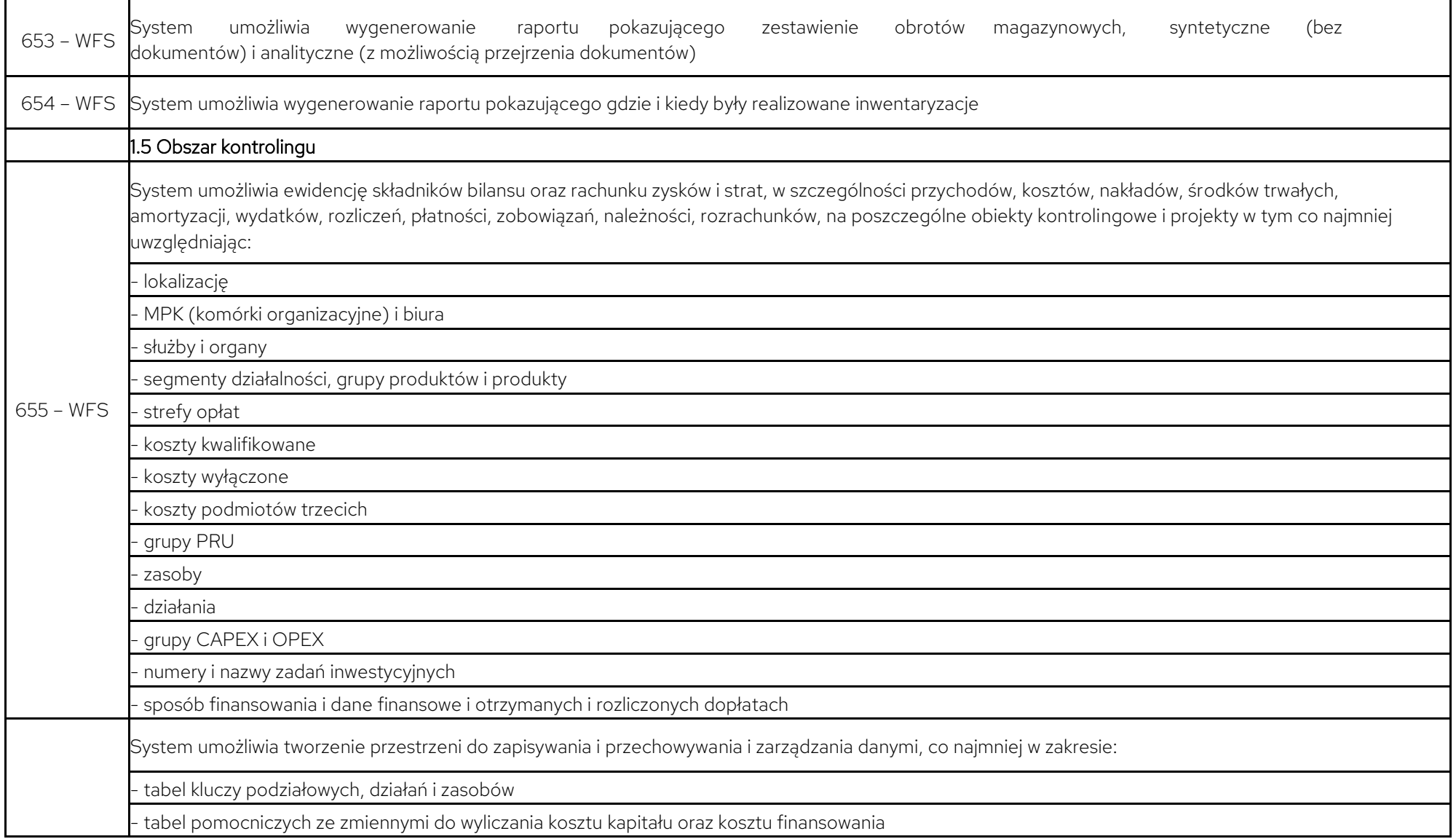

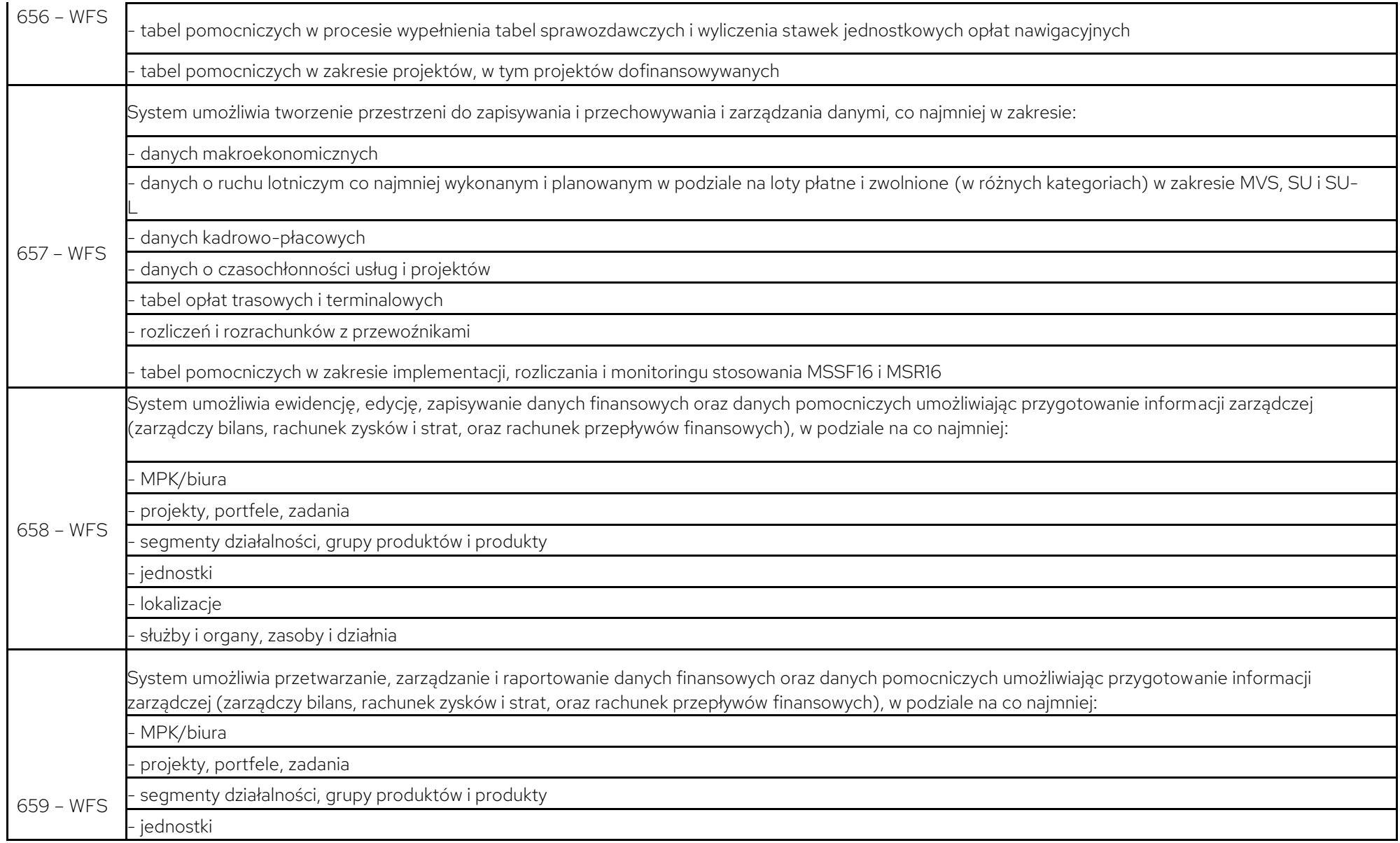

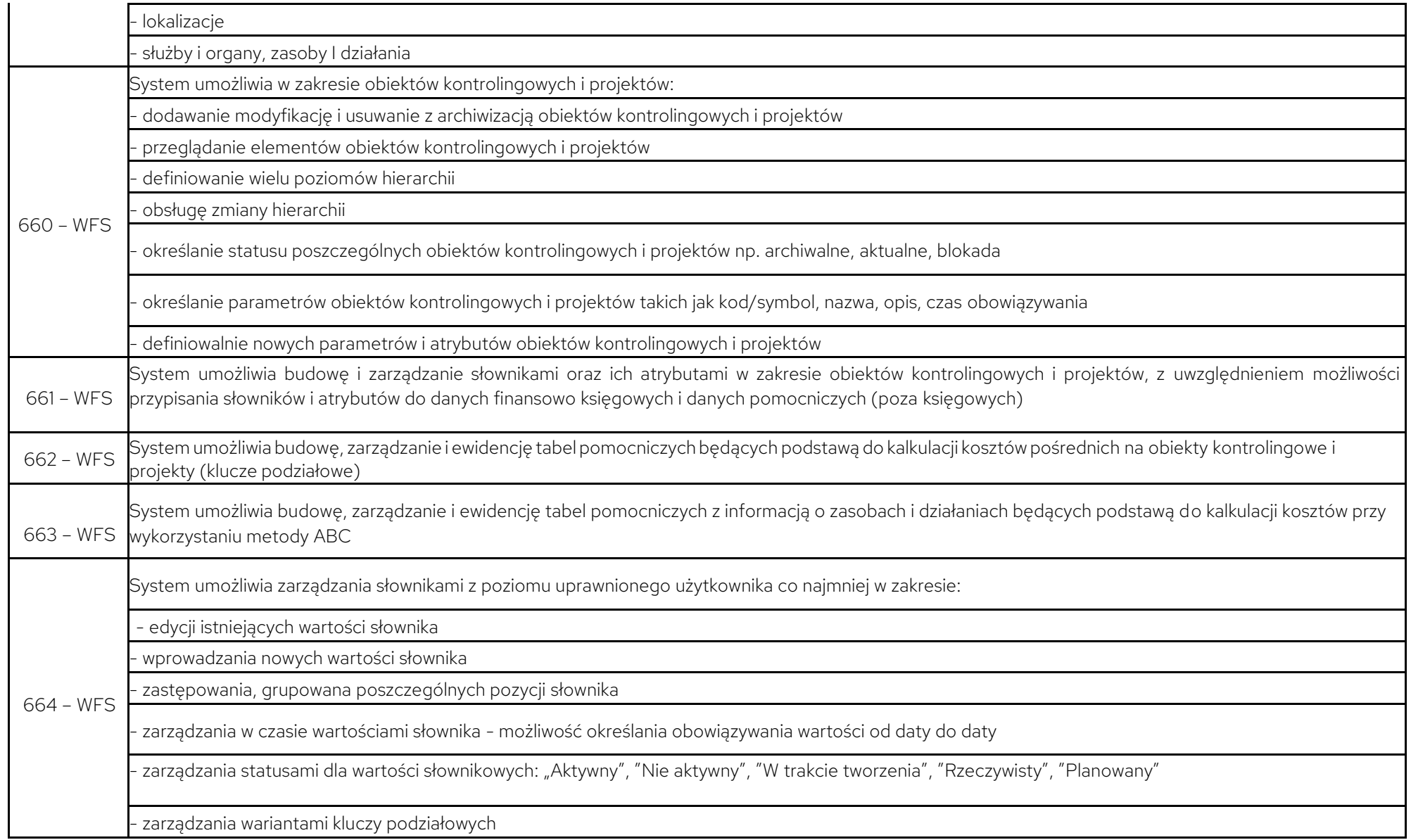

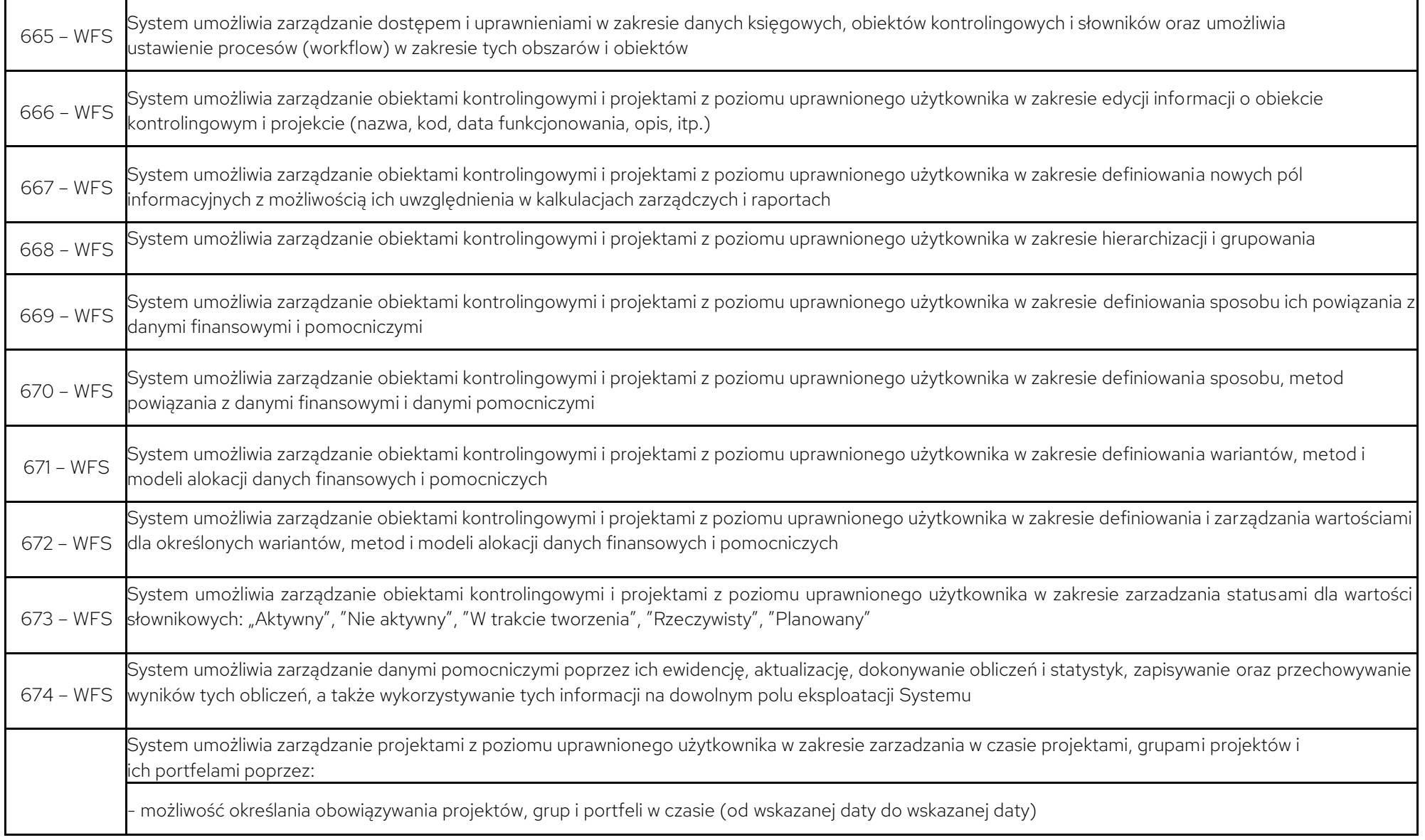

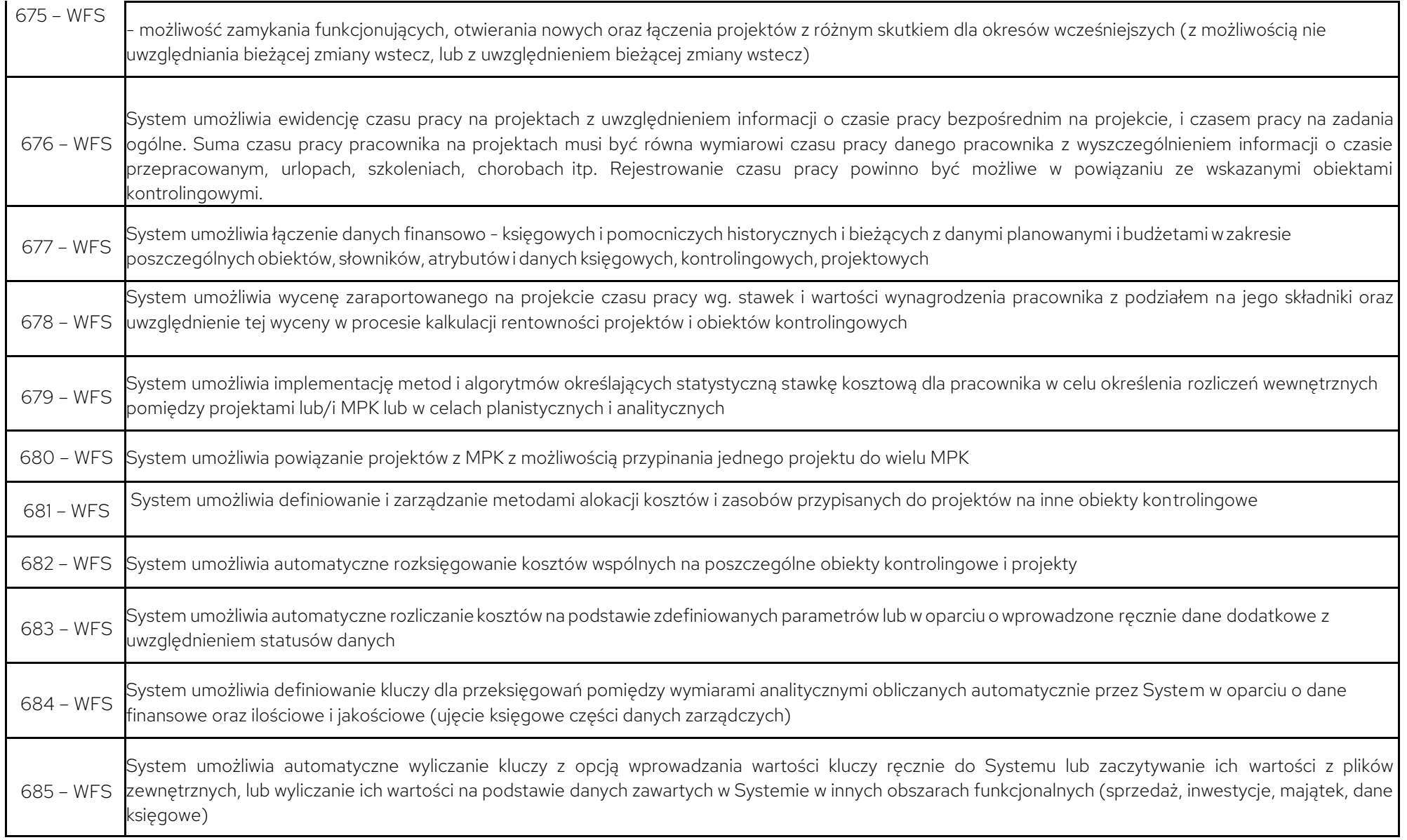

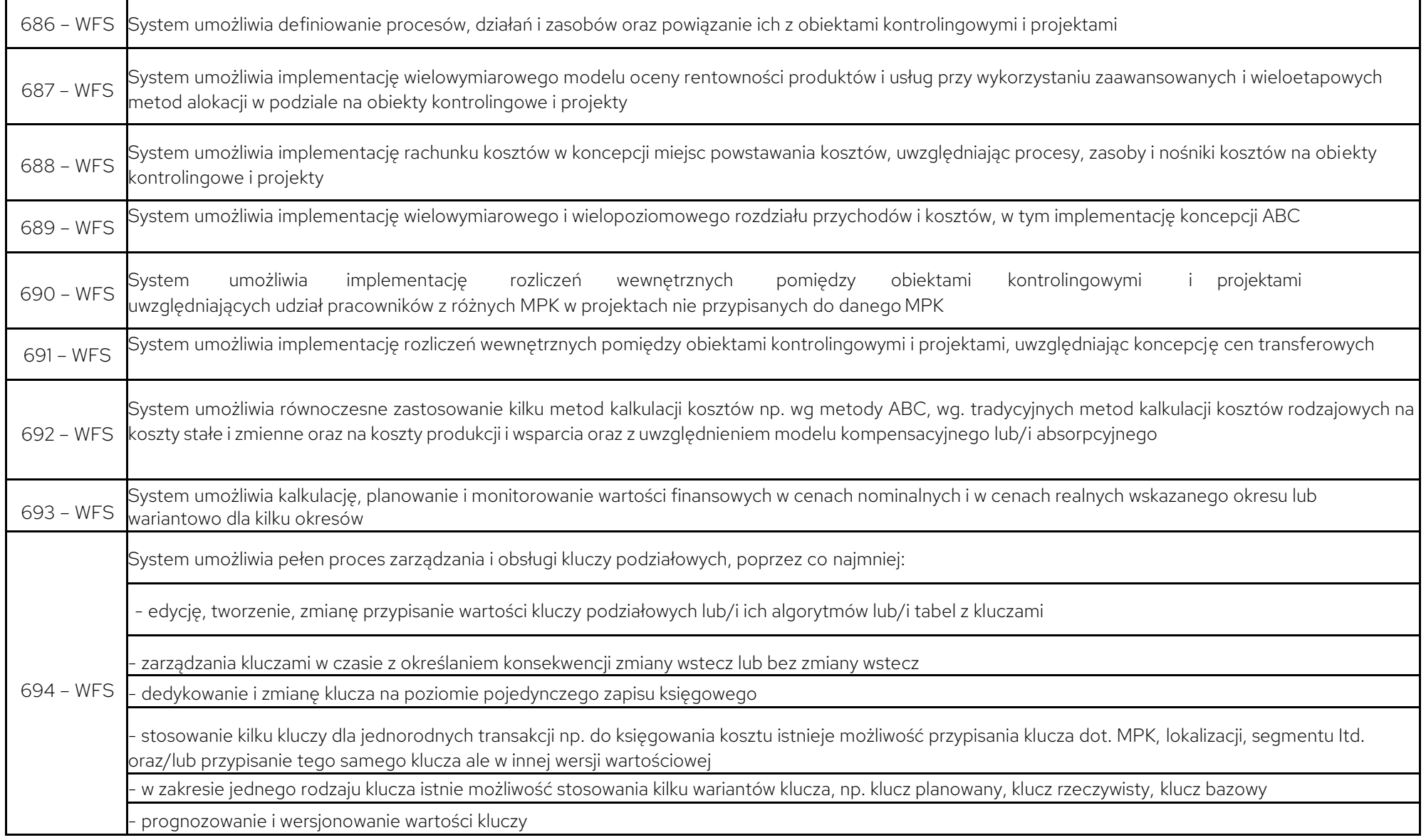
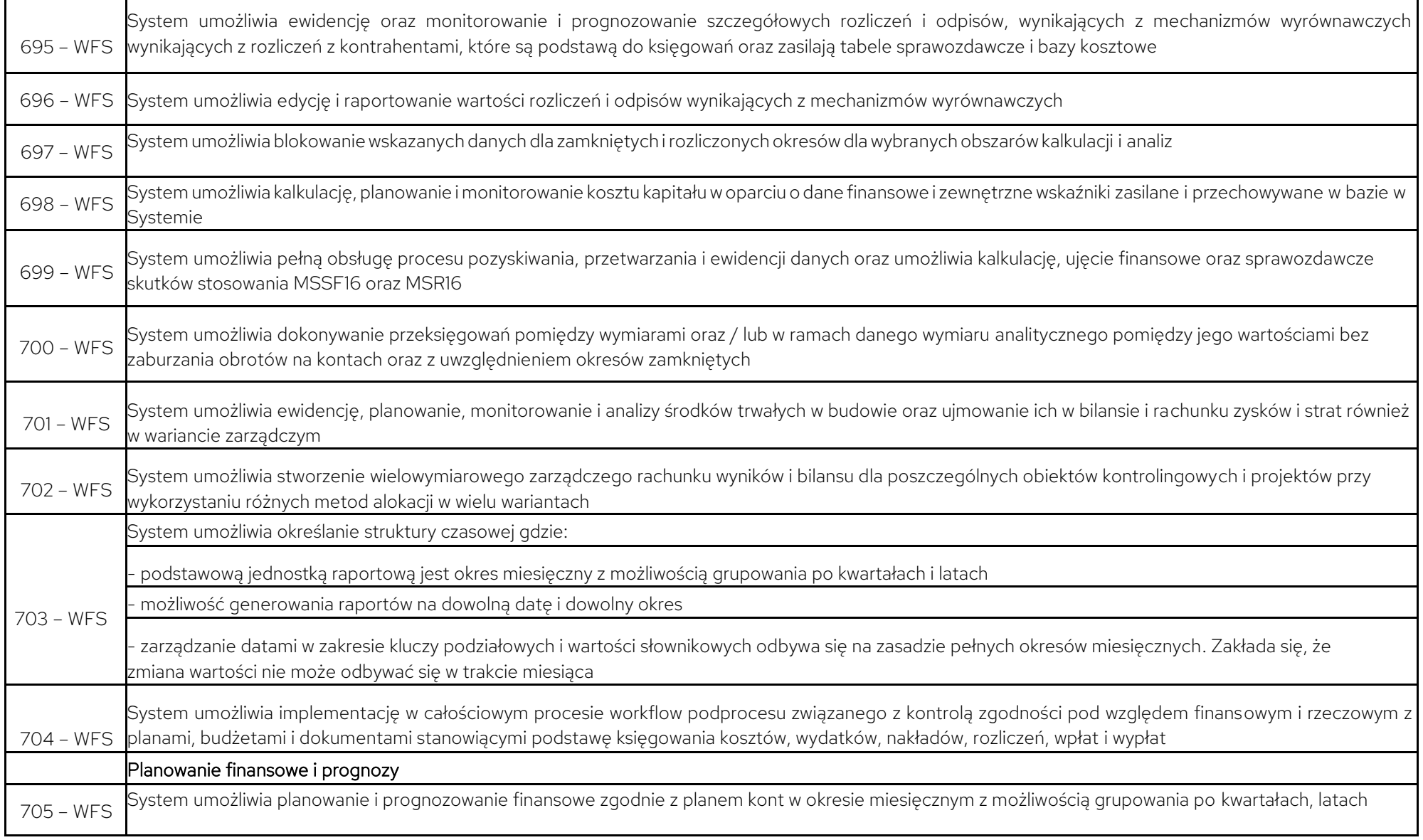

п

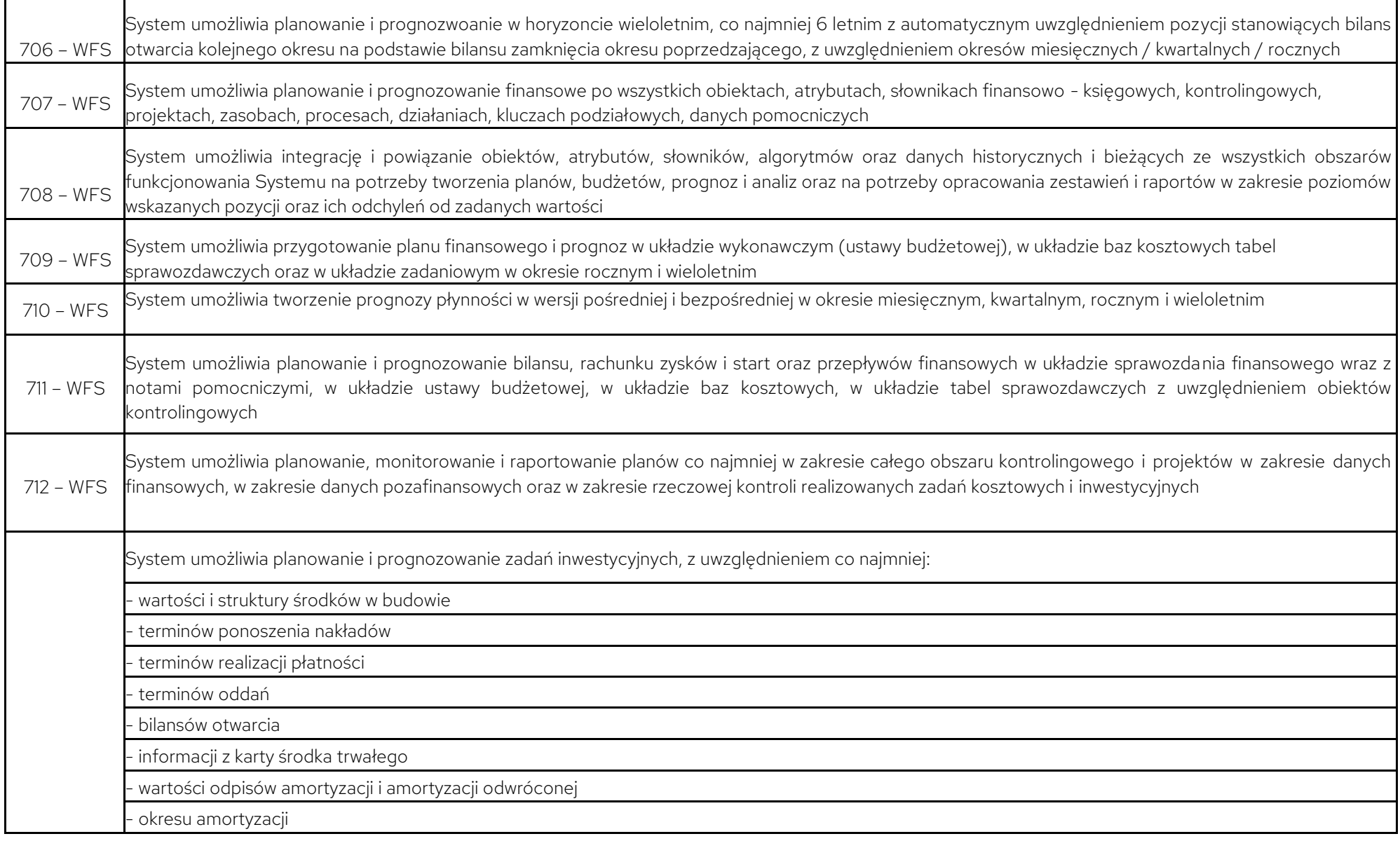

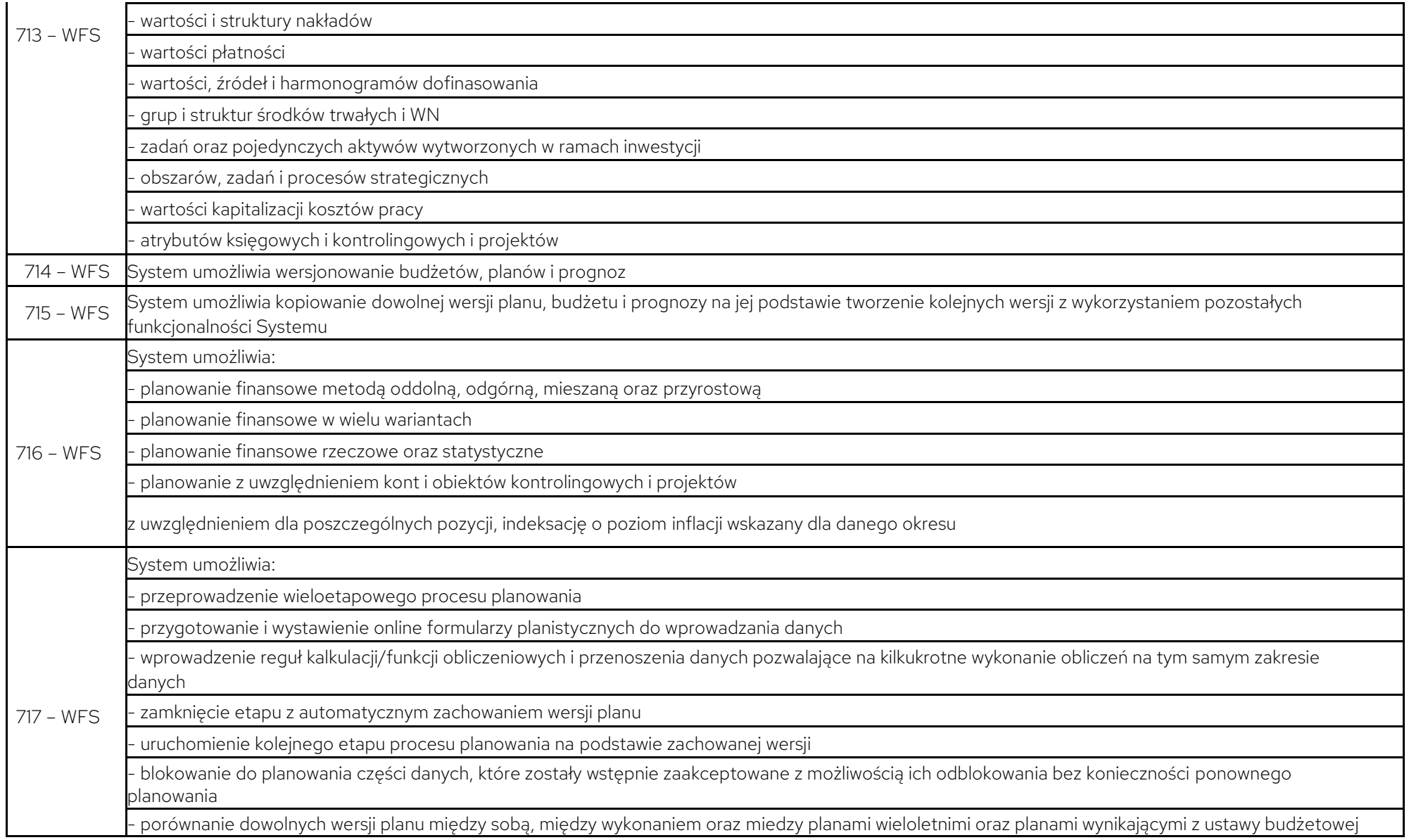

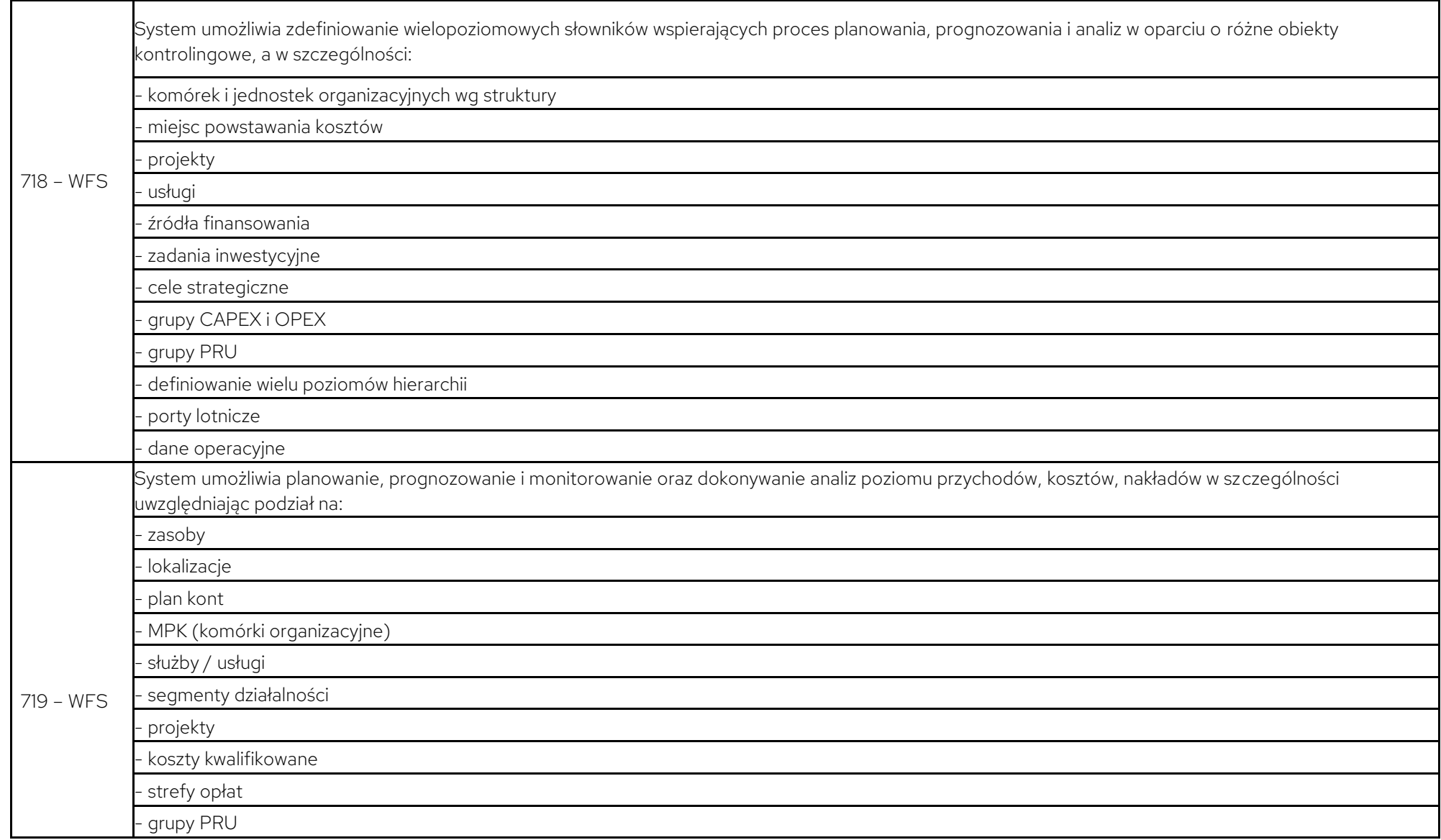

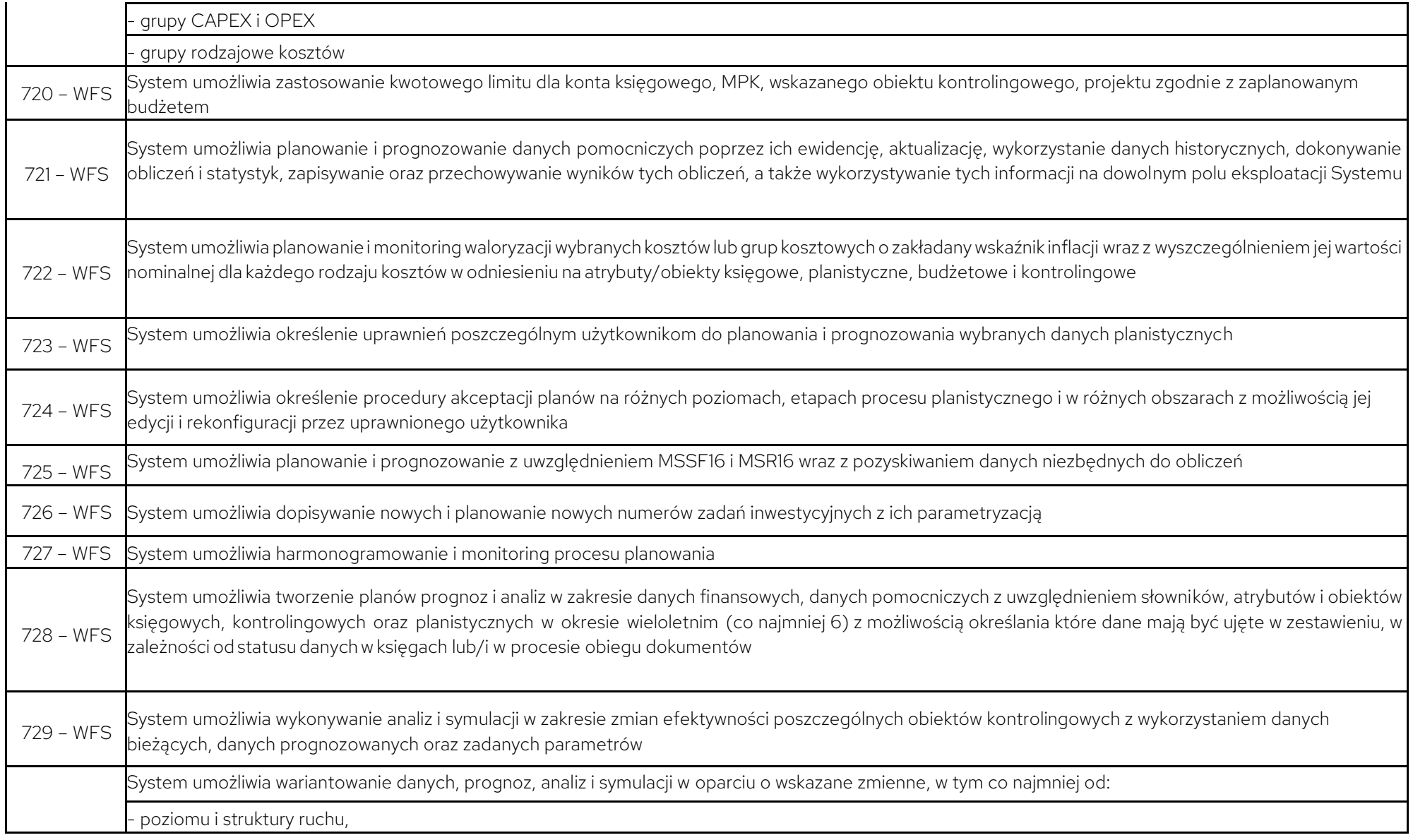

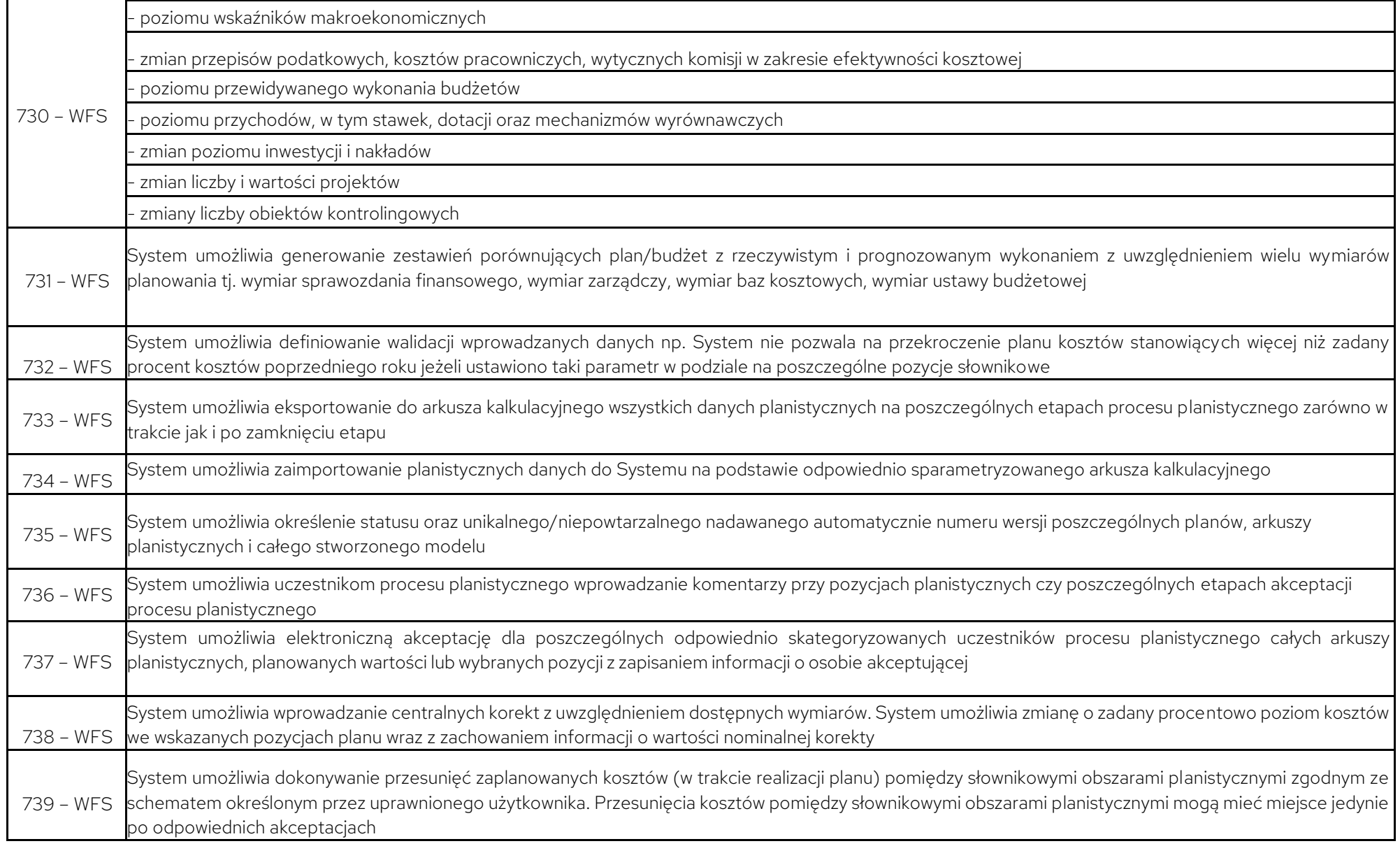

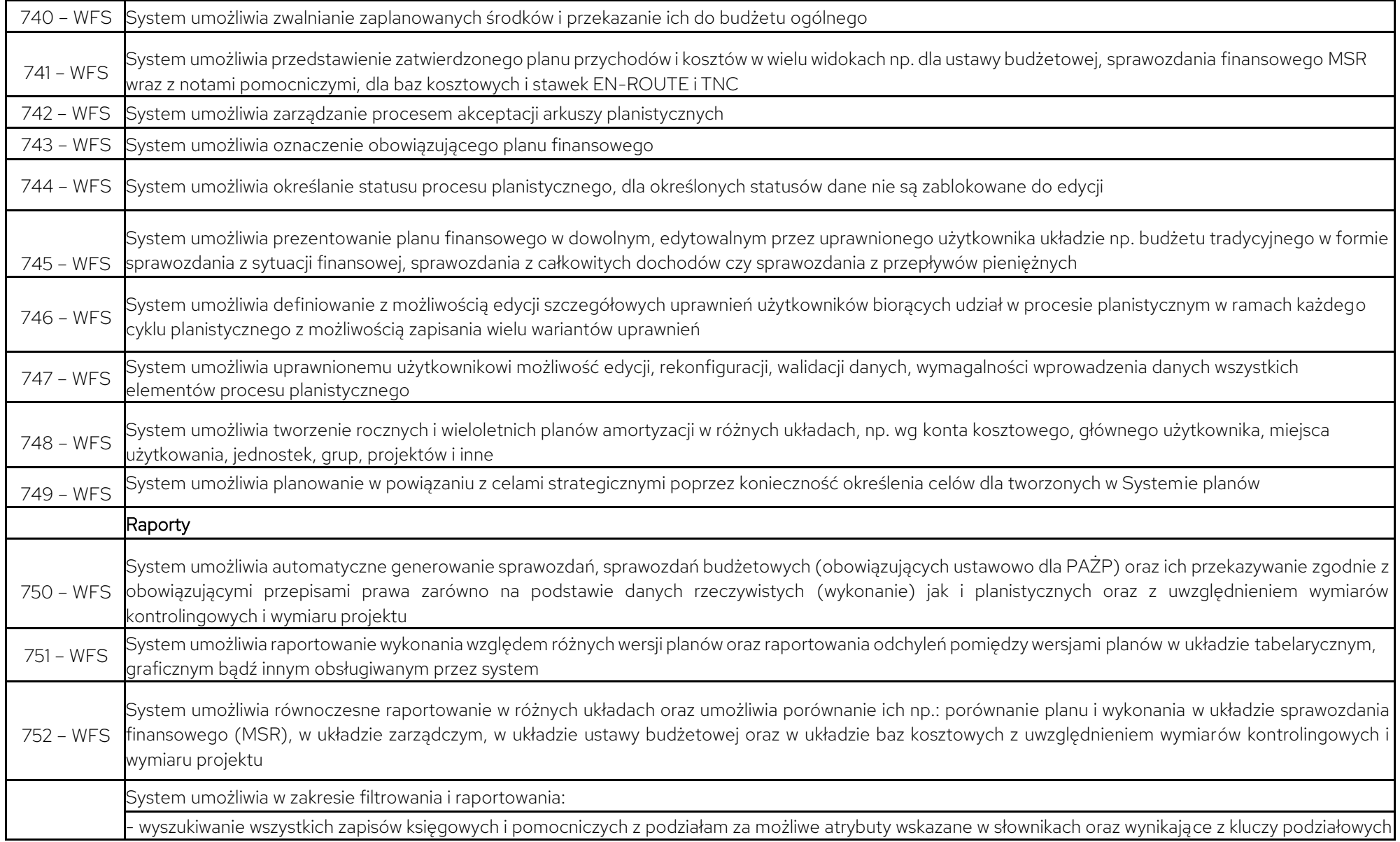

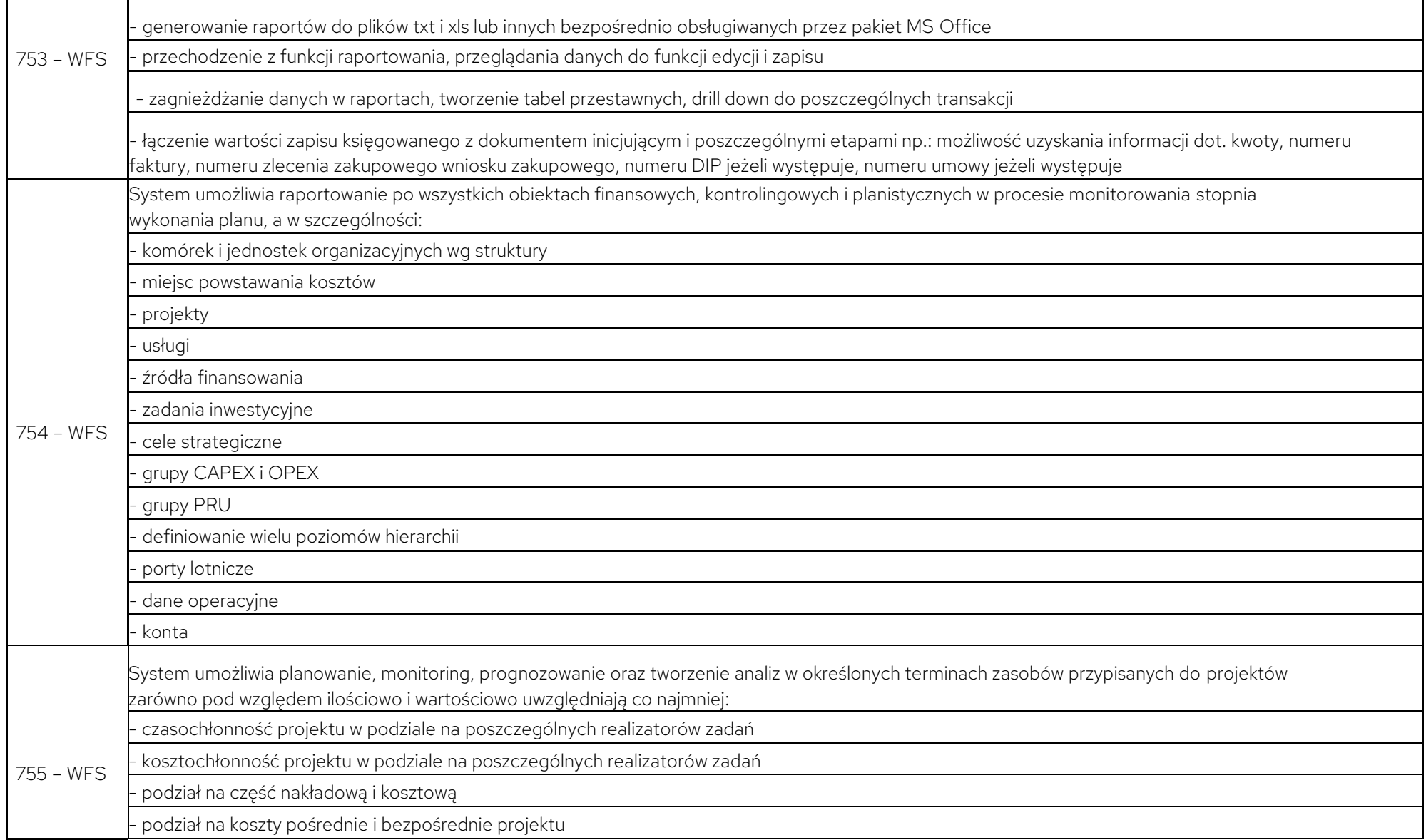

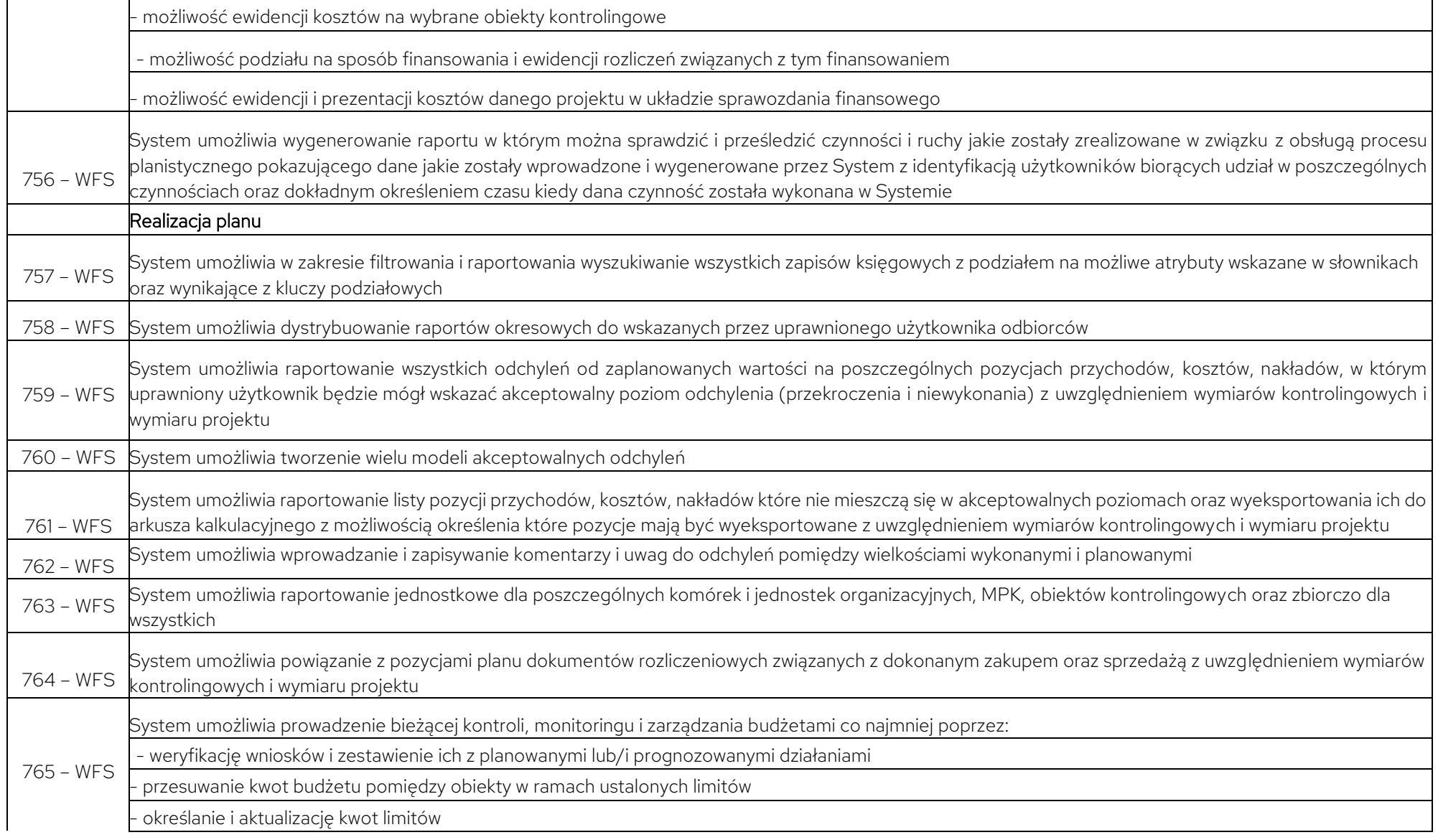

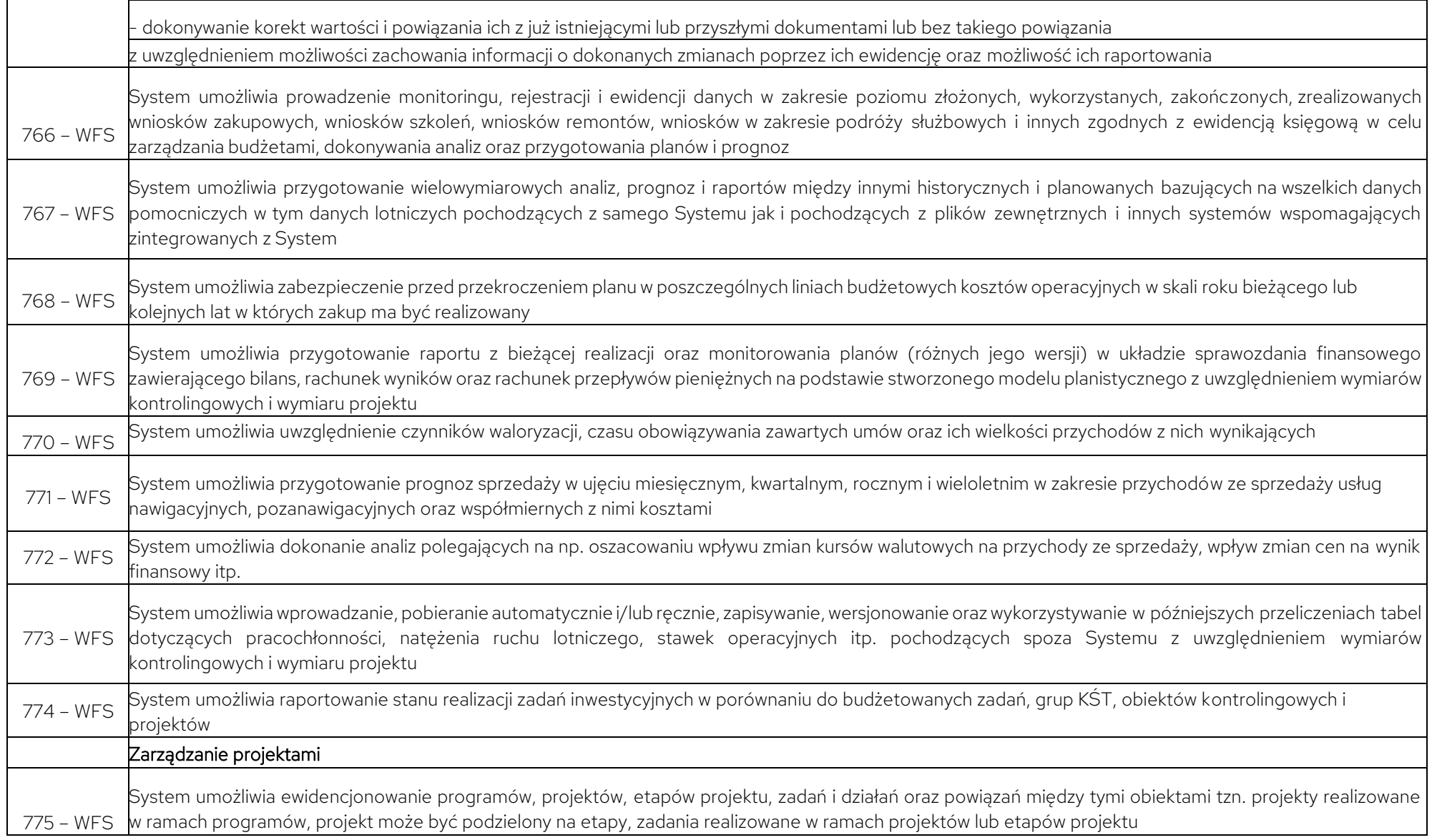

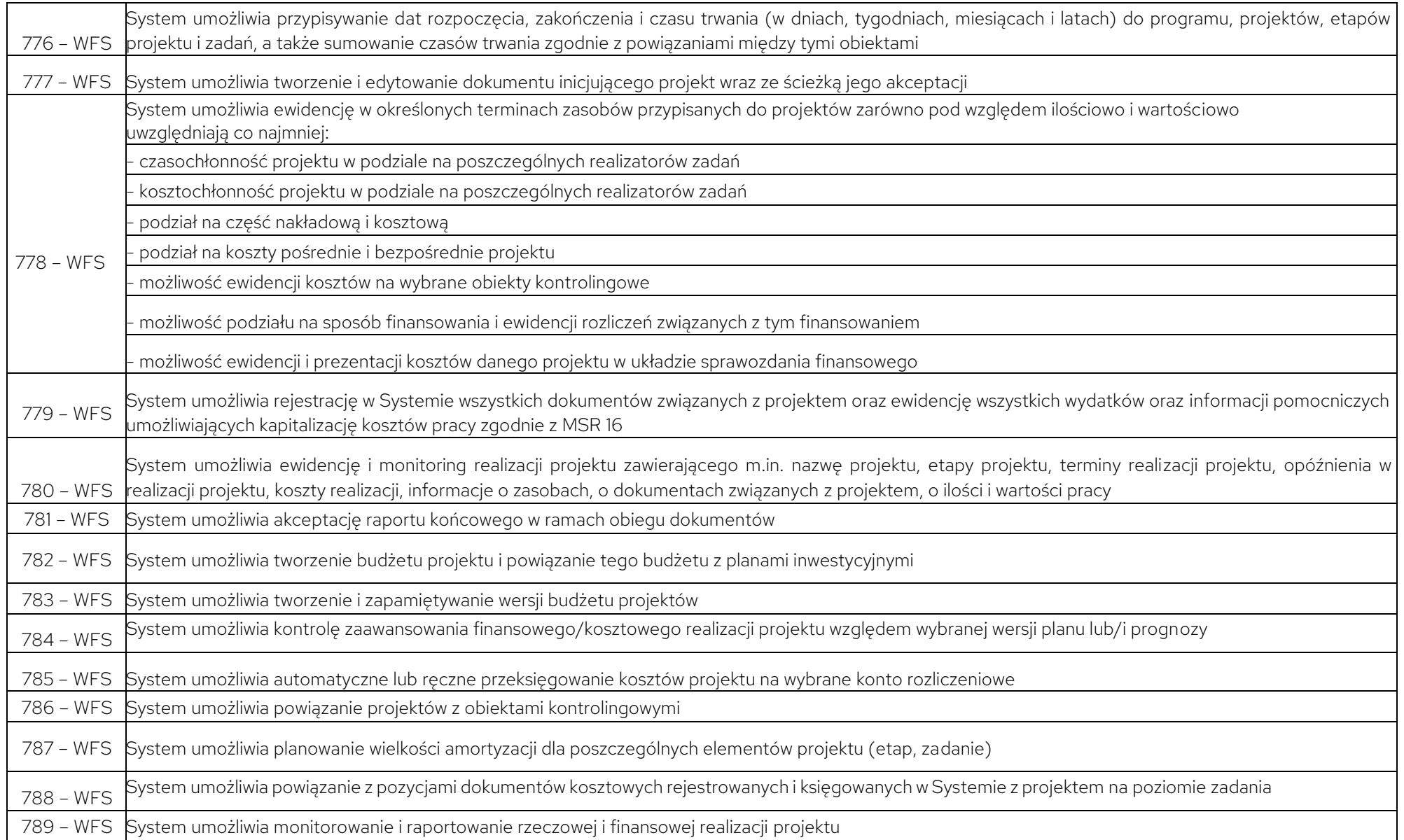

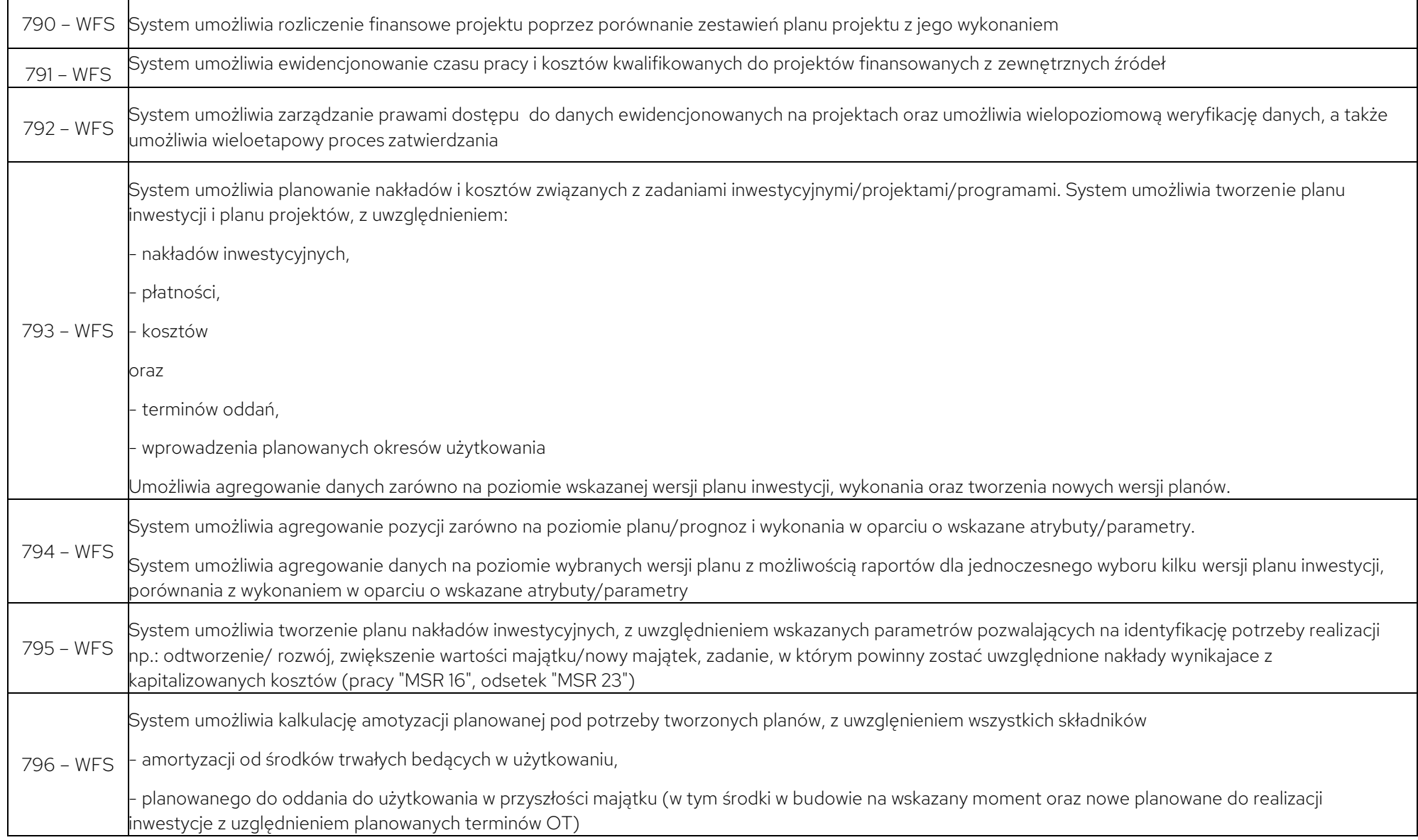

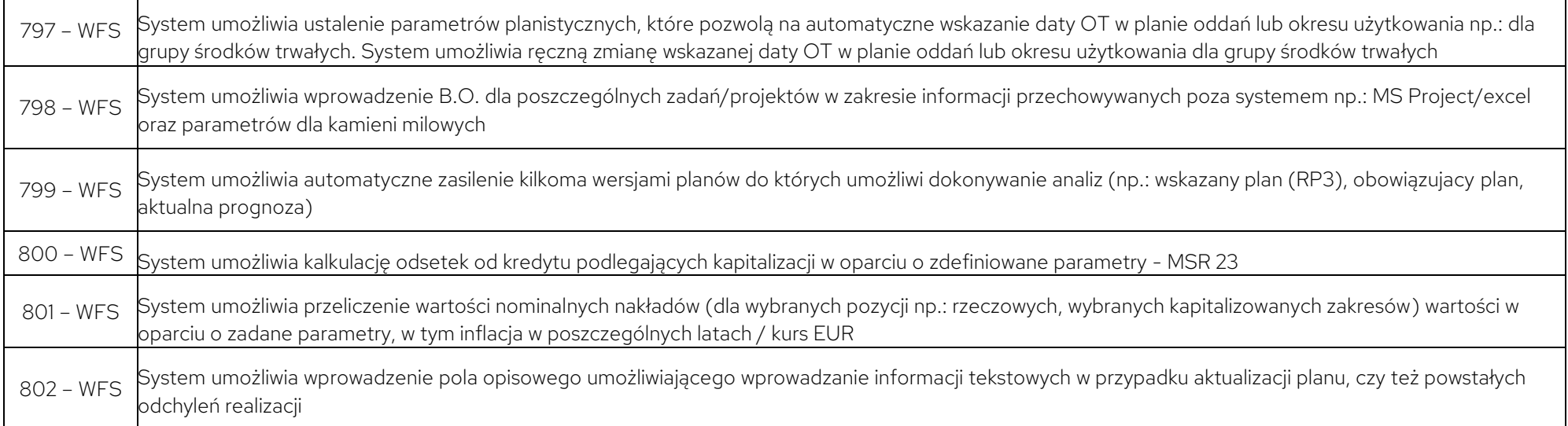